# Package 'MachineShop'

June 3, 2022

<span id="page-0-0"></span>Type Package

Title Machine Learning Models and Tools

Version 3.5.0

Date 2022-06-02

Author Brian J Smith [aut, cre]

Maintainer Brian J Smith <br />brian-j-smith@uiowa.edu>

Description Meta-package for statistical and machine learning with a unified interface for model fitting, prediction, performance assessment, and presentation of results. Approaches for model fitting and prediction of numerical, categorical, or censored time-to-event outcomes include traditional regression models, regularization methods, tree-based methods, support vector machines, neural networks, ensembles, data preprocessing, filtering, and model tuning and selection. Performance metrics are provided for model assessment and can be estimated with independent test sets, split sampling, cross-validation, or bootstrap resampling. Resample estimation can be executed in parallel for faster processing and nested in cases of model tuning and selection. Modeling results can be summarized with descriptive statistics; calibration curves; variable importance; partial dependence plots; confusion matrices; and ROC, lift, and other performance curves.

# **Depends**  $R (= 4.0.0)$

- **Imports** abind, cli  $(>= 3.1.0)$ , dials  $(>= 0.0.4)$ , foreach, ggplot2  $(>= 1.0.4)$ 3.3.0), kernlab, magrittr, Matrix, methods, nnet, party, polspline, progress, recipes  $(>= 0.2.0)$ , rlang, rsample  $(>=$ 0.1.0), Rsolnp, survival, tibble, utils
- Suggests adabag, BART, bartMachine, C50, cluster, doParallel, e1071, earth, elasticnet, generics, gbm, glmnet, gridExtra, Hmisc, kableExtra, kknn, knitr, lars, MASS, mboost, mda, ParBayesianOptimization, parsnip, partykit, pls, pso, randomForest, randomForestSRC, ranger, rBayesianOptimization, rmarkdown, rms, rpart, testthat, tree, xgboost

# LazyData true

License GPL-3

URL <https://brian-j-smith.github.io/MachineShop/>

BugReports <https://github.com/brian-j-smith/MachineShop/issues>

RoxygenNote 7.2.0

VignetteBuilder knitr

Encoding UTF-8

Collate 'classes.R' 'conditions.R' 'MachineShop-package.R' 'MLControl.R' 'MLInput.R' 'MLMetric.R' 'MLModel.R' 'MLOptimization.R' 'ML\_AdaBagModel.R' 'ML\_AdaBoostModel.R' 'ML\_BARTMachineModel.R' 'ML\_BARTModel.R' 'ML\_BlackBoostModel.R' 'ML\_C50Model.R' 'ML\_CForestModel.R' 'ML\_CoxModel.R' 'ML\_EarthModel.R' 'ML\_FDAModel.R' 'ML\_GAMBoostModel.R' 'ML\_GBMModel.R' 'ML\_GLMBoostModel.R' 'ML\_GLMModel.R' 'ML\_GLMNetModel.R' 'ML\_KNNModel.R' 'ML\_LARSModel.R' 'ML\_LDAModel.R' 'ML\_LMModel.R' 'ML\_MDAModel.R' 'ML\_NNetModel.R' 'ML\_NaiveBayesModel.R' 'ML\_ParsnipModel.R' 'ML\_PLSModel.R' 'ML\_POLRModel.R' 'ML\_QDAModel.R' 'ML\_RFSRCModel.R' 'ML\_RPartModel.R' 'ML\_RandomForestModel.R' 'ML\_RangerModel.R' 'ML\_SVMModel.R' 'ML\_StackedModel.R' 'ML\_SuperModel.R' 'ML\_SurvRegModel.R' 'ML\_TreeModel.R' 'ML\_XGBModel.R' 'ModelFrame.R' 'ModelRecipe.R' 'ModelSpecification.R' 'TrainedInputs.R' 'TrainedModels.R' 'TrainingParams.R' 'append.R' 'calibration.R' 'case\_comps.R' 'coerce.R' 'combine.R' 'confusion.R' 'convert.R' 'data.R' 'dependence.R' 'diff.R' 'expand.R' 'extract.R' 'fit.R' 'grid.R' 'metricinfo.R' 'metrics.R' 'metrics\_factor.R' 'metrics\_numeric.R' 'modelinfo.R' 'models.R' 'performance.R' 'performance\_curve.R' 'plot.R' 'predict.R' 'print.R' 'recipe\_roles.R' 'reexports.R' 'resample.R' 'response.R' 'rfe.R' 'settings.R' 'step\_kmeans.R' 'step\_kmedoids.R' 'step\_lincomp.R' 'step\_sbf.R' 'step\_spca.R' 'summary.R' 'survival.R' 'utils.R' 'varimp.R'

NeedsCompilation yes

Repository CRAN

Date/Publication 2022-06-03 08:40:05 UTC

# R topics documented:

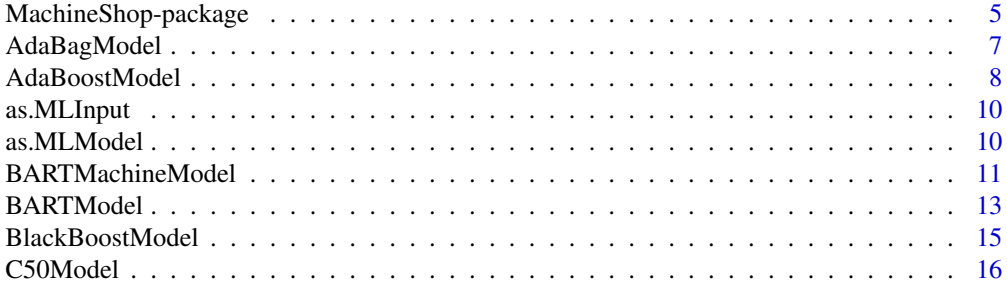

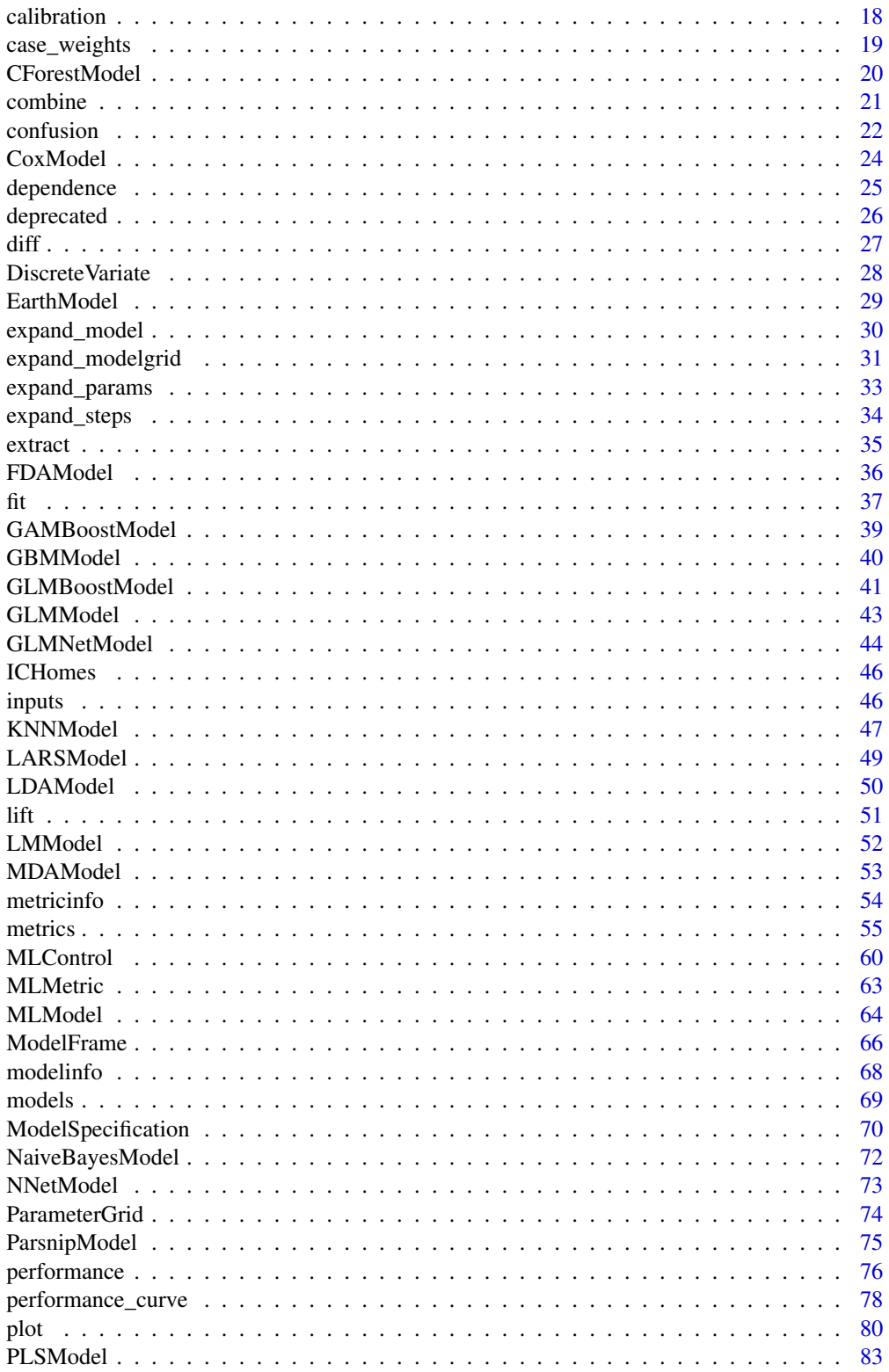

 $\overline{3}$ 

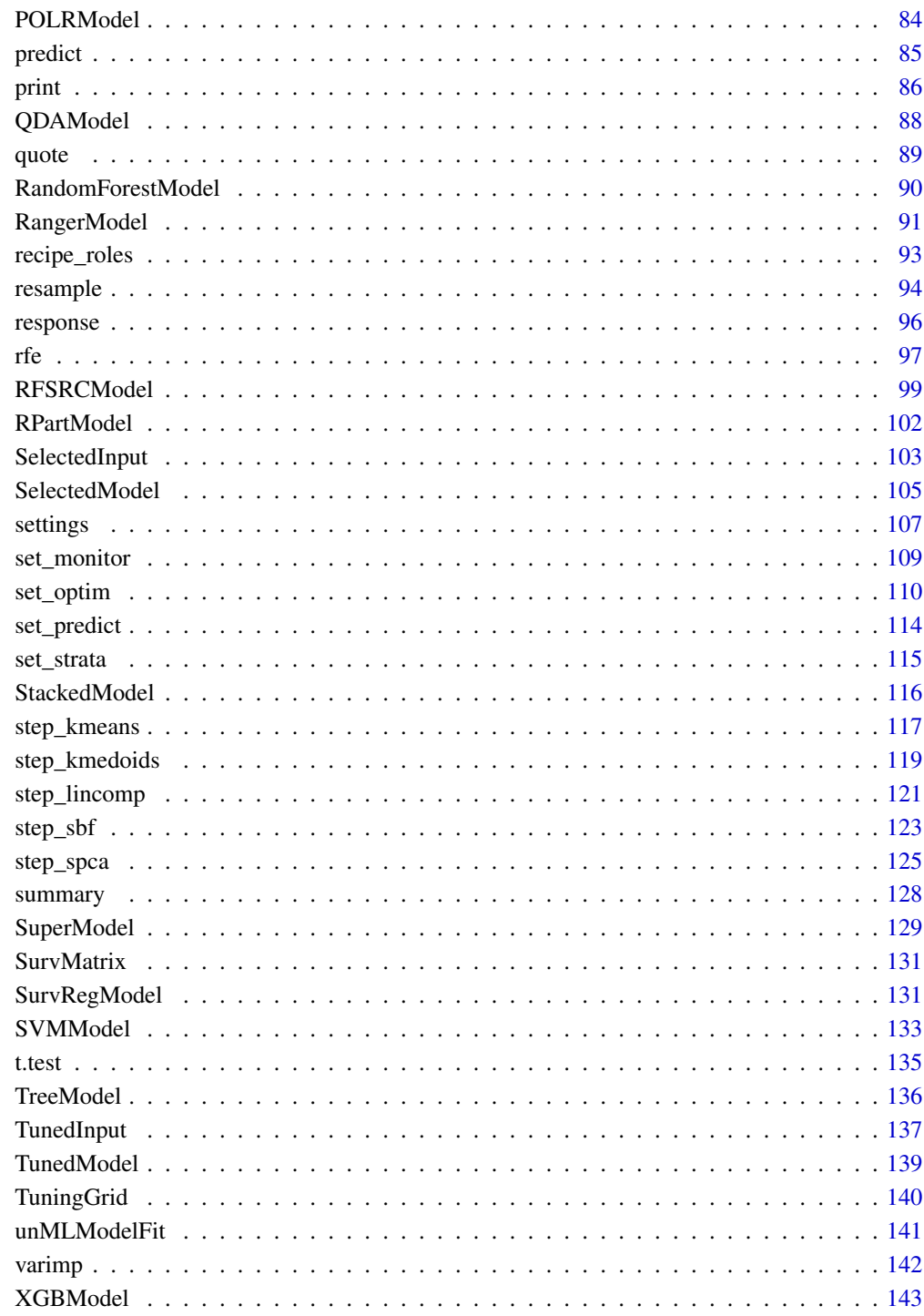

**Index** 

<span id="page-4-0"></span>MachineShop-package *MachineShop: Machine Learning Models and Tools*

#### Description

Meta-package for statistical and machine learning with a unified interface for model fitting, prediction, performance assessment, and presentation of results. Approaches for model fitting and prediction of numerical, categorical, or censored time-to-event outcomes include traditional regression models, regularization methods, tree-based methods, support vector machines, neural networks, ensembles, data preprocessing, filtering, and model tuning and selection. Performance metrics are provided for model assessment and can be estimated with independent test sets, split sampling, cross-validation, or bootstrap resampling. Resample estimation can be executed in parallel for faster processing and nested in cases of model tuning and selection. Modeling results can be summarized with descriptive statistics; calibration curves; variable importance; partial dependence plots; confusion matrices; and ROC, lift, and other performance curves.

#### Details

The following set of model fitting, prediction, and performance assessment functions are available for MachineShop [models.](#page-68-1)

Training:

[fit](#page-36-1) Model fitting [resample](#page-93-1) Resample estimation of model performance

Tuning Grids:

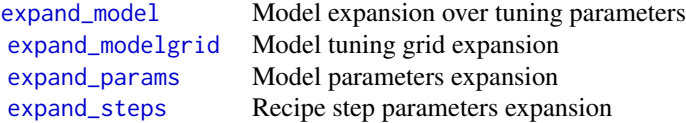

Response Values:

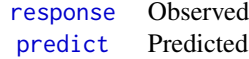

Performance Assessment:

[calibration](#page-17-1) Model calibration [confusion](#page-21-1) Confusion matrix [dependence](#page-24-1) Parital dependence [diff](#page-26-1) Model performance differences

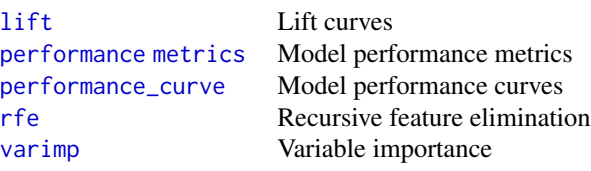

Methods for resample estimation include

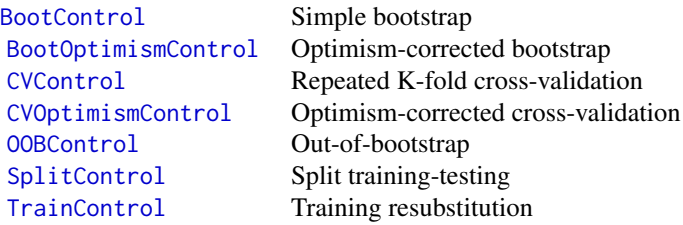

Graphical and tabular summaries of modeling results can be obtained with

[plot](#page-79-1) [print](#page-85-1) [summary](#page-127-1)

Further information on package features is available with

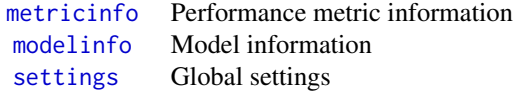

Custom metrics and models can be created with the [MLMetric](#page-62-1) and [MLModel](#page-63-1) constructors.

#### Author(s)

Maintainer: Brian J Smith <brian-j-smith@uiowa.edu>

#### See Also

Useful links:

- <https://brian-j-smith.github.io/MachineShop/>
- Report bugs at <https://github.com/brian-j-smith/MachineShop/issues>

<span id="page-6-0"></span>

Fits the Bagging algorithm proposed by Breiman in 1996 using classification trees as single classifiers.

#### Usage

```
AdaBagModel(
 mfinal = 100,minsplit = 20,
 minbucket = round(minsplit/3),cp = 0.01,
 maxcompete = 4,
 maxsurrogate = 5,
 usesurrogate = 2,
 xval = 10,
  surrogatestyle = 0,
 maxdepth = 30)
```
# Arguments

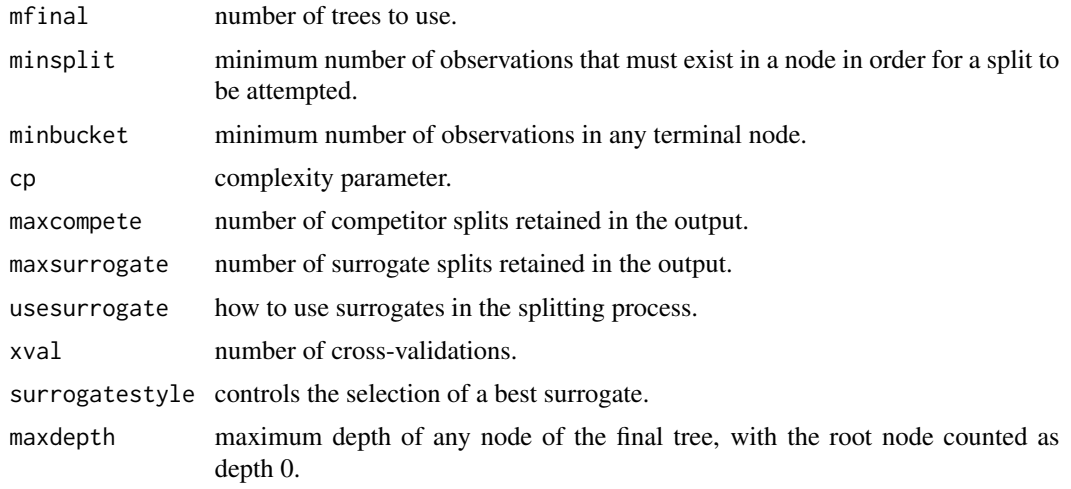

#### Details

Response types: factor

[Automatic tuning](#page-138-1) of grid parameters: mfinal, maxdepth

Further model details can be found in the source link below.

#### <span id="page-7-0"></span>Value

MLModel class object.

#### See Also

[bagging](#page-0-0), [fit](#page-36-1), [resample](#page-93-1)

#### Examples

## Requires prior installation of suggested package adabag to run

```
fit(Species \sim ., data = iris, model = AdaBagModel(mfinal = 5))
```
AdaBoostModel *Boosting with Classification Trees*

#### Description

Fits the AdaBoost.M1 (Freund and Schapire, 1996) and SAMME (Zhu et al., 2009) algorithms using classification trees as single classifiers.

# Usage

```
AdaBoostModel(
 boost = TRUE,mfinal = 100,coeflearn = c("Breiman", "Freund", "Zhu"),
 minsplit = 20,
 minbucket = round(minsplit/3),cp = 0.01,
 max compete = 4,
 maxsurrogate = 5,
 usesurrogate = 2,
 xval = 10,
 surrogatestyle = 0,
 maxdepth = 30
```

```
)
```
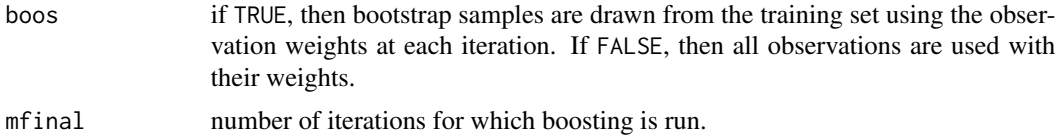

# AdaBoostModel 9

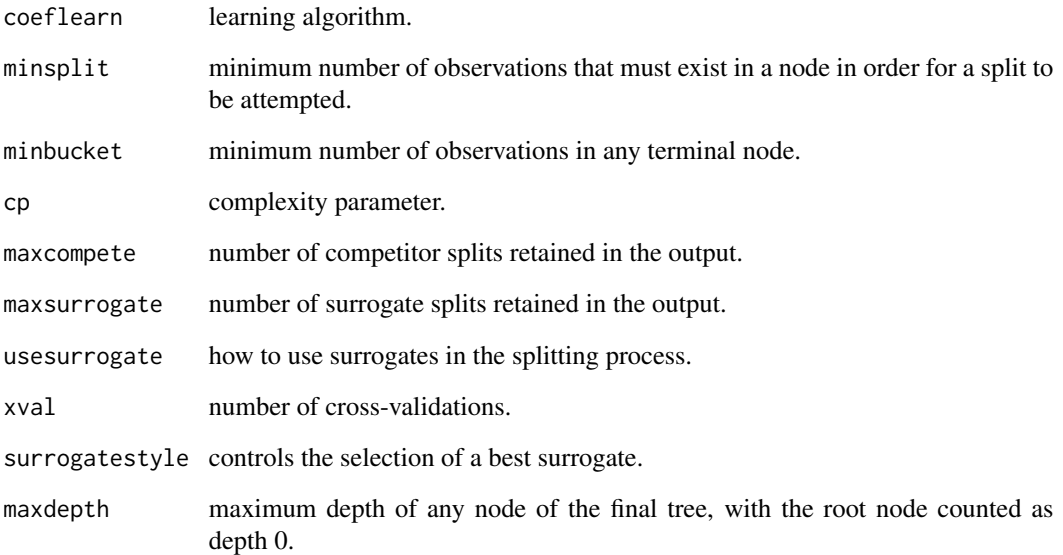

# Details

Response types: factor

[Automatic tuning](#page-138-1) of grid parameters: mfinal, maxdepth, coeflearn\*

\* excluded from grids by default

Further model details can be found in the source link below.

# Value

MLModel class object.

# See Also

[boosting](#page-0-0), [fit](#page-36-1), [resample](#page-93-1)

# Examples

## Requires prior installation of suggested package adabag to run fit(Species ~ ., data = iris, model = AdaBoostModel(mfinal = 5))

<span id="page-9-0"></span>

Function to coerce an object to MLInput.

#### Usage

```
as.MLInput(x, ...)## S3 method for class 'MLModelFit'
as.MLInput(x, ...)## S3 method for class 'ModelSpecification'
as.MLInput(x, \ldots)
```
#### Arguments

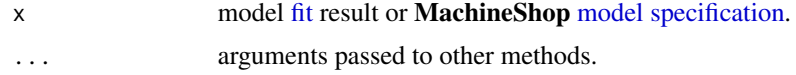

#### Value

MLInput class object.

<span id="page-9-1"></span>as.MLModel *Coerce to an MLModel*

# Description

Function to coerce an object to MLModel.

#### Usage

```
as.MLModel(x, ...)## S3 method for class 'MLModelFit'
as.MLModel(x, ...)## S3 method for class 'ModelSpecification'
as.MLModel(x, ...)## S3 method for class 'model_spec'
as.MLModel(x, ...)
```
# <span id="page-10-0"></span>Arguments

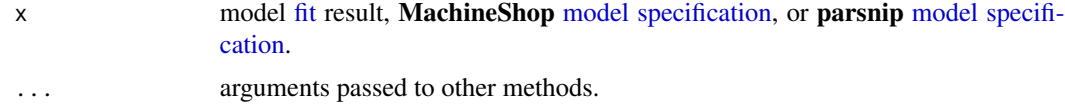

#### Value

MLModel class object.

#### See Also

[ParsnipModel](#page-74-1)

BARTMachineModel *Bayesian Additive Regression Trees Model*

# Description

Builds a BART model for regression or classification.

# Usage

```
BARTMachineModel(
  num_trees = 50,
 num\_burn = 250,
 num\_iter = 1000,alpha = 0.95,
 beta = 2,
 k = 2,q = 0.9,
 nu = 3,
 mh\_prob\_steps = c(2.5, 2.5, 4)/9,verbose = FALSE,
  ...
\mathcal{L}
```
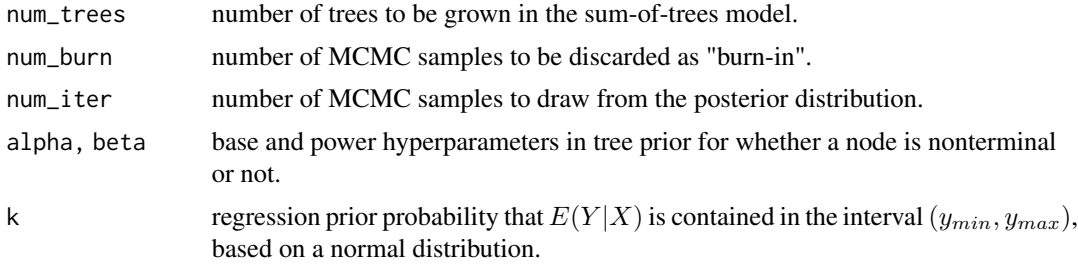

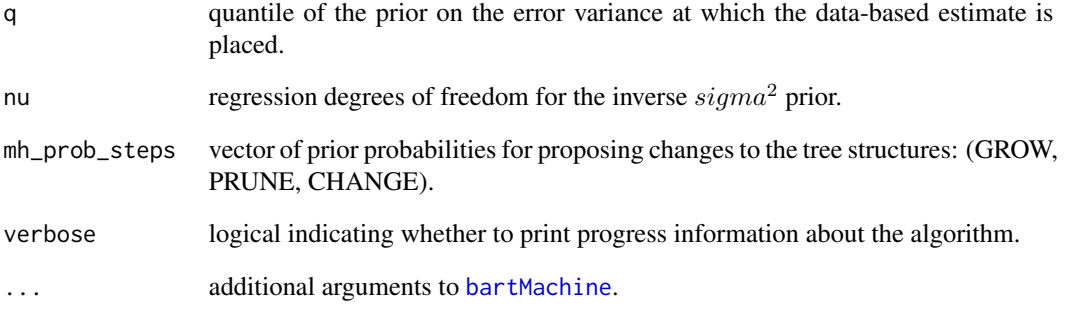

#### Details

Response types: binary factor, numeric

[Automatic tuning](#page-138-1) of grid parameters: alpha, beta, k, nu

Further model details can be found in the source link below.

In calls to [varimp](#page-141-1) for BARTMachineModel, argument type may be specified as "splits" (default) for the proportion of time each predictor is chosen for a splitting rule or as "trees" for the proportion of times each predictor appears in a tree. Argument num\_replicates is also available to control the number of BART replicates used in estimating the inclusion proportions [default: 5]. Variable importance is automatically scaled to range from 0 to 100. To obtain unscaled importance values, set scale = FALSE. See example below.

#### Value

MLModel class object.

#### See Also

[bartMachine](#page-0-0), [fit](#page-36-1), [resample](#page-93-1)

#### Examples

## Requires prior installation of suggested package bartMachine to run

model\_fit <- fit(sale\_amount ~ ., data = ICHomes, model = BARTMachineModel) varimp(model\_fit, method = "model", type = "splits", num\_replicates = 20, scale = FALSE)

<span id="page-12-0"></span>

Flexible nonparametric modeling of covariates for continuous, binary, categorical and time-to-event outcomes.

#### Usage

```
BARTModel(
 K = integer(),
  sparse = FALSE,
  theta = \theta,
  omega = 1,
  a = 0.5,
 b = 1,rho = numeric(),augment = FALSE,
  xinfo = matrix(NA, 0, 0),
  usequants = FALSE,sigest = NA,
  sigdf = 3,
  sigquant = 0.9,
  lambda = NA,
  k = 2,power = 2,
 base = 0.95,
  tau.num = numeric(),
 offset = numeric(),ntree = integer(),
  numcut = 100,
  ndpost = 1000,
  nskip = integer(),
 keepevery = integer(),
 printevery = 1000
)
```
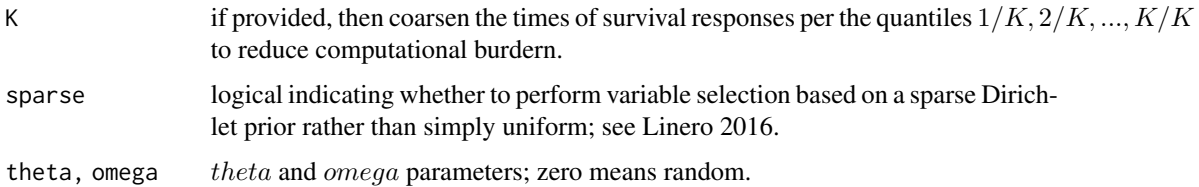

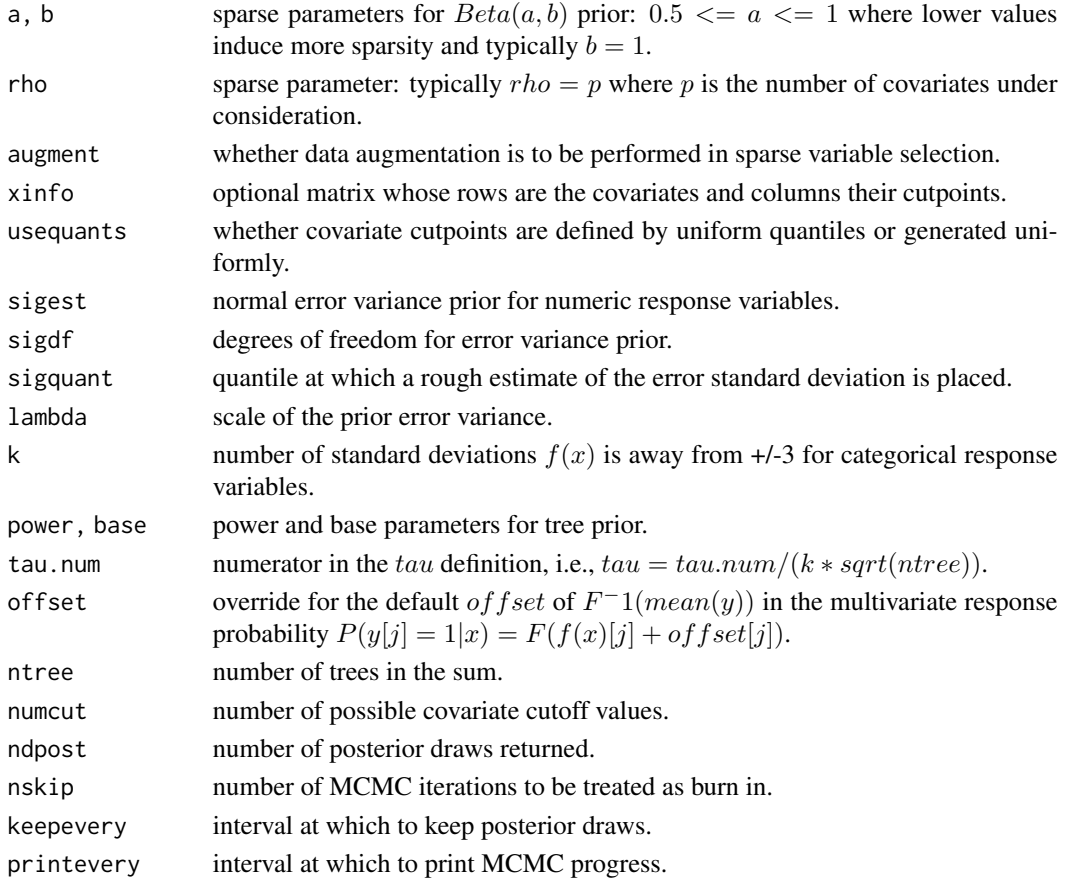

### Details

Response types: factor, numeric, Surv

Default values and further model details can be found in the source links below.

# Value

MLModel class object.

# See Also

[gbart](#page-0-0), [mbart](#page-0-0), [surv.bart](#page-0-0), [fit](#page-36-1), [resample](#page-93-1)

# Examples

## Requires prior installation of suggested package BART to run

fit(sale\_amount ~ ., data = ICHomes, model = BARTModel)

<span id="page-14-0"></span>

Gradient boosting for optimizing arbitrary loss functions where regression trees are utilized as baselearners.

#### Usage

```
BlackBoostModel(
 family = NULL,
 mstop = 100,nu = 0.1,
 risk = c("inbag", "oobag", "none"),
  stopintern = FALSE,
  trace = FALSE,
  teststat = c("quadratic", "maximum"),
 testtype = c("Teststatistic", "Univariate", "Bonferroni", "MonteCarlo"),
 mincriterion = 0,
 minsplit = 10,
 minbucket = 4,
 maxdepth = 2,saveinfo = FALSE,
  ...
\mathcal{L}
```
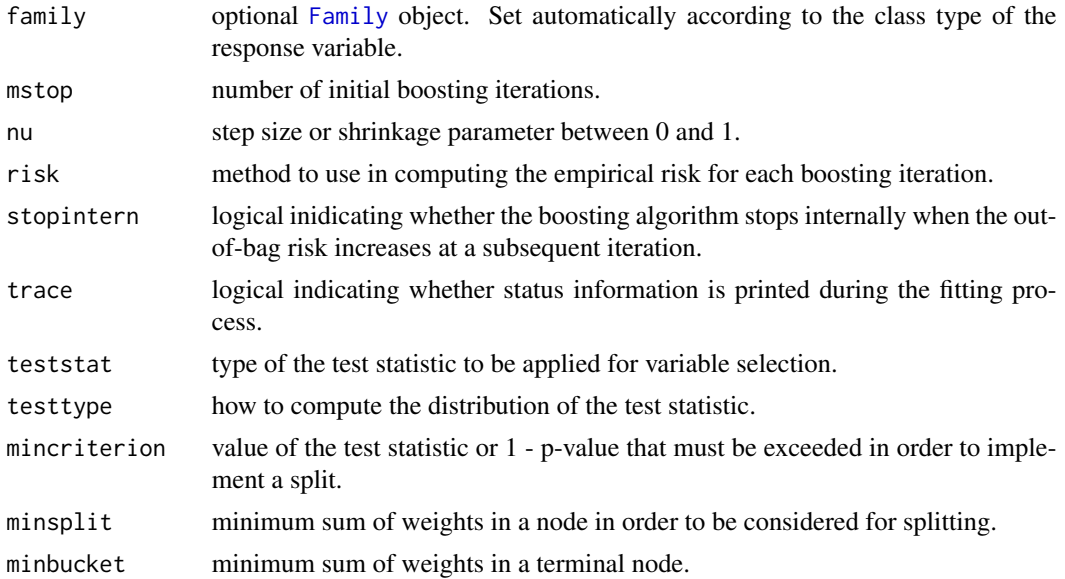

<span id="page-15-0"></span>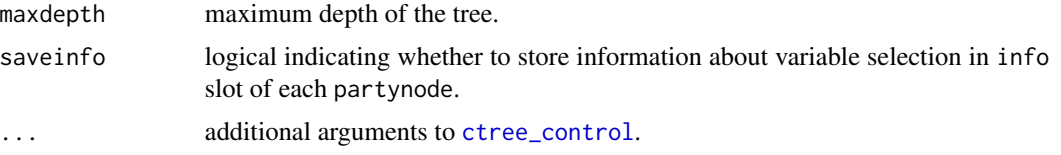

# Details

Response types: binary factor, BinomialVariate, NegBinomialVariate, numeric, PoissonVariate, Surv

#### [Automatic tuning](#page-138-1) of grid parameters: mstop, maxdepth

Default values and further model details can be found in the source links below.

#### Value

MLModel class object.

#### See Also

[blackboost](#page-0-0), [Family](#page-0-0), [ctree\\_control](#page-0-0), [fit](#page-36-1), [resample](#page-93-1)

#### Examples

## Requires prior installation of suggested packages mboost and partykit to run

data(Pima.tr, package = "MASS")

 $fit(type ~ ., data = Pima.tr, model = BlackBoostModel)$ 

C50Model *C5.0 Decision Trees and Rule-Based Model*

#### Description

Fit classification tree models or rule-based models using Quinlan's C5.0 algorithm.

#### Usage

```
C50Model(
  trials = 1,
  rules = FALSE,
  subset = TRUE,bands = \theta,
  winnow = FALSE,
  noGlobalPruning = FALSE,
```
#### C50Model 17

```
CF = 0.25,
  minCases = 2,
  fuzzyThreshold = FALSE,
  sample = 0,
  earlyStopping = TRUE
\mathcal{L}
```
#### Arguments

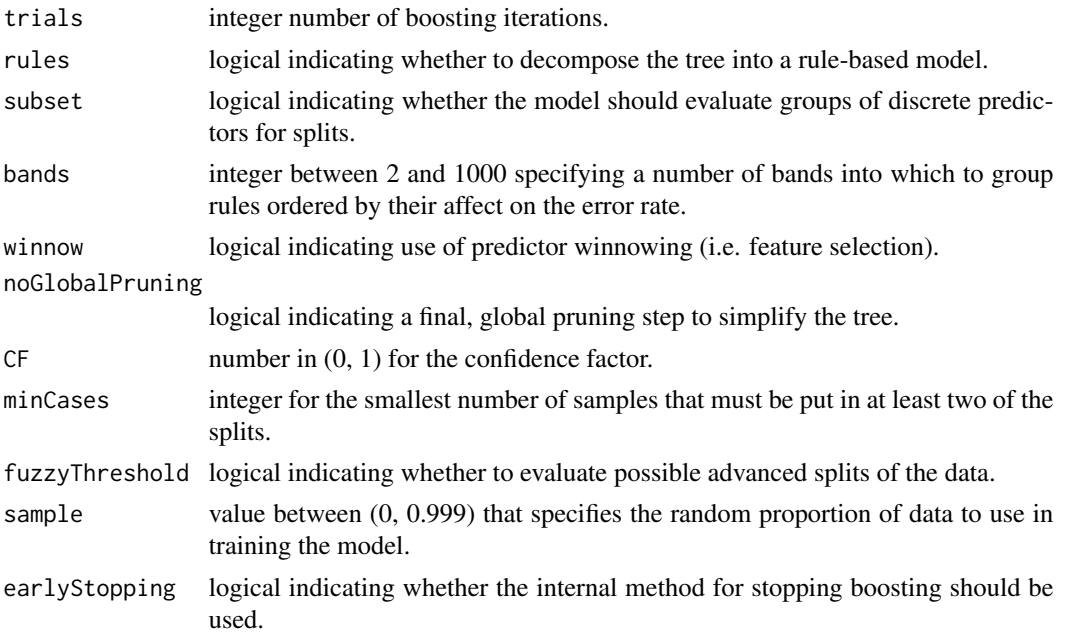

# Details

Response types: factor

[Automatic tuning](#page-138-1) of grid parameters: trials, rules, winnow

Latter arguments are passed to [C5.0Control](#page-0-0). Further model details can be found in the source link below.

In calls to [varimp](#page-141-1) for C50Model, argument type may be specified as "usage" (default) for the percentage of training set samples that fall into all terminal nodes after the split of each predictor or as "splits" for the percentage of splits associated with each predictor. Variable importance is automatically scaled to range from 0 to 100. To obtain unscaled importance values, set scale = FALSE. See example below.

# Value

MLModel class object.

# See Also

[C5.0](#page-0-0), [fit](#page-36-1), [resample](#page-93-1)

# Examples

```
## Requires prior installation of suggested package C50 to run
model_fit <- fit(Species ~ ., data = iris, model = C50Model)
```
varimp(model\_fit, method = "model", type = "splits", scale = FALSE)

<span id="page-17-1"></span>calibration *Model Calibration*

# Description

Calculate calibration estimates from observed and predicted responses.

#### Usage

```
calibration(
 x,
 y = NULL,weights = NULL,
 breaks = 10,
  span = 0.75,
 distr = character(),
 na.rm = TRUE,...
)
```
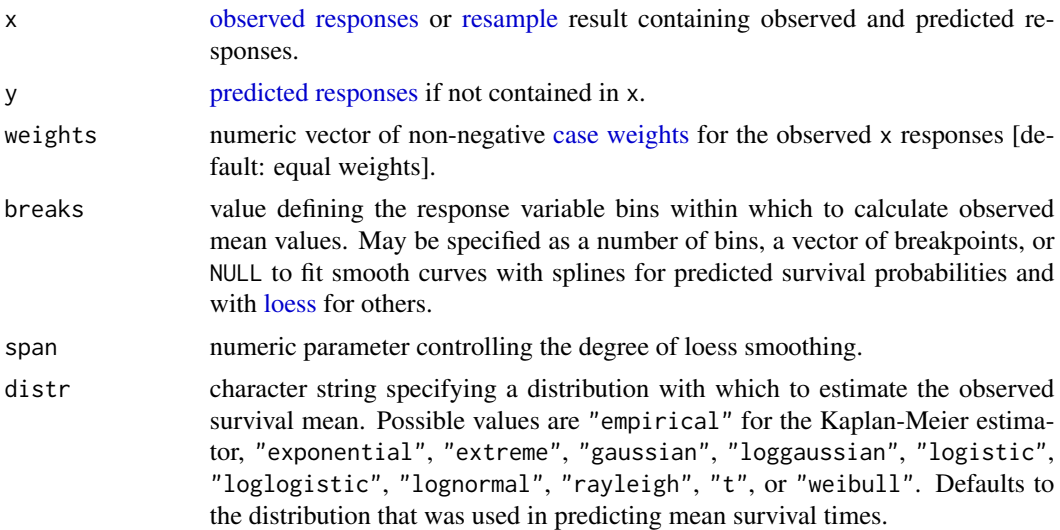

<span id="page-17-0"></span>

# <span id="page-18-0"></span>case\_weights 19

# Value

Calibration class object that inherits from data.frame.

# See Also

[c](#page-0-0), [plot](#page-79-1)

#### Examples

## Requires prior installation of suggested package gbm to run

library(survival)

```
control <- CVControl() %>% set_predict(times = c(90, 180, 360))
res <- resample(Surv(time, status) ~ ., data = veteran, model = GBMModel,
                control = control)
cal <- calibration(res)
plot(cal)
```
<span id="page-18-1"></span>case\_weights *Extract Case Weights*

#### Description

Extract the case weights from an object.

#### Usage

```
case_weights(object, newdata = NULL)
```
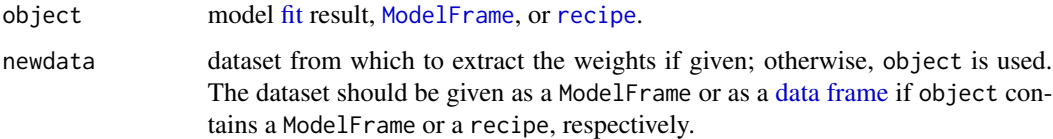

#### Examples

```
## Training and test sets
inds \leq sample(nrow(ICHomes), nrow(ICHomes) \neq 2 / 3)
trainset <- ICHomes[inds, ]
testset <- ICHomes[-inds, ]
## ModelFrame case weights
trainmf <- ModelFrame(sale_amount ~ . - built, data = trainset, weights = built)
testmf <- ModelFrame(formula(trainmf), data = testset, weights = built)
mf_fit <- fit(trainmf, model = GLMModel)
rmse(response(mf_fit, testmf), predict(mf_fit, testmf),
     case_weights(mf_fit, testmf))
## Recipe case weights
library(recipes)
rec \le recipe(sale_amount \sim ., data = trainset) %>%
  role\_case(weight = built, replace = TRUE)rec_fit <- fit(rec, model = GLMModel)
rmse(response(rec_fit, testset), predict(rec_fit, testset),
     case_weights(rec_fit, testset))
```
CForestModel *Conditional Random Forest Model*

#### Description

An implementation of the random forest and bagging ensemble algorithms utilizing conditional inference trees as base learners.

#### Usage

```
CForestModel(
  teststat = c("quad", "max"),
  testtype = c("Univariate", "Teststatistic", "Bonferroni", "MonteCarlo"),
 mincriterion = 0,
 ntree = 500,mtry = 5,
 replace = TRUE,
  fraction = 0.632)
```
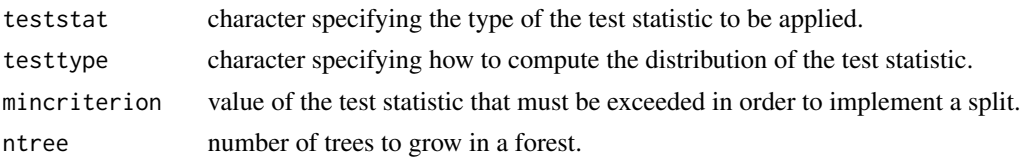

<span id="page-19-0"></span>

#### <span id="page-20-0"></span>combine 21

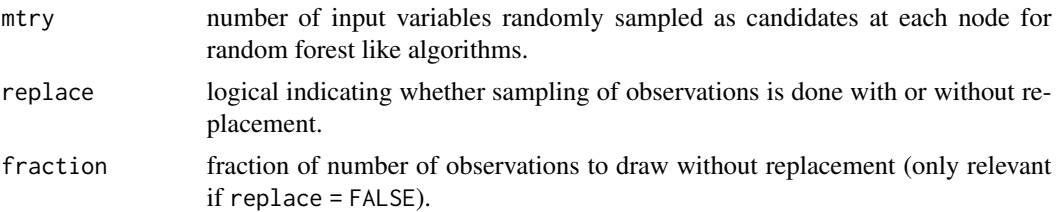

# Details

Response types: factor, numeric, Surv

#### [Automatic tuning](#page-138-1) of grid parameter: mtry

Supplied arguments are passed to [cforest\\_control](#page-0-0). Further model details can be found in the source link below.

#### Value

MLModel class object.

#### See Also

[cforest](#page-0-0), [fit](#page-36-1), [resample](#page-93-1)

#### Examples

fit(sale\_amount ~ ., data = ICHomes, model = CForestModel)

combine *Combine MachineShop Objects*

# Description

Combine one or more MachineShop objects of the same class.

#### Usage

```
## S3 method for class 'Calibration'
c(\ldots)## S3 method for class 'ConfusionList'
c(\ldots)## S3 method for class 'ConfusionMatrix'
c(\ldots)## S3 method for class 'LiftCurve'
c(\ldots)
```
#### <span id="page-21-0"></span>22 confusion and the confusion of the confusion confusion and the confusion of the confusion of the confusion of the confusion of the confusion of the confusion of the confusion of the confusion of the confusion of the con

```
## S3 method for class 'ListOf'
c(\ldots)## S3 method for class 'PerformanceCurve'
c(\ldots)## S3 method for class 'Resample'
c(\ldots)## S4 method for signature 'SurvMatrix, SurvMatrix'
e1 + e2
```
#### Arguments

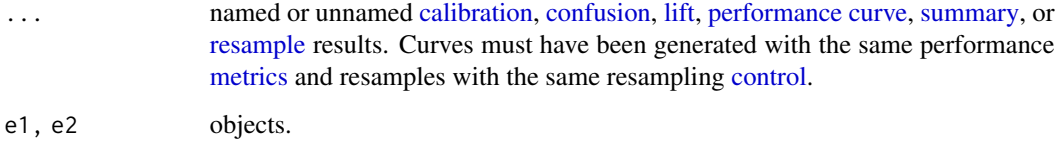

# Value

Object of the same class as the arguments.

<span id="page-21-1"></span>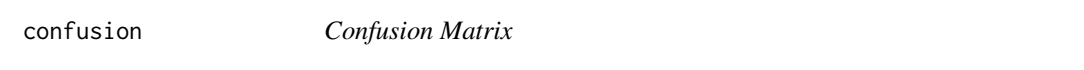

#### Description

Calculate confusion matrices of predicted and observed responses.

#### Usage

```
confusion(
 x,
 y = NULL,weights = NULL,
 cutoff = MachineShop::settings("cutoff"),
 na.rm = TRUE,...
)
```
ConfusionMatrix(data = NA, ordered = FALSE)

#### confusion 23

#### Arguments

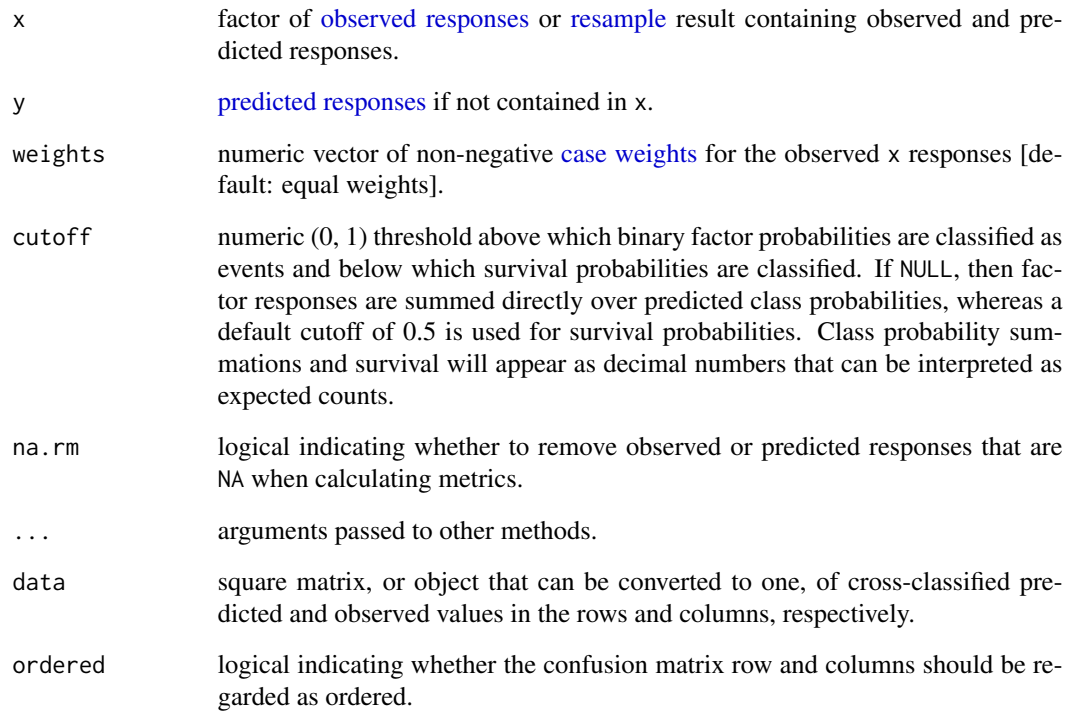

# Value

The return value is a ConfusionMatrix class object that inherits from table if x and y responses are specified or a ConfusionList object that inherits from list if x is a Resample object.

#### See Also

[c](#page-0-0), [plot](#page-79-1), [summary](#page-127-1)

# Examples

## Requires prior installation of suggested package gbm to run

```
res <- resample(Species ~ ., data = iris, model = GBMModel)
(conf <- confusion(res))
plot(conf)
```
<span id="page-23-0"></span>Fits a Cox proportional hazards regression model. Time dependent variables, time dependent strata, multiple events per subject, and other extensions are incorporated using the counting process formulation of Andersen and Gill.

#### Usage

```
CoxModel(ties = c("efron", "breslow", "exact"), ...)
CoxStepAICModel(
  ties = c("efron", "breslow", "exact"),
  ...,
 direction = c("both", "backward", "forward"),
  scope = list(),
 k = 2,trace = FALSE,steps = 1000
)
```
#### Arguments

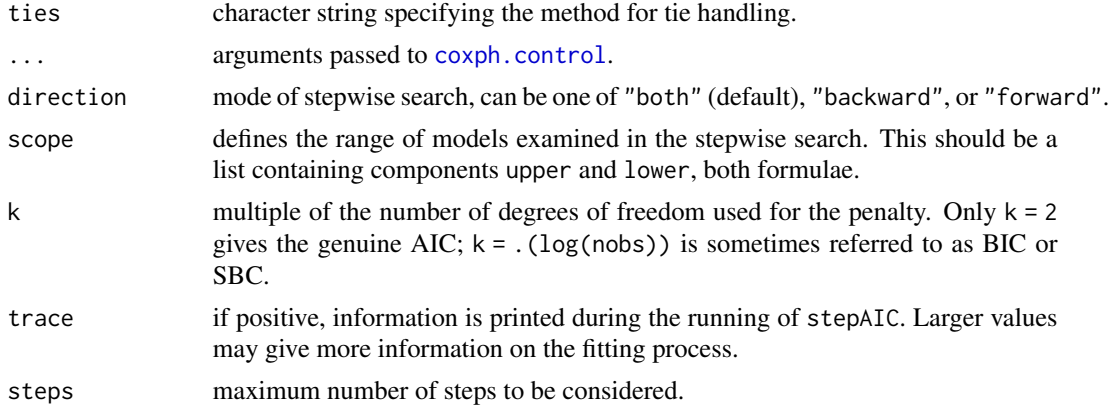

#### Details

#### Response types: Surv

Default values and further model details can be found in the source links below.

In calls to [varimp](#page-141-1) for CoxModel and CoxStepAICModel, numeric argument base may be specified for the (negative) logarithmic transformation of p-values [defaul: exp(1)]. Transformed p-values are automatically scaled in the calculation of variable importance to range from 0 to 100. To obtain unscaled importance values, set scale = FALSE.

# <span id="page-24-0"></span>dependence 25

# Value

MLModel class object.

# See Also

[coxph](#page-0-0), [coxph.control](#page-0-0), [stepAIC](#page-0-0), [fit](#page-36-1), [resample](#page-93-1)

#### Examples

library(survival)

fit(Surv(time, status)  $\sim$  ., data = veteran, model = CoxModel)

<span id="page-24-1"></span>dependence *Partial Dependence*

# Description

Calculate partial dependence of a response on select predictor variables.

#### Usage

```
dependence(
  object,
  data = NULL,
 select = NULL,
  interaction = FALSE,
 n = 10,
  intervals = c("uniform", "quantile"),
 distr = character(),
 method = character(),
  stats = MachineShop::settings("stats.PartialDependence"),
 na.rm = TRUE
\mathcal{L}
```
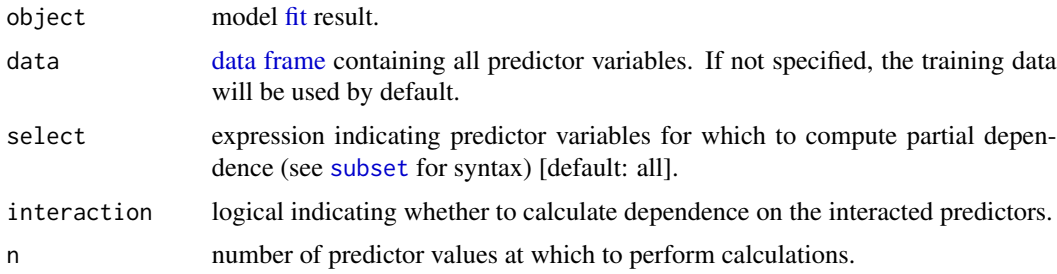

<span id="page-25-0"></span>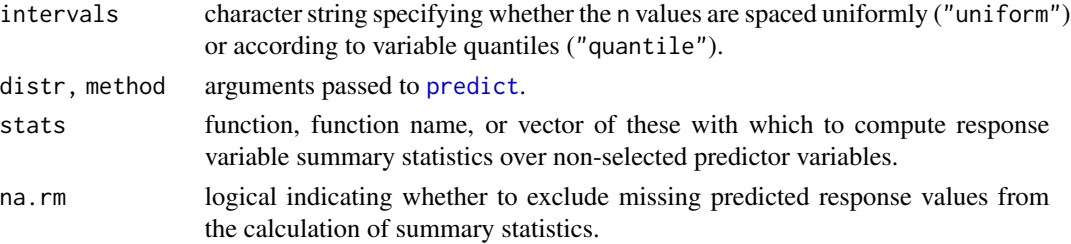

#### Value

PartialDependence class object that inherits from data.frame.

#### See Also

[plot](#page-79-1)

#### Examples

## Requires prior installation of suggested package gbm to run

```
gbm_fit <- fit(Species ~ ., data = iris, model = GBMModel)
(pd <- dependence(gbm_fit, select = c(Petal.Length, Petal.Width)))
plot(pd)
```
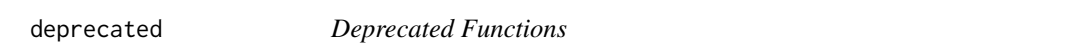

# Description

Functions that have been deprecated and will be removed in a future version of the package.

#### Usage

```
ModeledInput(...)
```
 $rpp(\ldots)$ 

# Arguments

... arguments passed to non-deprecated equivalent.

# Details

Use [ModelSpecification\(\)](#page-69-1) instead of ModeledInput(). Use [ppr\(\)](#page-54-2) instead of rpp().

Pairwise model differences in resampled performance metrics.

# Usage

```
## S3 method for class 'MLModel'
diff(x, \ldots)## S3 method for class 'Performance'
diff(x, \ldots)## S3 method for class 'Resample'
diff(x, \ldots)
```
#### Arguments

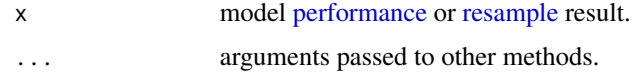

# Value

PerformanceDiff class object that inherits from Performance.

#### See Also

[t.test](#page-134-1), [plot](#page-79-1), [summary](#page-127-1)

#### Examples

```
## Requires prior installation of suggested package gbm to run
```

```
## Survival response example
library(survival)
fo \le Surv(time, status) \sim .
```
control <- CVControl()

gbm\_res1 <- resample(fo, data = veteran, GBMModel(n.trees = 25), control) gbm\_res2 <- resample(fo, data = veteran, GBMModel(n.trees = 50), control) gbm\_res3 <- resample(fo, data = veteran, GBMModel(n.trees = 100), control)

```
res \leq c(GBM1 = gbm_res1, GBM2 = gbm_res2, GBM3 = gbm_res3)
res_diff <- diff(res)
```
<span id="page-26-1"></span><span id="page-26-0"></span>

```
summary(res_diff)
plot(res_diff)
```
DiscreteVariate *Discrete Variate Constructors*

#### Description

Create a variate of binomial counts, discrete numbers, negative binomial counts, or Poisson counts.

# Usage

```
BinomialVariate(x = integer(), size = integer())
```

```
DiscreteVariate(x = integer(), min = -Inf, max = Inf)
```

```
NegBinomialVariate(x = integer())
```
PoissonVariate(x = integer())

#### Arguments

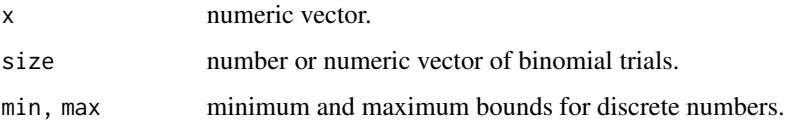

# Value

BinomialVariate object class, DiscreteVariate that inherits from numeric, or NegBinomialVariate or PoissonVariate that inherit from DiscreteVariate.

#### See Also

#### [role\\_binom](#page-92-1)

```
BinomialVariate(rbinom(25, 10, 0.5), size = 10)
PoissonVariate(rpois(25, 10))
```
<span id="page-28-0"></span>

Build a regression model using the techniques in Friedman's papers "Multivariate Adaptive Regression Splines" and "Fast MARS".

#### Usage

```
EarthModel(
  pmethod = c("backward", "none", "exhaustive", "forward", "seqrep", "cv"),
  trace = \theta,
  degree = 1,
  nprune = integer(),
  nfold = 0,
  ncross = 1,
  stratify = TRUE
\mathcal{L}
```
#### Arguments

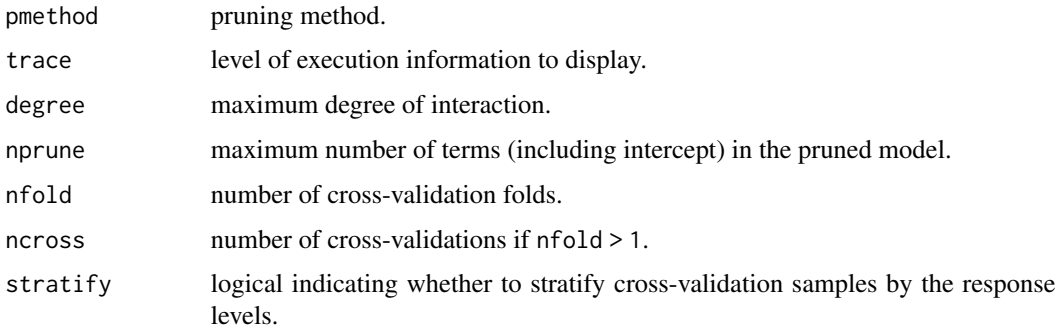

#### Details

Response types: factor, numeric

[Automatic tuning](#page-138-1) of grid parameters: nprune, degree\*

\* excluded from grids by default

Default values and further model details can be found in the source link below.

In calls to [varimp](#page-141-1) for EarthModel, argument type may be specified as "nsubsets" (default) for the number of model subsets that include each predictor, as "gcv" for the generalized cross-validation decrease over all subsets that include each predictor, or as "rss" for the residual sums of squares decrease. Variable importance is automatically scaled to range from 0 to 100. To obtain unscaled importance values, set scale = FALSE. See example below.

# Value

MLModel class object.

# See Also

[earth](#page-0-0), [fit](#page-36-1), [resample](#page-93-1)

# Examples

## Requires prior installation of suggested package earth to run

```
model_fit <- fit(Species ~ ., data = iris, model = EarthModel)
varimp(model_fit, method = "model", type = "gcv", scale = FALSE)
```
<span id="page-29-1"></span>expand\_model *Model Expansion Over Tuning Parameters*

# Description

Expand a model over all combinations of a grid of tuning parameters.

#### Usage

```
expand_model(object, ..., random = FALSE)
```
# Arguments

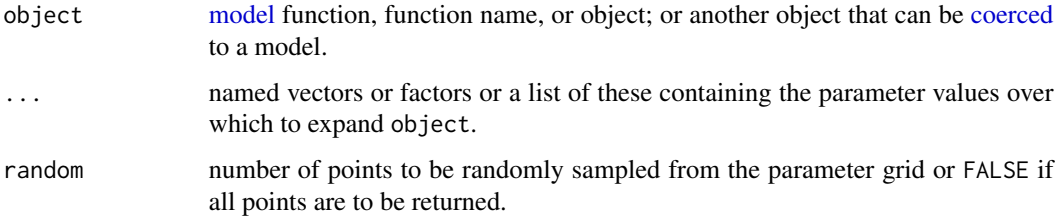

#### Value

list of expanded models.

#### See Also

[SelectedModel](#page-104-1)

<span id="page-29-0"></span>

# <span id="page-30-0"></span>expand\_modelgrid 31

# Examples

```
## Requires prior installation of suggested package gbm to run
data(Boston, package = "MASS")
models <- expand_model(GBMModel, n.trees = c(50, 100),
                                 interaction.depth = 1:2)
fit(medv ~ ., data = Boston, model = SelectedModel(models))
```
<span id="page-30-1"></span>expand\_modelgrid *Model Tuning Grid Expansion*

#### Description

Expand a model grid of tuning parameter values.

#### Usage

```
expand_modelgrid(...)
## S3 method for class 'formula'
expand_modelgrid(formula, data, model, info = FALSE, ...)
## S3 method for class 'matrix'
expand_modelgrid(x, y, model, info = FALSE, ...)## S3 method for class 'ModelFrame'
expand_modelgrid(input, model, info = FALSE, ...)
## S3 method for class 'recipe'
expand_modelgrid(input, model, info = FALSE, ...)
## S3 method for class 'ModelSpecification'
expand_modelgrid(object, ...)
## S3 method for class 'MLModel'
expand_modelgrid(model, ...)
## S3 method for class 'MLModelFunction'
expand_modelgrid(model, ...)
```
#### Arguments

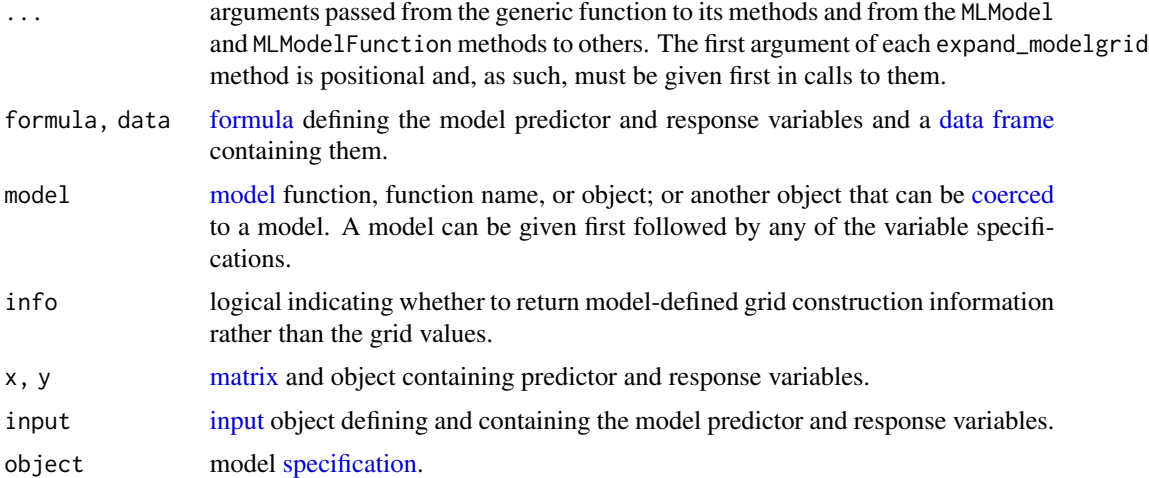

#### Details

The expand\_modelgrid function enables manual extraction and viewing of grids created automatically when a [TunedModel](#page-138-1) is fit.

#### Value

A data frame of parameter values or NULL if data are required for construction of the grid but not supplied.

#### See Also

#### [TunedModel](#page-138-1)

```
expand_modelgrid(TunedModel(GBMModel, grid = 5))
expand_modelgrid(TunedModel(GLMNetModel, grid = c(alpha = 5, lambda = 10)),
                 sale_amount \sim ., data = ICHomes)
gbm_grid <- ParameterGrid(
  n.trees = dials::trees(),
  interaction.depth = dials::tree_depth(),
  size = 5\mathcal{L}expand_modelgrid(TunedModel(GBMModel, grid = gbm_grid))
rf_grid <- ParameterGrid(
 mtry = dials::mtry(),
 nodesize = dials::max_nodes(),
  size = c(3, 5))
```

```
expand_modelgrid(TunedModel(RandomForestModel, grid = rf_grid),
                sale_amount ~ ., data = ICHomes)
```
<span id="page-32-1"></span>expand\_params *Model Parameters Expansion*

### Description

Create a grid of parameter values from all combinations of supplied inputs.

#### Usage

```
expand_params(..., random = FALSE)
```
#### Arguments

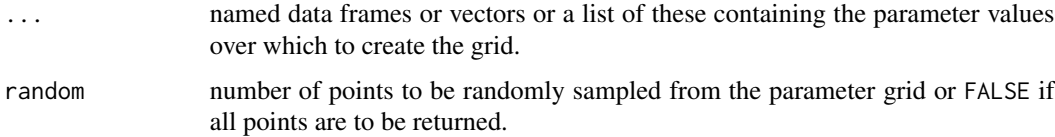

#### Value

A data frame containing one row for each combination of the supplied inputs.

#### See Also

# [TunedModel](#page-138-1)

```
## Requires prior installation of suggested package gbm to run
data(Boston, package = "MASS")
grid <- expand_params(
 n.trees = c(50, 100),
  interaction.depth = 1:2
)
fit(medv \sim ., data = Boston, model = TunedModel(GBMModel, grid = grid))
```
<span id="page-33-1"></span><span id="page-33-0"></span>

Create a grid of parameter values from all combinations of lists supplied for steps of a preprocessing recipe.

#### Usage

expand\_steps(..., random = FALSE)

#### Arguments

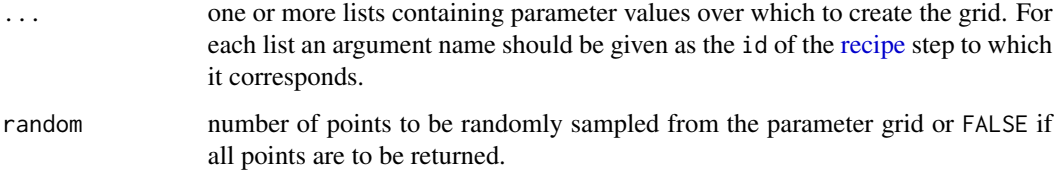

### Value

RecipeGrid class object that inherits from data.frame.

#### See Also

# [TunedInput](#page-136-1)

```
library(recipes)
data(Boston, package = "MASS")
rec <- recipe(medv ~ ., data = Boston) %>%
  step_corr(all_numeric_predictors(), id = "corr") %>%
  step_pca(all_numeric_predictors(), id = "pca")
expand_steps(
  corr = list(threshold = c(0.8, 0.9),method = c("pearson", "spearman")),
  pca = list(num\_comp = 1:3))
```
<span id="page-34-0"></span>

Operators acting on data structures to extract elements.

#### Usage

```
## S3 method for class 'BinomialVariate'
x[i, j, ..., drop = FALSE]## S4 method for signature 'DiscreteVariate, ANY, missing, missing'
x[i]
## S4 method for signature 'ListOf,ANY,missing,missing'
x[i]
## S4 method for signature 'ModelFrame,ANY,ANY,ANY'
x[i, j, ..., drop = FALSE]## S4 method for signature 'ModelFrame,ANY,missing,ANY'
x[i, j, ..., drop = FALSE]## S4 method for signature 'ModelFrame,missing,ANY,ANY'
x[i, j, \ldots, drop = FALSE]## S4 method for signature 'ModelFrame, missing, missing, ANY'
x[i, j, ..., drop = FALSE]## S4 method for signature 'RecipeGrid,ANY,ANY,ANY'
x[i, j, \ldots, drop = FALSE]## S4 method for signature 'Resample,ANY,ANY,ANY'
x[i, j, \ldots, drop = FALSE]## S4 method for signature 'Resample,ANY,missing,ANY'
x[i, j, \ldots, drop = FALSE]## S4 method for signature 'Resample,missing,missing,ANY'
x[i, j, ..., drop = FALSE]## S4 method for signature 'SurvMatrix, ANY, ANY, ANY'
x[i, j, \ldots, drop = FALSE]## S4 method for signature 'SurvTimes,ANY,missing,missing'
x[i]
```
# <span id="page-35-0"></span>Arguments

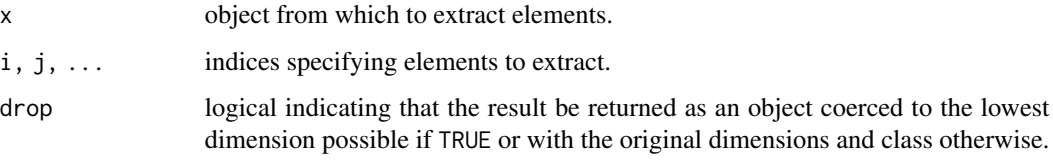

FDAModel *Flexible and Penalized Discriminant Analysis Models*

# Description

Performs flexible discriminant analysis.

# Usage

```
FDAModel(
  theta = matrix(NA, 0, 0),
  dimension = integer(),
  eps = .Machine$double.eps,
  method = .(mda::polyreg),
  ...
\overline{)}
```
PDAModel(lambda = 1, df = numeric(),  $\dots$ )

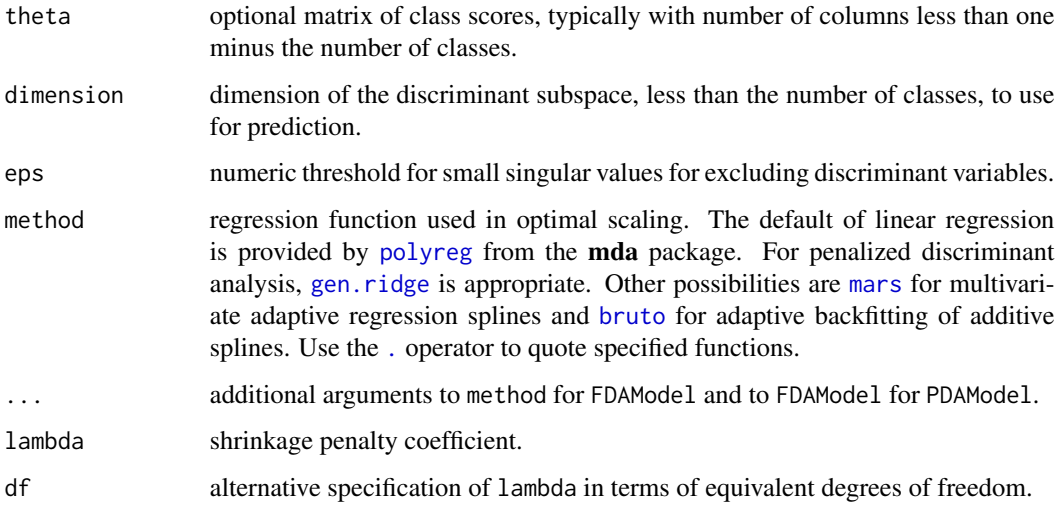
# Details

Response types: factor

```
Automatic tuning of grid parameters: • FDAModel: nprune, degree*
```
• PDAModel: lambda

\* excluded from grids by default

The [predict](#page-84-0) function for this model additionally accepts the following argument.

prior prior class membership probabilities for prediction data if different from the training set.

Default values and further model details can be found in the source links below.

# Value

MLModel class object.

### See Also

[fda](#page-0-0), [predict.fda](#page-0-0), [fit](#page-36-0), [resample](#page-93-0)

### Examples

```
## Requires prior installation of suggested package mda to run
fit(Species \sim ., data = iris, model = FDAModel)
```
## Requires prior installation of suggested package mda to run fit(Species ~ ., data = iris, model = PDAModel)

<span id="page-36-0"></span>fit *Model Fitting*

### Description

Fit a model to estimate its parameters from a data set.

# Usage

```
fit(...)## S3 method for class 'formula'
fit(formula, data, model, ...)
## S3 method for class 'matrix'
fit(x, y, model, ...)## S3 method for class 'ModelFrame'
fit(input, model = NULL, ...)## S3 method for class 'recipe'
fit(input, model = NULL, ...)## S3 method for class 'ModelSpecification'
fit(object, ...)
## S3 method for class 'MLModel'
fit(model, ...)
## S3 method for class 'MLModelFunction'
fit(model, ...)
```
### Arguments

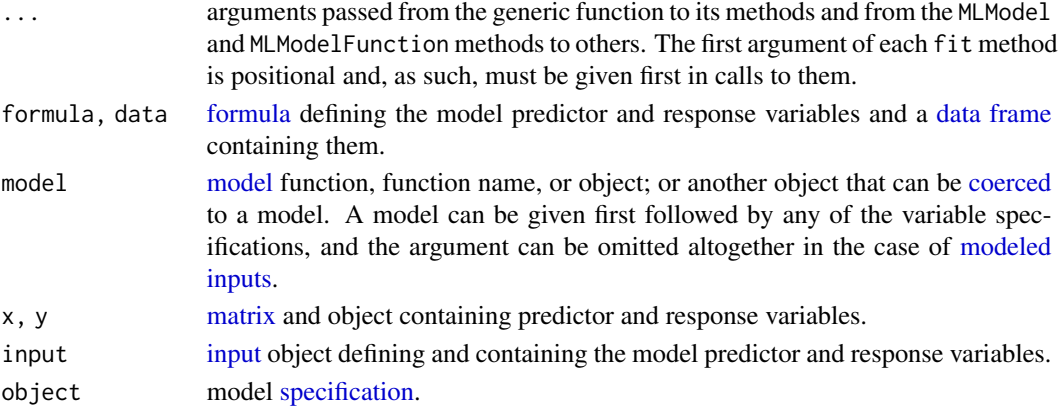

# Details

User-specified case weights may be specified for ModelFrames upon creation with the [weights](#page-65-0) argument in its constructor.

Variables in recipe specifications may be designated as case weights with the [role\\_case](#page-92-0) function.

# Value

MLModelFit class object.

 $38$  fit

### GAMBoostModel 39

# See Also

[as.MLModel](#page-9-0), [response](#page-95-0), [predict](#page-84-0), [varimp](#page-141-0)

### Examples

## Requires prior installation of suggested package gbm to run

```
## Survival response example
library(survival)
gbm_fit <- fit(Surv(time, status) ~ ., data = veteran, model = GBMModel)
varimp(gbm_fit)
```
<span id="page-38-0"></span>GAMBoostModel *Gradient Boosting with Additive Models*

### Description

Gradient boosting for optimizing arbitrary loss functions, where component-wise arbitrary baselearners, e.g., smoothing procedures, are utilized as additive base-learners.

### Usage

```
GAMBoostModel(
  family = NULL,
  baselearner = c("bbs", "bols", "btree", "bss", "bns"),
  dfbase = 4,
 mstop = 100,
 nu = 0.1,
  risk = c("inbag", "oobag", "none"),
  stopintern = FALSE,
  trace = FALSE
)
```
### Arguments

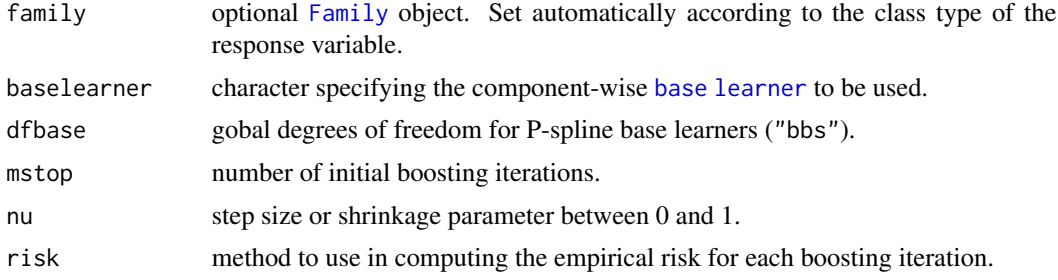

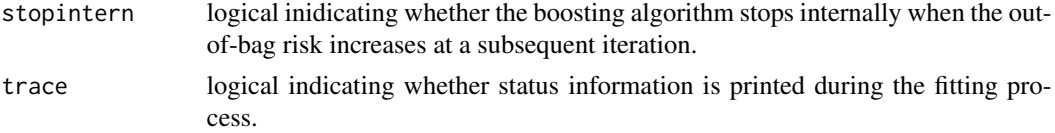

# Details

Response types: binary factor, BinomialVariate, NegBinomialVariate, numeric, PoissonVariate, Surv

[Automatic tuning](#page-138-0) of grid parameter: mstop

Default values and further model details can be found in the source links below.

# Value

MLModel class object.

### See Also

[gamboost](#page-0-0), [Family](#page-0-0), [baselearners](#page-0-0), [fit](#page-36-0), [resample](#page-93-0)

# Examples

## Requires prior installation of suggested package mboost to run

data(Pima.tr, package = "MASS")

 $fit(type ~ ., data = Pima.tr, model = GAMBoostModel)$ 

<span id="page-39-0"></span>GBMModel *Generalized Boosted Regression Model*

#### Description

Fits generalized boosted regression models.

#### Usage

```
GBMModel(
 distribution = character(),
 n.trees = 100,
 interaction.depth = 1,
 n.minobsinnode = 10,
  shrinkage = 0.1,
 bag.fraction = 0.5)
```
### GLMBoostModel 41

# Arguments

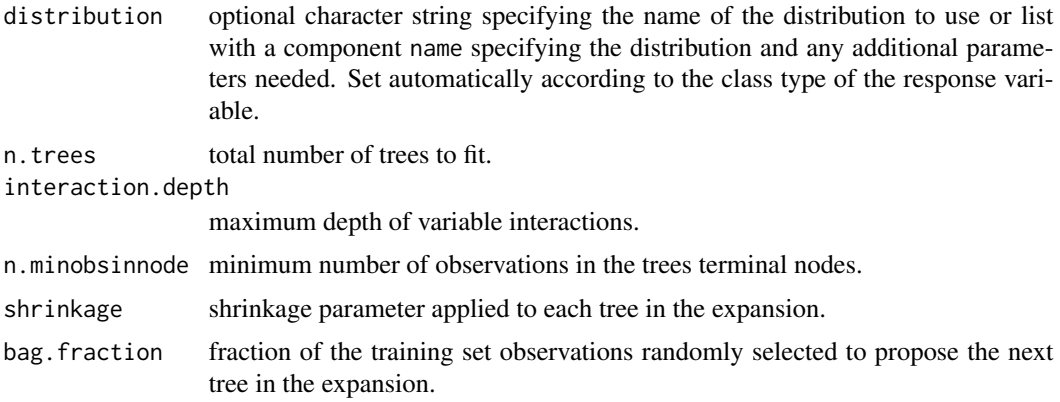

### Details

Response types: factor, numeric, PoissonVariate, Surv

[Automatic tuning](#page-138-0) of grid parameters: n.trees, interaction.depth, shrinkage\*, n.minobsinnode\* \* excluded from grids by default

Default values and further model details can be found in the source link below.

### Value

MLModel class object.

### See Also

[gbm](#page-0-0), [fit](#page-36-0), [resample](#page-93-0)

# Examples

## Requires prior installation of suggested package gbm to run

fit(Species  $\sim$  ., data = iris, model = GBMModel)

<span id="page-40-0"></span>GLMBoostModel *Gradient Boosting with Linear Models*

# Description

Gradient boosting for optimizing arbitrary loss functions where component-wise linear models are utilized as base-learners.

# Usage

```
GLMBoostModel(
 family = NULL,
 mstop = 100,nu = 0.1,
  risk = c("inbag", "oobag", "none"),
  stopintern = FALSE,
  trace = FALSE
\mathcal{L}
```
# Arguments

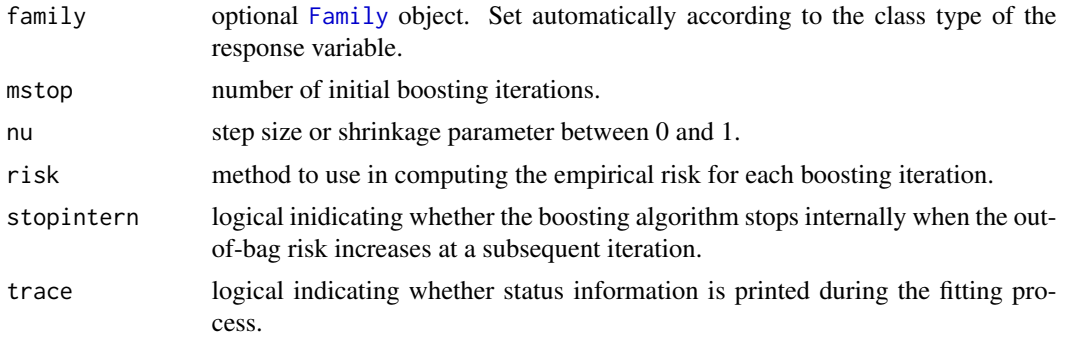

### Details

Response types: binary factor, BinomialVariate, NegBinomialVariate, numeric, PoissonVariate, Surv

# [Automatic tuning](#page-138-0) of grid parameter: mstop

Default values and further model details can be found in the source links below.

### Value

MLModel class object.

# See Also

[glmboost](#page-0-0), [Family](#page-0-0), [fit](#page-36-0), [resample](#page-93-0)

# Examples

```
## Requires prior installation of suggested package mboost to run
data(Pima.tr, package = "MASS")
fit(type ~ ., data = Pima.tr, model = GLMBoostModel)
```
<span id="page-42-1"></span><span id="page-42-0"></span>

Fits generalized linear models, specified by giving a symbolic description of the linear predictor and a description of the error distribution.

# Usage

```
GLMModel(family = NULL, quasi = FALSE, ...)
GLMStepAICModel(
 family = NULL,
 quasi = FALSE,
  ...,
 direction = c("both", "backward", "forward"),
  scope = list(),k = 2,trace = FALSE,
  steps = 1000
)
```
# Arguments

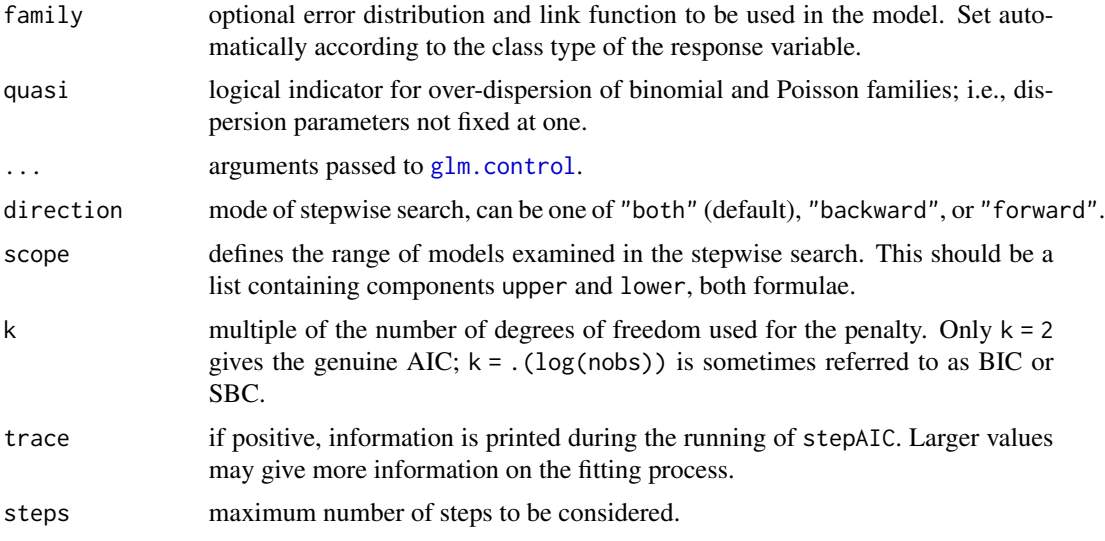

### Details

GLMModel Response types: BinomialVariate, factor, matrix, NegBinomialVariate, numeric, PoissonVariate

GLMStepAICModel Response types: binary factor, BinomialVariate, NegBinomialVariate, numeric, PoissonVariate

Default values and further model details can be found in the source links below.

In calls to [varimp](#page-141-0) for GLMModel and GLMStepAICModel, numeric argument base may be specified for the (negative) logarithmic transformation of p-values [defaul: exp(1)]. Transformed p-values are automatically scaled in the calculation of variable importance to range from 0 to 100. To obtain unscaled importance values, set scale = FALSE.

### Value

MLModel class object.

#### See Also

[glm](#page-0-0), [glm.control](#page-0-0), [stepAIC](#page-0-0), [fit](#page-36-0), [resample](#page-93-0)

### Examples

```
fit(sale\_amount ~ ., data = ICHomes, model = GLMModel)
```
<span id="page-43-0"></span>GLMNetModel *GLM Lasso or Elasticnet Model*

### Description

Fit a generalized linear model via penalized maximum likelihood.

#### Usage

```
GLMNetModel(
  family = NULL,
  alpha = 1,
  lambda = 0,
  standardize = TRUE,
  intercept = logical(),penalty.factor = .(rep(1, nvars)),
  standardize.response = FALSE,
  thresh = 1e-07.
 maxit = 1e+05,
  type.gaussian = .(if (nvars < 500) "covariance" else "naive"),
  type.logistic = c("Newton", "modified.Newton"),
  type.multinomial = c("ungrouped", "grouped")
)
```
### GLMNetModel 45

# Arguments

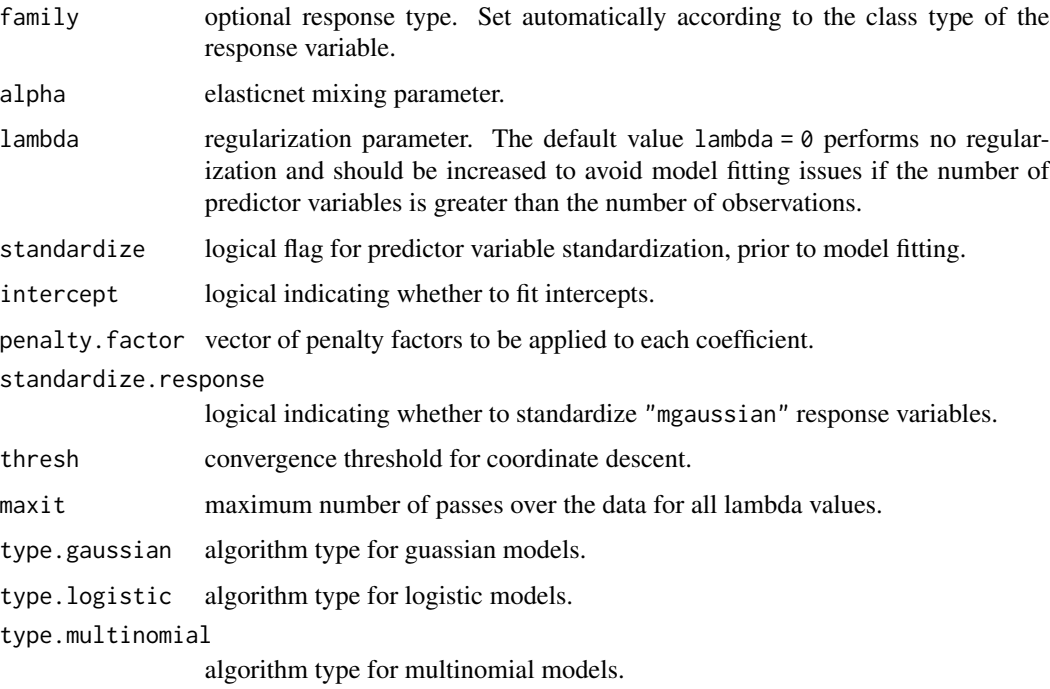

# Details

Response types: BinomialVariate, factor, matrix, numeric, PoissonVariate, Surv

[Automatic tuning](#page-138-0) of grid parameters: lambda, alpha

Default values and further model details can be found in the source link below.

### Value

MLModel class object.

#### See Also

[glmnet](#page-0-0), [fit](#page-36-0), [resample](#page-93-0)

# Examples

```
## Requires prior installation of suggested package glmnet to run
fit(sale\_amount ~ ., data = ICHomes, model = GLMNetModel(lambda = 0.01))
```
Characteristics of homes sold in Iowa City, IA from 2005 to 2008 as reported by the county assessor's office.

### Usage

ICHomes

### Format

A data frame with 753 observations of 17 variables:

sale amount sale amount in dollars. sale\_year sale year. sale month sale month. built year in which the home was built. style home stlye (Home/Condo) construction home construction type. base\_size base foundation size in sq ft. add\_size size of additions made to the base foundation in sq ft. garage1\_size attached garage size in sq ft. garage2\_size detached garage size in sq ft. lot\_size total lot size in sq ft. bedrooms number of bedrooms. basement presence of a basement (No/Yes). ac presence of central air conditioning (No/Yes). attic presence of a finished attic (No/Yes). lon,lat home longitude/latitude coordinates.

<span id="page-45-0"></span>inputs *Model Inputs*

#### Description

Model inputs are the predictor and response variables whose relationship is determined by a model fit. Input specifications supported by MachineShop are summarized in the table below.

#### KNNModel 47

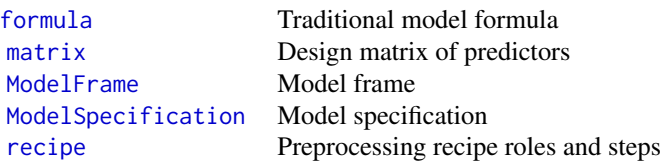

Response variable types in the input specifications are defined by the user with the functions and recipe roles:

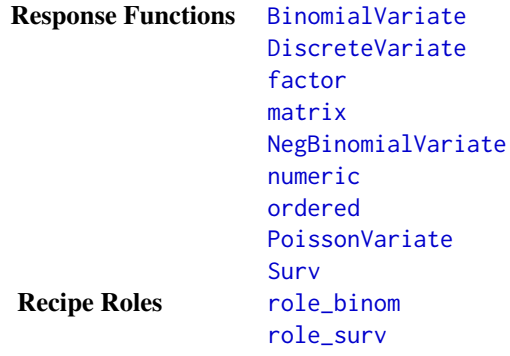

Inputs may be combined, selected, or tuned with the following meta-input functions.

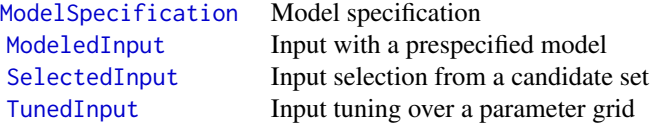

# See Also

[fit](#page-36-0), [resample](#page-93-0)

<span id="page-46-0"></span>KNNModel *Weighted k-Nearest Neighbor Model*

# Description

Fit a k-nearest neighbor model for which the k nearest training set vectors (according to Minkowski distance) are found for each row of the test set, and prediction is done via the maximum of summed kernel densities.

# Usage

```
KNNModel(
 k = 7,distance = 2,
 scale = TRUE,
 kernel = c("optimal", "biweight", "cos", "epanechnikov", "gaussian", "inv", "rank",
    "rectangular", "triangular", "triweight")
)
```
# Arguments

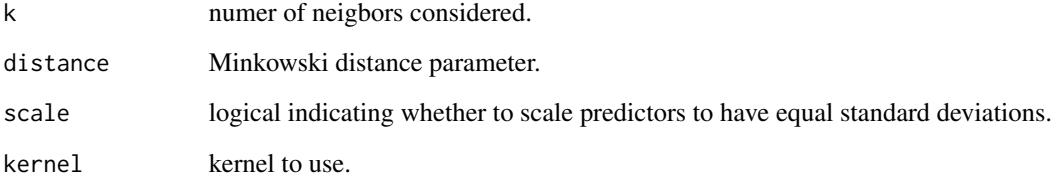

# Details

Response types: factor, numeric, ordinal

# [Automatic tuning](#page-138-0) of grid parameters: k, distance\*, kernel\*

\* excluded from grids by default

Further model details can be found in the source link below.

# Value

MLModel class object.

# See Also

[kknn](#page-0-0), [fit](#page-36-0), [resample](#page-93-0)

### Examples

## Requires prior installation of suggested package kknn to run fit(Species ~ ., data = iris, model = KNNModel)

<span id="page-48-0"></span>

Fit variants of Lasso, and provide the entire sequence of coefficients and fits, starting from zero to the least squares fit.

### Usage

```
LARSModel(
  type = c("lasso", "lar", "forward.stagewise", "stepwise"),
  trace = FALSE,
  normalize = TRUE,
  intercept = TRUE,
  step = numeric(),use.Gram = TRUE
)
```
### Arguments

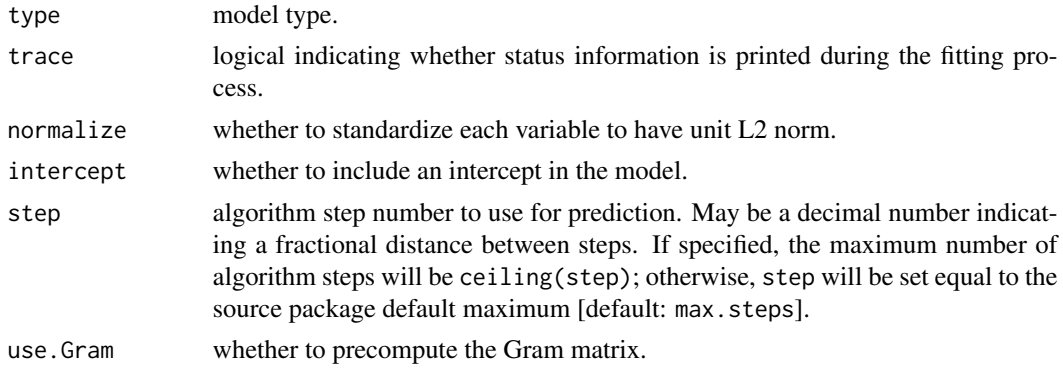

### Details

Response types: numeric

# [Automatic tuning](#page-138-0) of grid parameter: step

Default values and further model details can be found in the source link below.

# Value

MLModel class object.

### See Also

[lars](#page-0-0), [fit](#page-36-0), [resample](#page-93-0)

### Examples

```
## Requires prior installation of suggested package lars to run
```

```
fit(sale\_amount ~ ., data = ICHomes, model = LARSModel)
```
<span id="page-49-0"></span>LDAModel *Linear Discriminant Analysis Model*

# Description

Performs linear discriminant analysis.

### Usage

```
LDAModel(
 prior = numeric(),tol = 1e-04,
 method = c("moment", "mle", "mve", "t"),
 nu = 5,
 dimen = integer(),
 use = c("plug-in", "debiased", "predictive")
\mathcal{L}
```
# Arguments

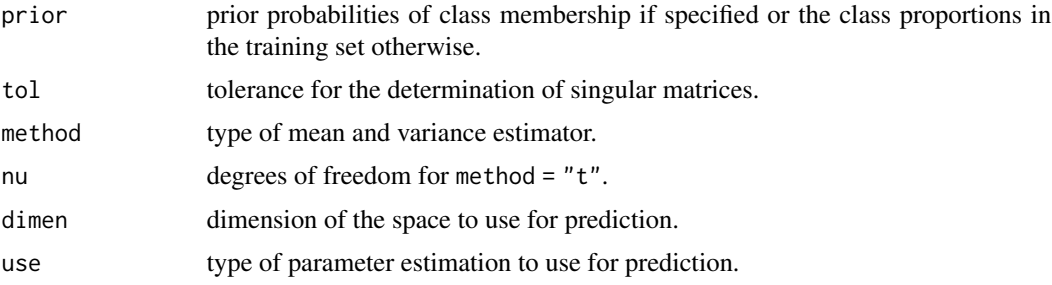

# Details

Response types: factor

### [Automatic tuning](#page-138-0) of grid parameter: dimen

The [predict](#page-84-0) function for this model additionally accepts the following argument.

prior prior class membership probabilities for prediction data if different from the training set.

Default values and further model details can be found in the source links below.

### $\frac{1}{2}$  lift  $\frac{51}{2}$

# Value

MLModel class object.

# See Also

[lda](#page-0-0), [predict.lda](#page-0-0), [fit](#page-36-0), [resample](#page-93-0)

# Examples

fit(Species  $\sim$  ., data = iris, model = LDAModel)

# lift *Model Lift Curves*

# Description

Calculate lift curves from observed and predicted responses.

### Usage

 $lift(x, y = NULL, weights = NULL, na.rm = TRUE, ...)$ 

# Arguments

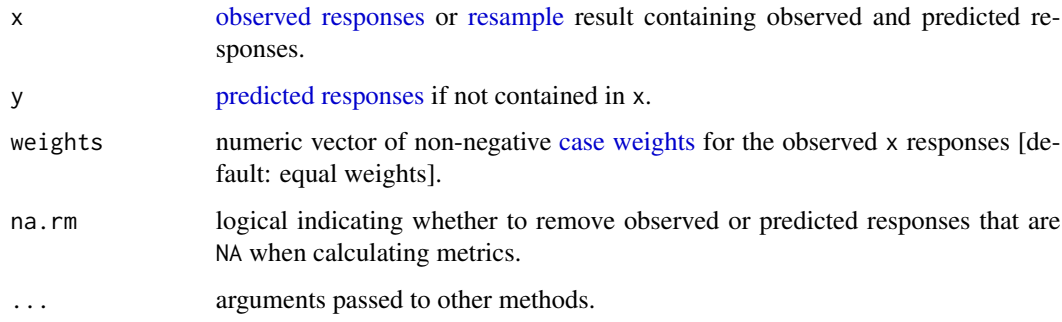

# Value

LiftCurve class object that inherits from PerformanceCurve.

# See Also

[c](#page-0-0), [plot](#page-79-0), [summary](#page-127-0)

# Examples

```
## Requires prior installation of suggested package gbm to run
data(Pima.tr, package = "MASS")
res \leq resample(type \sim ., data = Pima.tr, model = GBMModel)
lf <- lift(res)
plot(lf)
```
<span id="page-51-0"></span>

LMModel *Linear Models*

# Description

Fits linear models.

#### Usage

LMModel()

#### Details

Response types: factor, matrix, numeric

Further model details can be found in the source link below.

In calls to [varimp](#page-141-0) for LModel, numeric argument base may be specified for the (negative) logarithmic transformation of p-values [defaul: exp(1)]. Transformed p-values are automatically scaled in the calculation of variable importance to range from 0 to 100. To obtain unscaled importance values, set scale = FALSE.

### Value

MLModel class object.

### See Also

[lm](#page-0-0), [fit](#page-36-0), [resample](#page-93-0)

#### Examples

 $fit(sale\_amount ~ ., data = ICHomes, model = LMModel)$ 

<span id="page-52-0"></span>

Performs mixture discriminant analysis.

# Usage

```
MDAModel(
  subclasses = 3,
  sub.df = numeric(),
  tot.df = numeric(),
  dimension = sum(subclasses) - 1,
  eps = .Machine$double.eps,
  iter = 5,
 method = .(mda::polyreg),
  trace = FALSE,
  ...
)
```
# Arguments

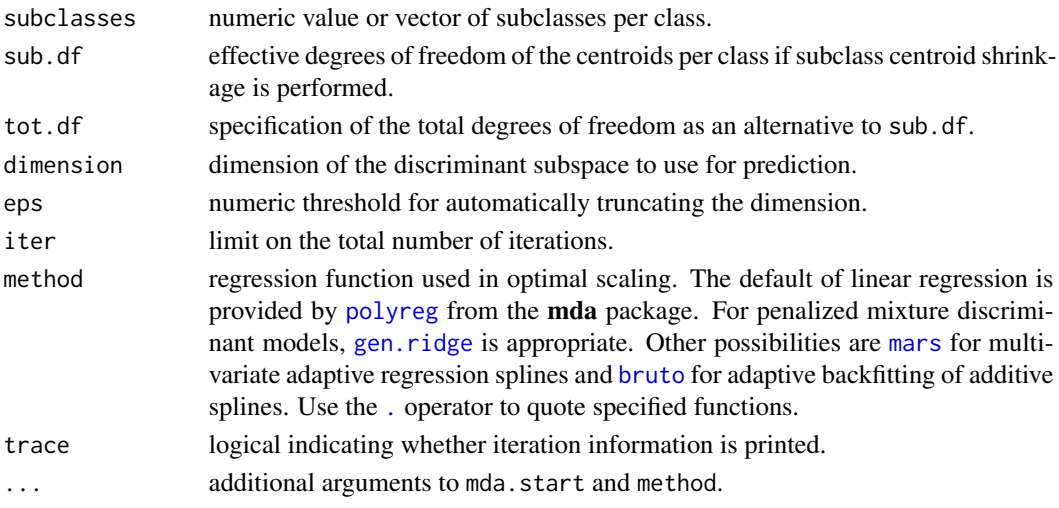

# Details

Response types: factor

[Automatic tuning](#page-138-0) of grid parameter: subclasses

The [predict](#page-84-0) function for this model additionally accepts the following argument.

prior prior class membership probabilities for prediction data if different from the training set.

Default values and further model details can be found in the source links below.

### Value

MLModel class object.

# See Also

[mda](#page-0-0), [predict.mda](#page-0-0), [fit](#page-36-0), [resample](#page-93-0)

# Examples

## Requires prior installation of suggested package mda to run

```
fit(Species \sim ., data = iris, model = MDAModel)
```
### <span id="page-53-0"></span>metricinfo *Display Performance Metric Information*

### Description

Display information about metrics provided by the MachineShop package.

#### Usage

```
metricinfo(...)
```
#### Arguments

... [metric](#page-54-0) functions or function names; [observed responses;](#page-95-0) [observed](#page-95-0) and [predicted](#page-84-0) responses; [confusion](#page-21-0) or [resample](#page-93-0) results for which to display information. If none are specified, information is returned on all available metrics by default.

#### Value

List of named metric elements each containing the following components:

label character descriptor for the metric.

- maximize logical indicating whether higher values of the metric correspond to better predictive performance.
- arguments closure with the argument names and corresponding default values of the metric function.
- response\_types data frame of the observed and predicted response variable types supported by the metric.

#### metrics 55

# Examples

```
## All metrics
metricinfo()
## Metrics by observed and predicted response types
names(metricinfo(factor(0)))
names(metricinfo(factor(0), factor(0)))
names(metricinfo(factor(0), matrix(0)))
names(metricinfo(factor(0), numeric(0)))
## Metric-specific information
metricinfo(auc)
```
<span id="page-54-0"></span>

#### metrics *Performance Metrics*

# Description

Compute measures of agreement between observed and predicted responses.

#### Usage

```
accuracy(
 observed,
 predicted = NULL,
 weights = NULL,
  cutoff = MachineShop::settings("cutoff"),
  ...
\mathcal{L}auc(
  observed,
  predicted = NULL,
 weights = NULL,
 multiclass = c("pairs", "all"),
 metrics = c(MachineShop::tpr, MachineShop::fpr),
  stat = MachineShop::settings("stat.Curve"),
  ...
\mathcal{L}brier(observed, predicted = NULL, weights = NULL, ...)cindex(observed, predicted = NULL, weights = NULL, ...)cross_entropy(observed, predicted = NULL, weights = NULL, ...)
```

```
f_score(
  observed,
  predicted = NULL,
  weights = NULL,cutoff = MachineShop::settings("cutoff"),
  beta = 1,
  ...
\lambdafnr(
  observed,
  predicted = NULL,
  weights = NULL,cutoff = MachineShop::settings("cutoff"),
  ...
\mathcal{L}fpr(
  observed,
  predicted = NULL,
  weights = NULL,
  cutoff = MachineShop::settings("cutoff"),
  ...
\mathcal{L}kappa2(
  observed,
  predicted = NULL,
  weights = NULL,
  cutoff = MachineShop::settings("cutoff"),
  ...
\mathcal{L}npv(
  observed,
  predicted = NULL,
  weights = NULL,cutoff = MachineShop::settings("cutoff"),
  ...
\mathcal{L}ppr(
  observed,
  predicted = NULL,
  weights = NULL,
  cutoff = MachineShop::settings("cutoff"),
  ...
\mathcal{L}
```

```
ppv(
  observed,
 predicted = NULL,
 weights = NULL,
 cutoff = MachineShop::settings("cutoff"),
  ...
)
pr_auc(
 observed,
 predicted = NULL,
 weights = NULL,multiclass = c("pairs", "all"),
  ...
\mathcal{L}precision(
 observed,
 predicted = NULL,
 weights = NULL,
 cutoff = MachineShop::settings("cutoff"),
  ...
)
recall(
 observed,
 predicted = NULL,
 weights = NULL,
 cutoff = MachineShop::settings("cutoff"),
  ...
)
roc_auc(
 observed,
 predicted = NULL,
 weights = NULL,multiclass = c("pairs", "all"),
  ...
\mathcal{L}roc_index(
 observed,
 predicted = NULL,
 weights = NULL,
  cutoff = MachineShop::settings("cutoff"),
  fun = function(sensitivity, specificity) (sensitivity + specificity)/2,
  ...
```
58 metrics and the contract of the contract of the contract of the contract of the contract of the contract of the contract of the contract of the contract of the contract of the contract of the contract of the contract of

```
\mathcal{L}sensitivity(
 observed,
 predicted = NULL,
 weights = NULL,
 cutoff = MachineShop::settings("cutoff"),
  ...
\mathcal{L}specificity(
 observed,
 predicted = NULL,
 weights = NULL,cutoff = MachineShop::settings("cutoff"),
  ...
\mathcal{L}tnr(
  observed,
 predicted = NULL,
 weights = NULL,cutoff = MachineShop::settings("cutoff"),
  ...
\mathcal{L}tpr(
 observed,
 predicted = NULL,
 weights = NULL,cutoff = MachineShop::settings("cutoff"),
  ...
\mathcal{L}weighted_kappa2(observed, predicted = NULL, weights = NULL, power = 1, ...)
gini(observed, predicted = NULL, weights = NULL, \ldots)
mae(observed, predicted = NULL, weights = NULL, ...)mse(observed, predicted = NULL, weights = NULL, ...)m\text{s}le(observed, predicted = NULL, weights = NULL, ...)
r2(
  observed,
  predicted = NULL,
  weights = NULL,
```

```
method = c("mse", "pearson", "spearman"),
 distr = character(),
  ...
\mathcal{L}rmse(observed, predicted = NULL, weights = NULL, ...)
rmsle(observed, predicted = NULL, weights = NULL, ...)
```
# Arguments

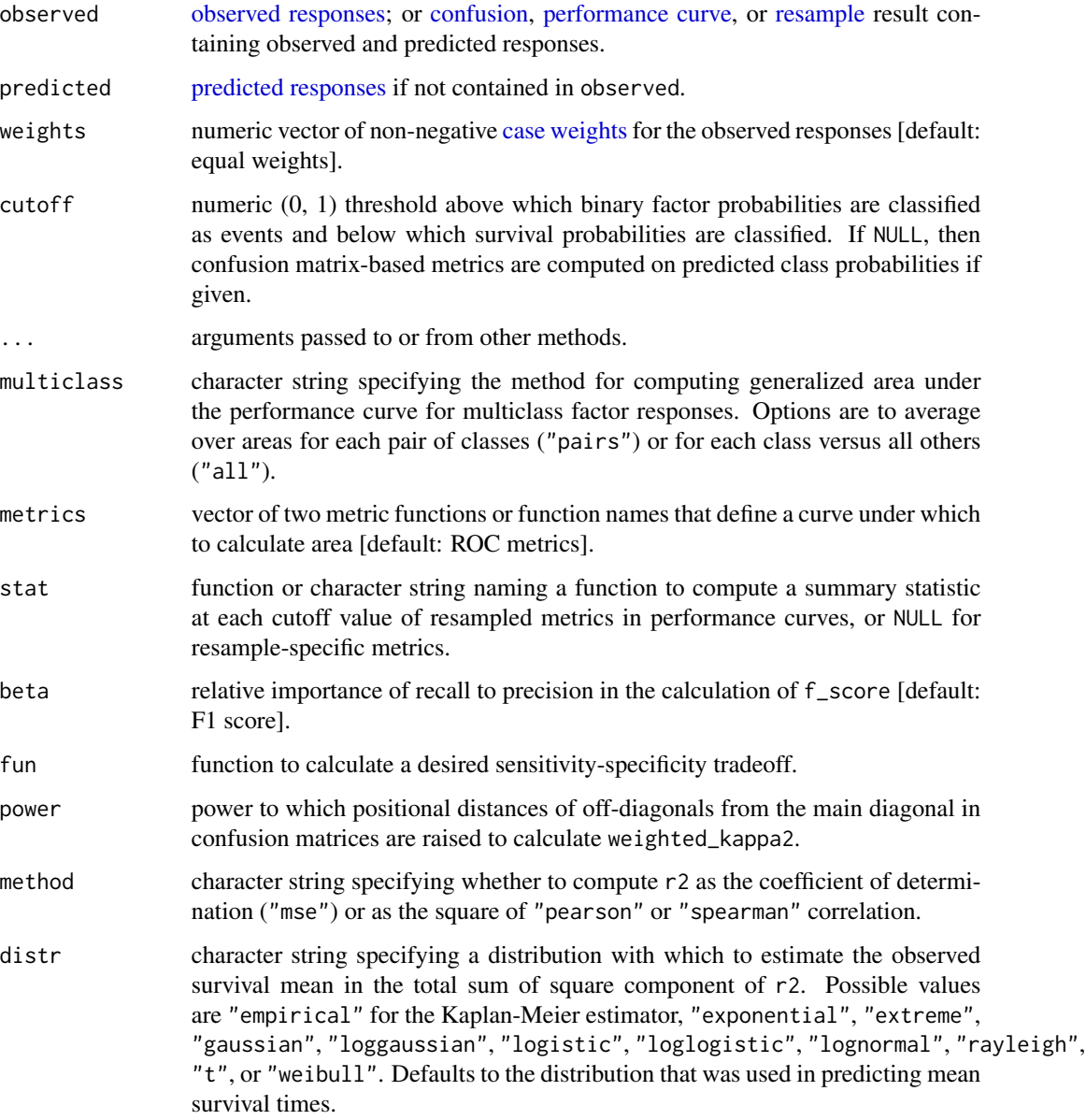

#### References

Hand, D. J., & Till, R. J. (2001). A simple generalisation of the area under the ROC curve for multiple class classification problems. *Machine Learning*, *45*, 171-186.

### See Also

[metricinfo](#page-53-0), [performance](#page-75-0)

MLControl *Resampling Controls*

#### <span id="page-59-0"></span>Description

Structures to define and control sampling methods for estimation of model predictive performance in the MachineShop package.

### Usage

```
BootControl(
  samples = 25,
 weights = TRUE,
  seed = sample(.Machine$integer.max, 1)
)
BootOptimismControl(
  samples = 25,
 weights = TRUE,seed = sample(.Machine$integer.max, 1)
\mathcal{L}CVControl(
  folds = 10,
  repeats = 1,
 weights = TRUE,
  seed = sample(.Machine$integer.max, 1)
\lambdaCVOptimismControl(
  folds = 10,
  repeats = 1,
 weights = TRUE,
  seed = sample(.Machine$integer.max, 1)
)
OOBControl(
  samples = 25,
  weights = TRUE,
```
### MLControl 61

```
seed = sample(.Machine$integer.max, 1)
)
SplitControl(
 prop = 2/3,
 weights = TRUE,
 seed = sample(.Machine$integer.max, 1)
\lambda
```

```
TrainControl(weights = TRUE, seed = sample(.Machine$integer.max, 1))
```
# **Arguments**

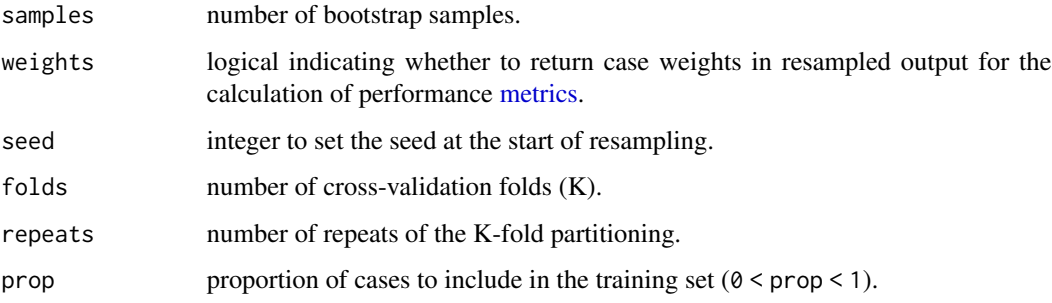

#### Details

BootControl constructs an MLControl object for simple bootstrap resampling in which models are fit with bootstrap resampled training sets and used to predict the full data set (Efron and Tibshirani 1993).

BootOptimismControl constructs an MLControl object for optimism-corrected bootstrap resampling (Efron and Gong 1983, Harrell et al. 1996).

CVControl constructs an MLControl object for repeated K-fold cross-validation (Kohavi 1995). In this procedure, the full data set is repeatedly partitioned into K-folds. Within a partitioning, prediction is performed on each of the K folds with models fit on all remaining folds.

CVOptimismControl constructs an MLControl object for optimism-corrected cross-validation resampling (Davison and Hinkley 1997, eq. 6.48).

OOBControl constructs an MLControl object for out-of-bootstrap resampling in which models are fit with bootstrap resampled training sets and used to predict the unsampled cases.

SplitControl constructs an MLControl object for splitting data into a separate training and test set (Hastie et al. 2009).

TrainControl constructs an MLControl object for training and performance evaluation to be performed on the same training set (Efron 1986).

### Value

Object that inherits from the MLControl class.

#### References

Efron, B., & Tibshirani, R. J. (1993). *An introduction to the bootstrap*. Chapman & Hall/CRC.

Efron, B., & Gong, G. (1983). A leisurely look at the bootstrap, the jackknife, and cross-validation. *The American Statistician*, *37*(1), 36-48.

Harrell, F. E., Lee, K. L., & Mark, D. B. (1996). Multivariable prognostic models: Issues in developing models, evaluating assumptions and adequacy, and measuring and reducing errors. *Statistics in Medicine*, *15*(4), 361-387.

Kohavi, R. (1995). A study of cross-validation and bootstrap for accuracy estimation and model selection. In *IJCAI'95: Proceedings of the 14th International Joint Conference on Artificial Intelligence* (vol. 2, pp. 1137-1143). Morgan Kaufmann Publishers Inc.

Davison, A. C., & Hinkley, D. V. (1997). *Bootstrap methods and their application*. Cambridge University Press.

Hastie, T., Tibshirani, R., & Friedman, J. (2009). *The elements of statistical learning: data mining, inference, and prediction* (2nd ed.). Springer.

Efron, B. (1986). How biased is the apparent error rate of a prediction rule? *Journal of the American Statistical Association*, *81*(394), 461-70.

### See Also

[set\\_monitor](#page-108-0), [set\\_predict](#page-113-0), [set\\_strata](#page-114-0), [resample](#page-93-0), [SelectedInput](#page-102-0), [SelectedModel](#page-104-0), [TunedInput](#page-136-0), [TunedModel](#page-138-0)

### Examples

```
## Bootstrapping with 100 samples
BootControl(samples = 100)
## Optimism-corrected bootstrapping with 100 samples
BootOptimismControl(samples = 100)
## Cross-validation with 5 repeats of 10 folds
CVControl(folds = 10, repeats = 5)## Optimism-corrected cross-validation with 5 repeats of 10 folds
CVOptimismControl(folds = 10, repeats = 5)
## Out-of-bootstrap validation with 100 samples
OOBControl(samples = 100)
## Split sample validation with 2/3 training and 1/3 testing
SplitControl(prop = 2/3)
## Training set evaluation
```
TrainControl()

Create a performance metric for use with the MachineShop package.

# Usage

```
MLMetric(object, name = "MLMetric", label = name, maximize = TRUE)
MLMetric(object) <- value
```
# Arguments

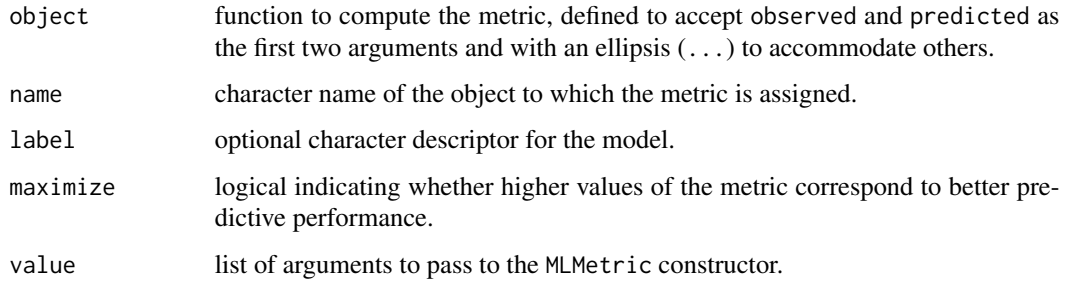

### Value

MLMetric class object.

### See Also

[metrics](#page-54-0)

# Examples

```
f2_score <- MLMetric(
  function(observed, predicted, ...) {
    f_score(observed, predicted, beta = 2, ...)
  },
 name = "f2_score",
 label = "F Score (beta = 2)",maximize = TRUE
\mathcal{L}
```
Create a model or model function for use with the MachineShop package.

### Usage

```
MLModel(
  name = "MLModel",
 label = name,packages = character(),
  response_types = character(),
 weights = FALSE,
 predictor_encoding = c(NA, "model.frame", "model.matrix"),
 params = list(),gridinfo = tibble::tibble(param = character(), get_values = list(), default =
    logical()),
  fit = function(formula, data, weights, ...) stop("No fit function."),
 predict = function(object, newdata, times, ...) stop("No predict function."),
  varimp = function(object, ...) NULL,
  ...
\mathcal{L}
```
MLModelFunction(object, ...)

#### Arguments

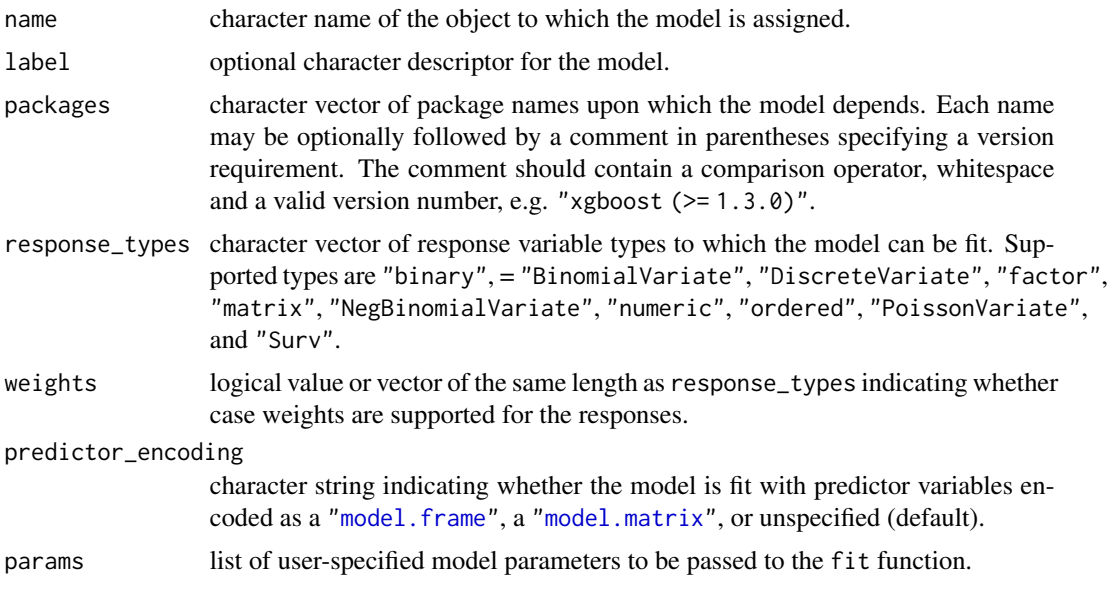

#### MLModel 65

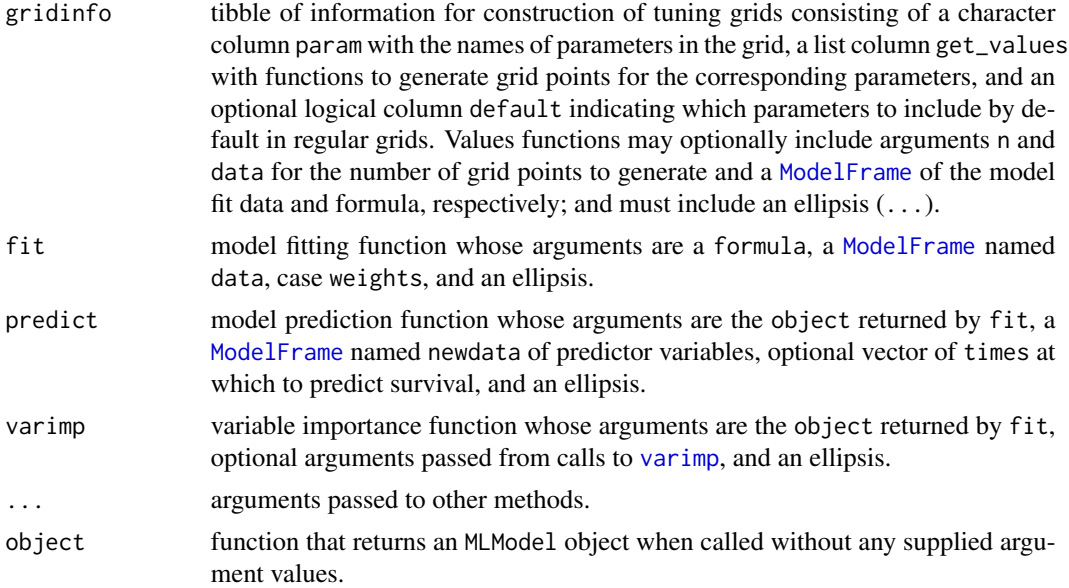

# Details

If supplied, the grid function should return a list whose elements are named after and contain values of parameters to include in a tuning grid to be constructed automatically by the package.

Arguments data and newdata in the fit and predict functions may be converted to data frames with as.data.frame() if needed for their operation. The fit function should return the object resulting from the model fit. Values returned by the predict functions should be formatted according to the response variable types below.

factor matrix whose columns contain the probabilities for multi-level factors or vector of probabilities for the second level of binary factors.

matrix matrix of predicted responses.

numeric vector or column matrix of predicted responses.

Surv matrix whose columns contain survival probabilities at times if supplied or a vector of predicted survival means otherwise.

The varimp function should return a vector of importance values named after the predictor variables or a matrix or data frame whose rows are named after the predictors.

The predict and varimp functions are additionally passed a list named .MachineShop containing the [input](#page-45-0) and [model](#page-68-0) from [fit](#page-36-0). This argument may be included in the function definitions as needed for their implementations. Otherwise, it will be captured by the ellipsis.

# Value

An MLModel or MLModelFunction class object.

# See Also

[models](#page-68-0), [fit](#page-36-0), [resample](#page-93-0)

### Examples

```
## Logistic regression model
LogisticModel <- MLModel(
 name = "LogisticModel",
  response_types = "binary",
  weights = TRUE,
  fit = function(formula, data, weights, ...) {
   glm(formula, data = as.data-frame(data), weights = weights,family = binomial, \ldots)
  },
  predict = function(object, newdata, ...) {
   predict(object, newdata = as.data.frame(newdata), type = "response")
  },
  varimp = function(object, ...) {
   pchisq(coef(object)^2 / diag(vcov(object)), 1)
  }
\lambdadata(Pima.tr, package = "MASS")
res <- resample(type ~ ., data = Pima.tr, model = LogisticModel)
summary(res)
```
<span id="page-65-0"></span>ModelFrame *ModelFrame Class*

### Description

Class for storing data, formulas, and other attributes for MachineShop model fitting.

### Usage

```
ModelFrame(...)
## S3 method for class 'formula'
ModelFrame(
  formula,
 data,
  groups = NULL,strata = NULL,
 weights = NULL,na.rm = TRUE,...
\lambda## S3 method for class 'matrix'
ModelFrame(
  x,
```
### ModelFrame 67

```
y = NULL,offsets = NULL,
 groups = NULL,strata = NULL,
 weights = NULL,
 na.rm = TRUE,...
\mathcal{L}
```
# Arguments

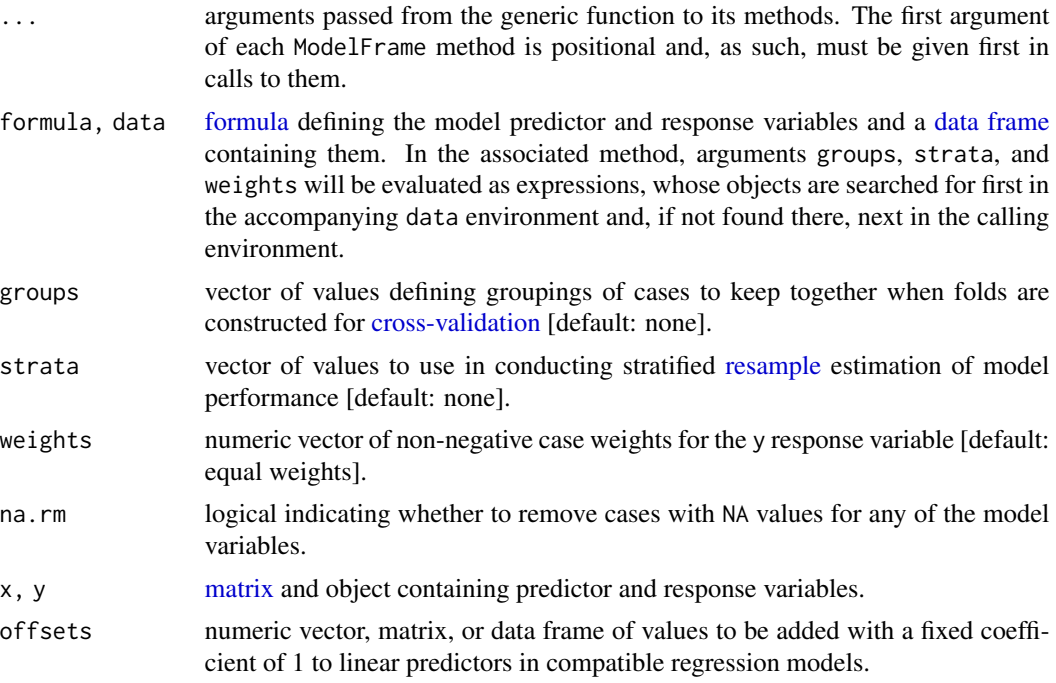

### Value

ModelFrame class object that inherits from data.frame.

### See Also

[fit](#page-36-0), [resample](#page-93-0), [response](#page-95-0), [SelectedInput](#page-102-0)

# Examples

```
## Requires prior installation of suggested package gbm to run
mf <- ModelFrame(ncases / (ncases + ncontrols) ~ agegp + tobgp + alcgp,
                data = esoph, weights = ncases + ncontrols)
gbm_fit <- fit(mf, model = GBMModel)
varimp(gbm_fit)
```
<span id="page-67-0"></span>

Display information about models supplied by the MachineShop package.

#### Usage

```
modelinfo(...)
```
### Arguments

... [model](#page-68-0) functions, function names, or objects; [observed responses](#page-95-0) for which to display information. If none are specified, information is returned on all available models by default.

### Value

List of named model elements each containing the following components:

label character descriptor for the model.

packages character vector of source packages required to use the model. These need only be installed with the [install.packages](#page-0-0) function or by equivalent means; but need not be loaded with, for example, the [library](#page-0-0) function.

response\_types character vector of response variable types supported by the model.

- weights logical value or vector of the same length as response\_types indicating whether case weights are supported for the responses.
- arguments closure with the argument names and corresponding default values of the model function.
- grid logical indicating whether automatic generation of tuning parameter grids is implemented for the model.
- varimp logical indicating whether model-specific variable importance is defined.

### Examples

```
## All models
modelinfo()
## Models by response types
names(modelinfo(factor(0)))
names(modelinfo(factor(0), numeric(0)))
## Model-specific information
```

```
modelinfo(GBMModel)
```
<span id="page-68-0"></span>models *Models*

# Description

Model constructor functions supplied by MachineShop are summarized in the table below according to the types of response variables with which each can be used.

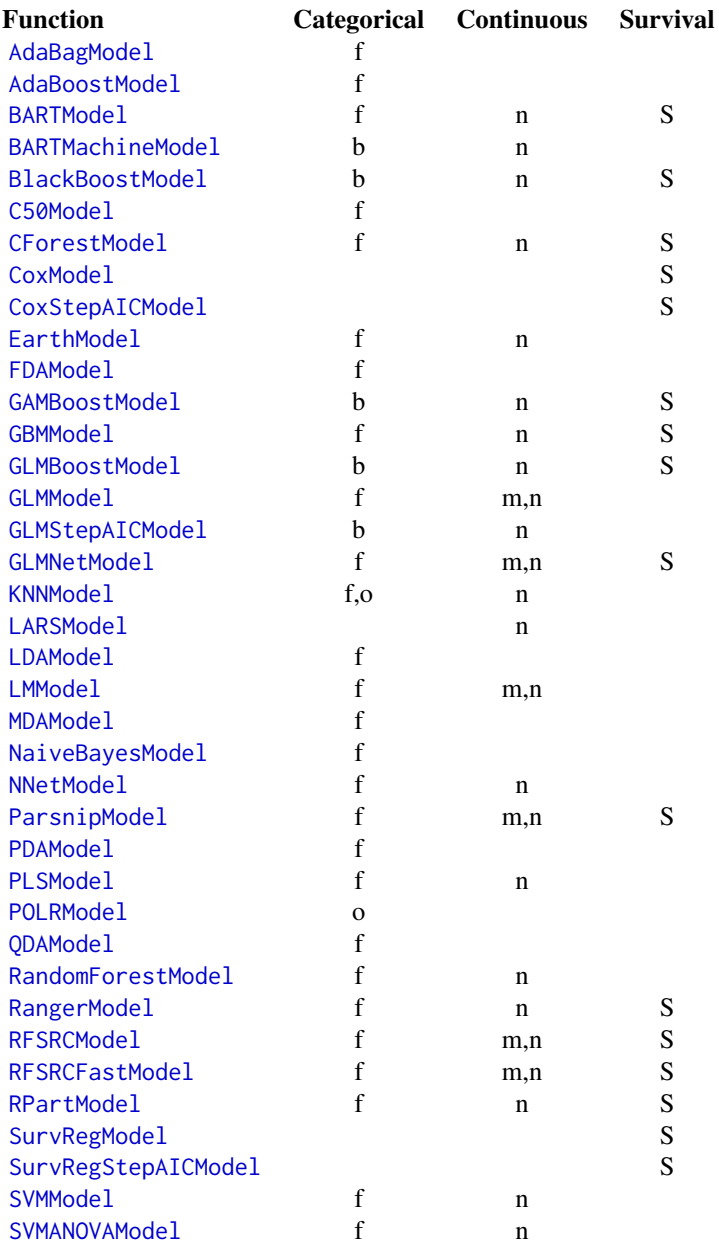

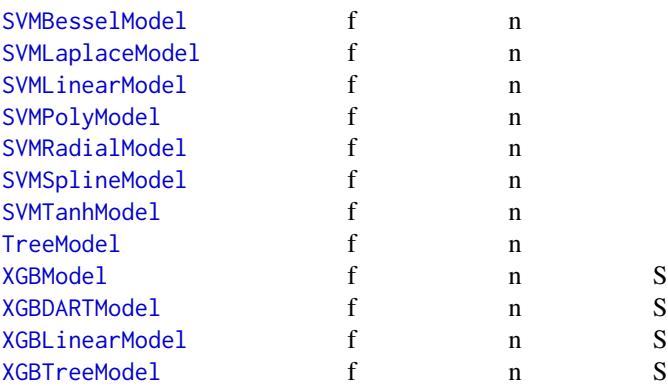

Categorical:  $b = binary$ ,  $f = factor$ ,  $o = ordered$ Continuous:  $m =$  matrix,  $n =$  numeric Survival:  $S = S$ urv

Models may be combined, tuned, or selected with the following meta-model functions.

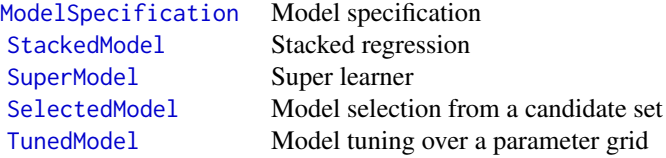

### See Also

[modelinfo](#page-67-0), [fit](#page-36-0), [resample](#page-93-0)

<span id="page-69-0"></span>ModelSpecification *Model Specification*

# Description

Specification of a relationship between response and predictor variables and a model to define a relationship between them.

# Usage

```
ModelSpecification(...)
## Default S3 method:
ModelSpecification(
  input,
 model = NULL,
```

```
control = MachineShop::settings("control"),
  metrics = NULL,
  cutoff = MachineShop::settings("cutoff"),
  stat = MachineShop::settings("stat.TrainingParams"),
  ...
\mathcal{L}## S3 method for class 'formula'
ModelSpecification(formula, data, model, ...)
## S3 method for class 'matrix'
ModelSpecification(x, y, model, ...)
## S3 method for class 'ModelFrame'
ModelSpecification(input, model = NULL, ...)
## S3 method for class 'recipe'
ModelSpecification(input, model = NULL, ...)
```
# Arguments

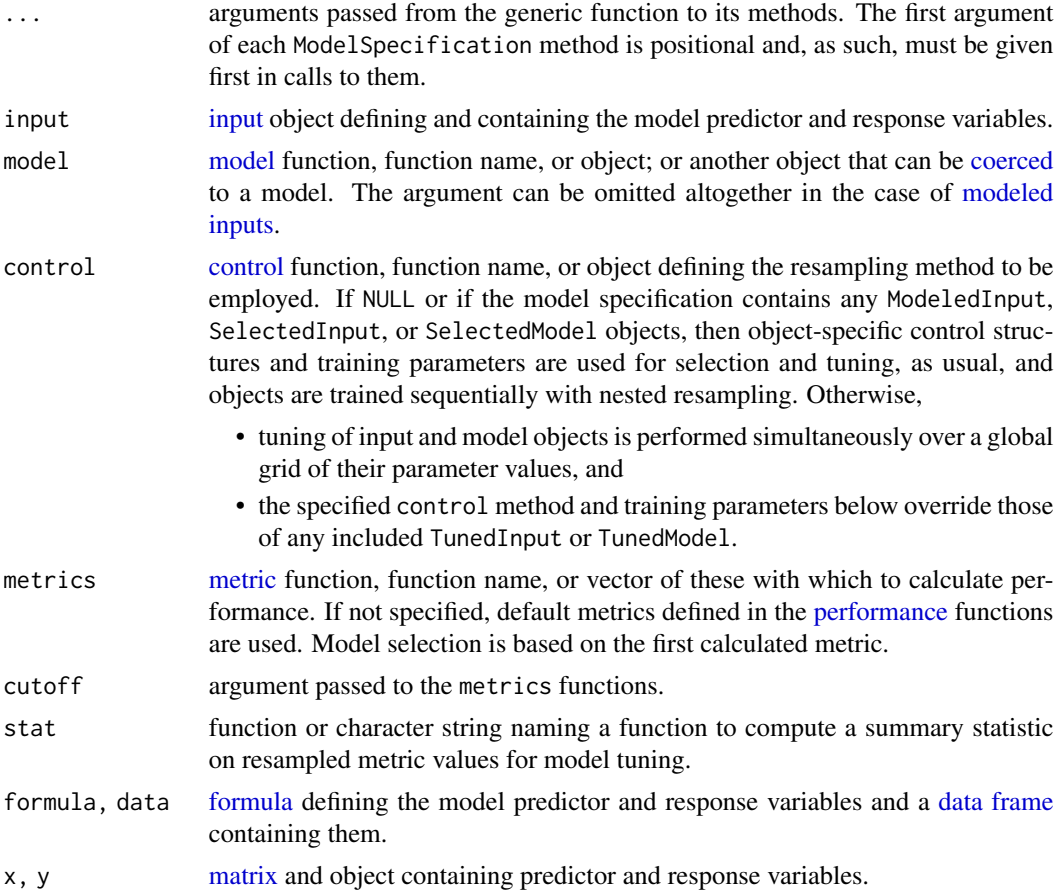

### Value

ModelSpecification class object.

# See Also

[fit](#page-36-0), [resample](#page-93-0), [set\\_monitor](#page-108-0), [set\\_optim](#page-109-0)

### Examples

## Requires prior installation of suggested package gbm to run modelspec <- ModelSpecification( sale\_amount  $\sim$  ., data = ICHomes, model = GBMModel ) fit(modelspec)

<span id="page-71-0"></span>NaiveBayesModel *Naive Bayes Classifier Model*

### Description

Computes the conditional a-posterior probabilities of a categorical class variable given independent predictor variables using Bayes rule.

### Usage

NaiveBayesModel(laplace = 0)

# Arguments

laplace positive numeric controlling Laplace smoothing.

### Details

### Response types: factor

Further model details can be found in the source link below.

### Value

MLModel class object.

# See Also

[naiveBayes](#page-0-0), [fit](#page-36-0), [resample](#page-93-0)
#### NNetModel 23 and 23 and 23 and 23 and 23 and 23 and 23 and 23 and 23 and 23 and 23 and 23 and 23 and 23 and 23

## Examples

## Requires prior installation of suggested package e1071 to run

```
fit(Species ~ ., data = iris, model = NaiveBayesModel)
```
NNetModel *Neural Network Model*

## Description

Fit single-hidden-layer neural network, possibly with skip-layer connections.

## Usage

```
NNetModel(
  size = 1,
  linout = logical(),
  entropy = logical(),softmax = logical(),
  censored = FALSE,
  skip = FALSE,
  rang = 0.7,
 decay = 0,
 maxit = 100,
  trace = FALSE,MaxNWts = 1000,
 abstol = 1e-04,
  reltol = 1e-08\lambda
```
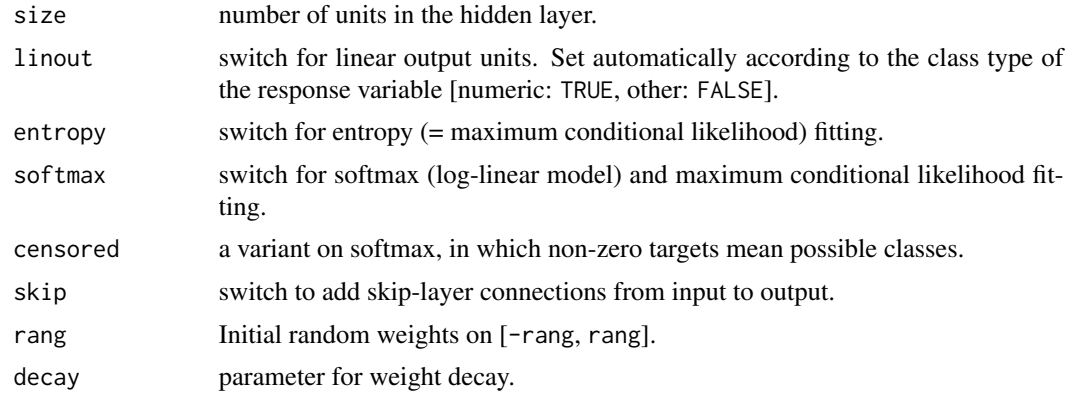

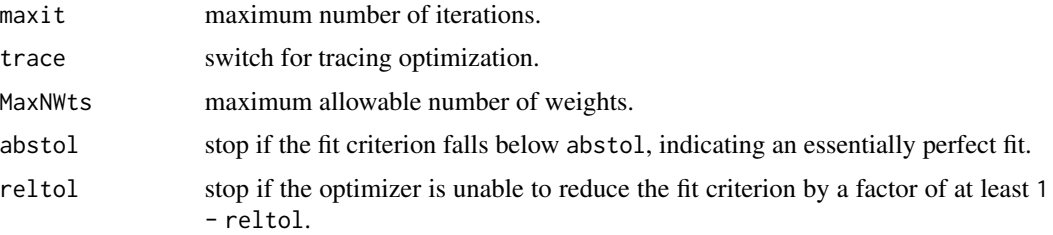

## Details

Response types: factor, numeric

[Automatic tuning](#page-138-0) of grid parameters: size, decay

Default values and further model details can be found in the source link below.

## Value

MLModel class object.

## See Also

[nnet](#page-0-0), [fit](#page-36-0), [resample](#page-93-0)

#### Examples

fit(sale\_amount ~ ., data = ICHomes, model = NNetModel)

ParameterGrid *Tuning Parameters Grid*

#### Description

Defines a tuning grid from a set of parameters.

```
ParameterGrid(...)
```

```
## S3 method for class 'param'
ParameterGrid(..., size = 3, random = FALSE)
## S3 method for class 'list'
ParameterGrid(object, size = 3, random = FALSE, ...)
## S3 method for class 'parameters'
ParameterGrid(object, size = 3, random = FALSE, ...)
```
## ParsnipModel 75

## Arguments

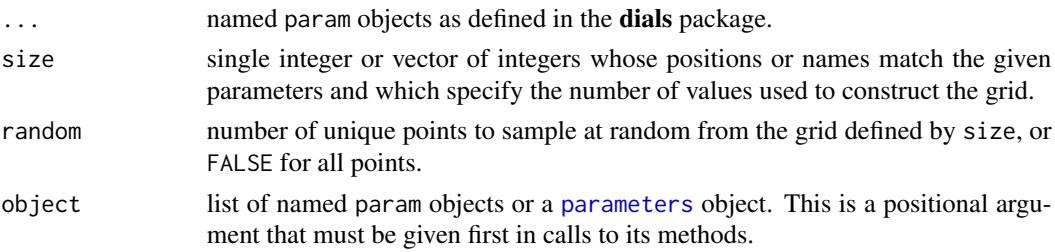

## Value

ParameterGrid class object that inherits from parameters and TuningGrid.

## See Also

[TunedModel](#page-138-0)

## Examples

```
## GBMModel tuning parameters
grid <- ParameterGrid(
 n.trees = dials::trees(),
  interaction.depth = dials::tree_depth(),
  random = 5\mathcal{L}TunedModel(GBMModel, grid = grid)
```
ParsnipModel *Parsnip Model*

#### Description

Convert a model specification from the parsnip package to one that can be used with the MachineShop package.

#### Usage

```
ParsnipModel(object, ...)
```
## Arguments

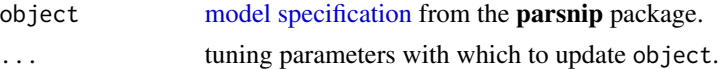

## Value

ParsnipModel class object that inherits from MLModel.

#### See Also

[as.MLModel](#page-9-0), [fit](#page-36-0), [resample](#page-93-0)

#### Examples

## Requires prior installation of suggested package parsnip to run prsp\_model <- parsnip::linear\_reg(engine = "glmnet") model <- ParsnipModel(prsp\_model, penalty = 1, mixture = 1) model model\_fit <- fit(sale\_amount  $\sim$  ., data = ICHomes, model = model) predict(model\_fit)

<span id="page-75-0"></span>performance *Model Performance Metrics*

## Description

Compute measures of model performance.

```
performance(x, ...)
## S3 method for class 'BinomialVariate'
performance(
 x,
 y,
 weights = NULL,
 metrics = MachineShop::settings("metrics.numeric"),
 na.rm = TRUE,...
\mathcal{L}## S3 method for class 'factor'
performance(
 x,
 y,
 weights = NULL,
 metrics = MachineShop::settings("metrics.factor"),
 cutoff = MachineShop::settings("cutoff"),
  na.rm = TRUE,...
```
performance 77

```
)
## S3 method for class 'matrix'
performance(
 x,
 y,
 weights = NULL,
 metrics = MachineShop::settings("metrics.matrix"),
 na.rm = TRUE,...
\mathcal{L}## S3 method for class 'numeric'
performance(
 x,
 y,
 weights = NULL,
 metrics = MachineShop::settings("metrics.numeric"),
 na.rm = TRUE,...
)
## S3 method for class 'Surv'
performance(
 x,
 y,
 weights = NULL,
 metrics = MachineShop::settings("metrics.Surv"),
 cutoff = MachineShop::settings("cutoff"),
 na.rm = TRUE,...
)
## S3 method for class 'ConfusionList'
performance(x, ...)
## S3 method for class 'ConfusionMatrix'
performance(x, metrics = MachineShop::settings("metrics.ConfusionMatrix"), ...)
## S3 method for class 'MLModel'
performance(x, ...)
## S3 method for class 'Resample'
performance(x, ...)
## S3 method for class 'TrainingStep'
performance(x, ...)
```
## Arguments

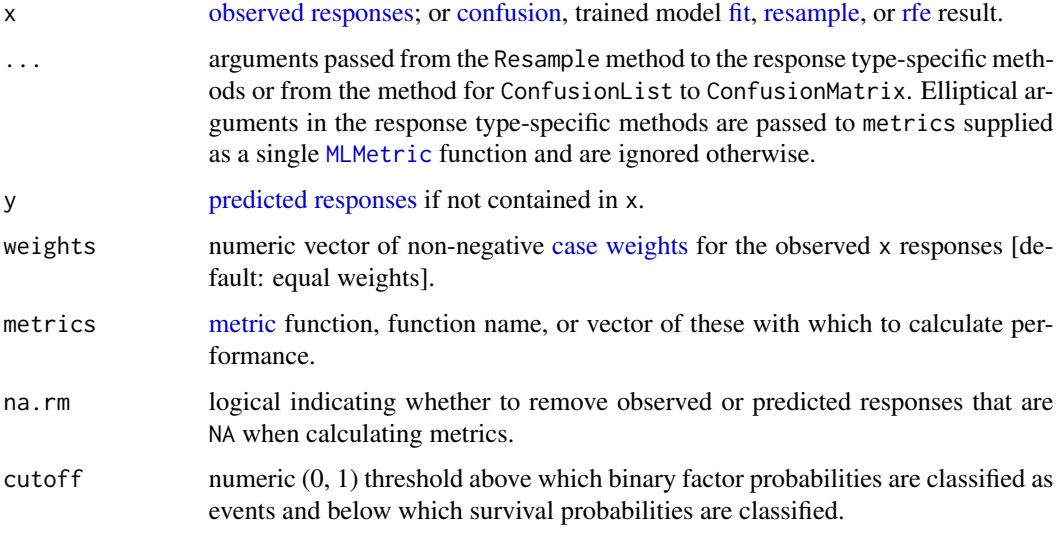

## See Also

[plot](#page-79-0), [summary](#page-127-0)

#### Examples

## Requires prior installation of suggested package gbm to run

```
res <- resample(Species ~ ., data = iris, model = GBMModel)
(perf <- performance(res))
summary(perf)
plot(perf)
## Survival response example
library(survival)
gbm_fit <- fit(Surv(time, status) ~ ., data = veteran, model = GBMModel)
obs <- response(gbm_fit, newdata = veteran)
pred <- predict(gbm_fit, newdata = veteran)
performance(obs, pred)
```
## performance\_curve 79

#### Description

Calculate curves for the analysis of tradeoffs between metrics for assessing performance in classifying binary outcomes over the range of possible cutoff probabilities. Available curves include receiver operating characteristic (ROC) and precision recall.

## Usage

```
performance_curve(x, ...)
## Default S3 method:
performance_curve(
  x,
 y,
 weights = NULL,metrics = c(MachineShop::tpr, MachineShop::fpr),
 na.rm = TRUE,...
)
## S3 method for class 'Resample'
performance_curve(
 x,
 metrics = c(MachineShop::tpr, MachineShop::fpr),
 na.rm = TRUE,...
)
```
#### Arguments

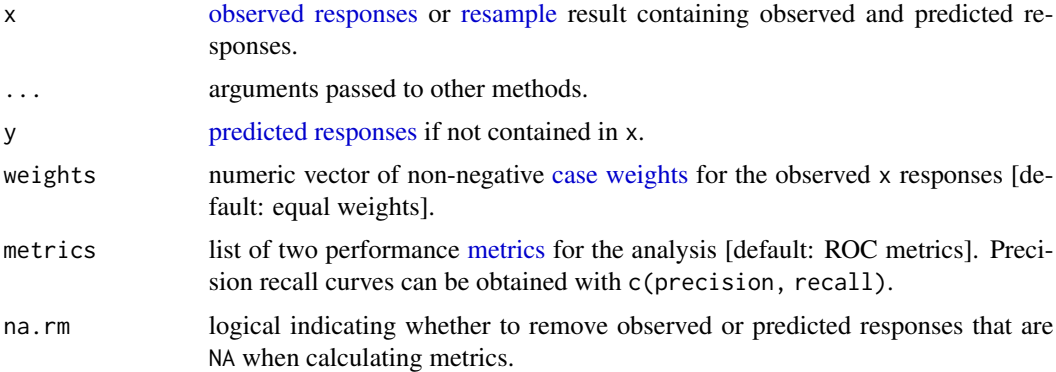

## Value

PerformanceCurve class object that inherits from data.frame.

## See Also

[auc](#page-54-1), [c](#page-0-0), [plot](#page-79-0), [summary](#page-127-0)

# ## Requires prior installation of suggested package gbm to run data(Pima.tr, package = "MASS") res <- resample(type ~ ., data = Pima.tr, model = GBMModel) ## ROC curve roc <- performance\_curve(res) plot(roc) auc(roc)

<span id="page-79-0"></span>

#### plot *Model Performance Plots*

#### Description

Plot measures of model performance and predictor variable importance.

```
## S3 method for class 'Calibration'
plot(x, type = c("line", "point"), se = FALSE, ...)## S3 method for class 'ConfusionList'
plot(x, \ldots)## S3 method for class 'ConfusionMatrix'
plot(x, \ldots)## S3 method for class 'LiftCurve'
plot(
 x,
 find = numeric(),
 diagonal = TRUE,stat = MachineShop::settings("stat.Curve"),
  ...
\mathcal{L}## S3 method for class 'MLModel'
plot(
  x,
 metrics = NULL,
  stat = MachineShop::settings("stat.TrainingParams"),
```

```
type = c("boxplot", "density", "errorbar", "line", "violin"),
  ...
\lambda## S3 method for class 'PartialDependence'
plot(x, stats = NULL, ...)## S3 method for class 'Performance'
plot(
 x,
 metrics = NULL,
 stat = MachineShop::settings("stat.Resample"),
  type = c("boxplot", "density", "errorbar", "violin"),
  ...
\mathcal{L}## S3 method for class 'PerformanceCurve'
plot(
 x,
  type = c("tradeoffs", "cutoffs"),
 diagonal = FALSE,
 stat = MachineShop::settings("stat.Curve"),
  ...
\mathcal{L}## S3 method for class 'Resample'
plot(
 x,
 metrics = NULL,
 stat = MachineShop::settings("stat.Resample"),
  type = c("boxplot", "density", "errorbar", "violin"),
  ...
\mathcal{L}## S3 method for class 'TrainingStep'
plot(
 x,
 metrics = NULL,
 stat = MachineShop::settings("stat.TrainingParams"),
 type = c("boxplot", "density", "errorbar", "line", "violin"),
  ...
\mathcal{L}## S3 method for class 'VariableImportance'
plot(x, n = Inf, ...)
```
# Arguments

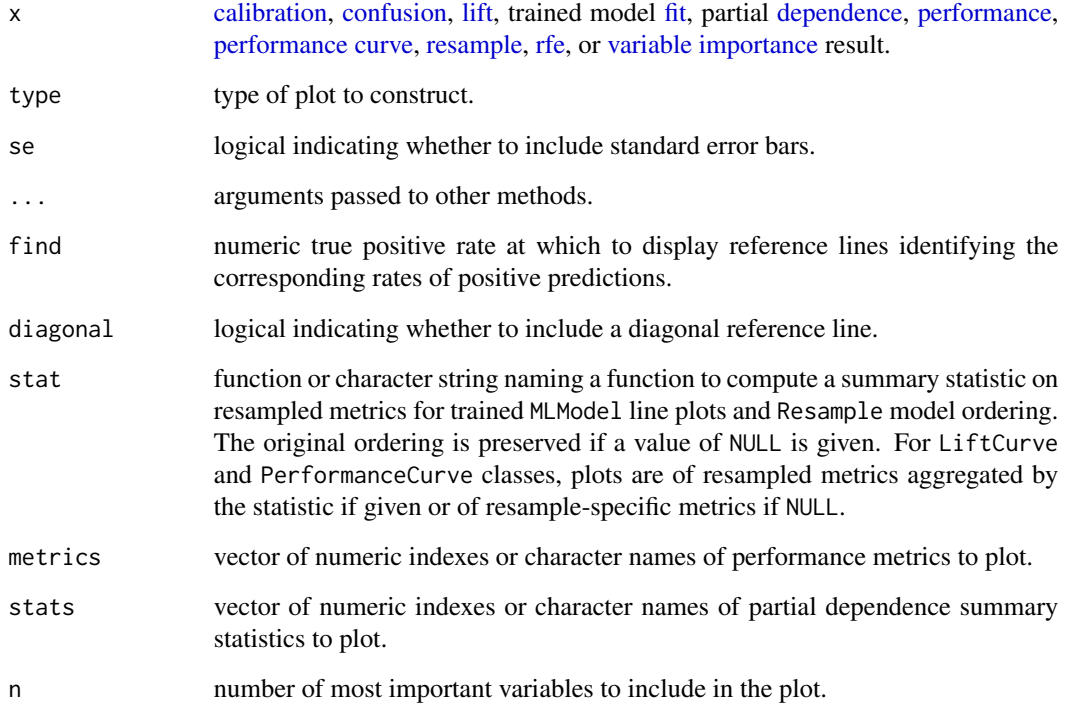

# Examples

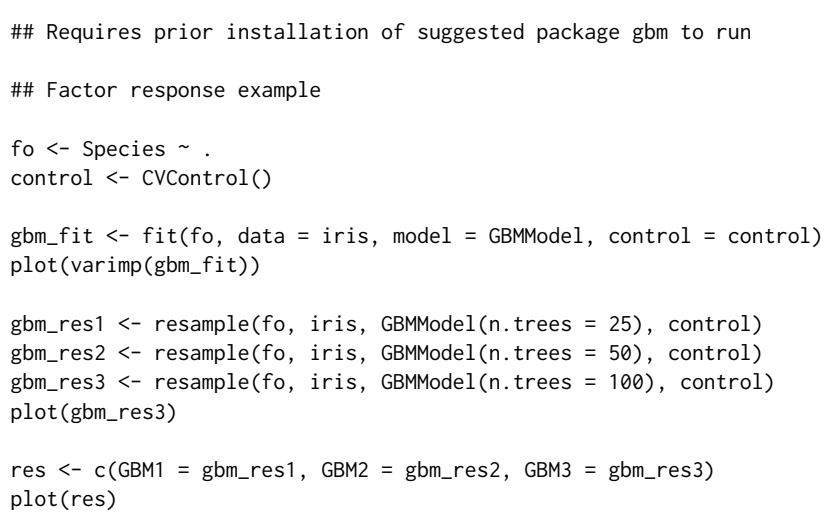

Function to perform partial least squares regression.

#### Usage

PLSModel(ncomp = 1, scale = FALSE)

## Arguments

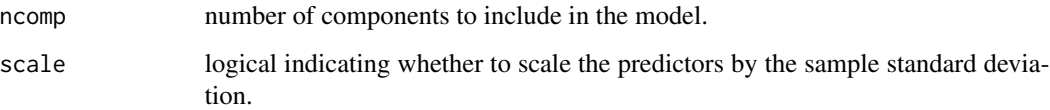

## Details

Response types: factor, numeric

[Automatic tuning](#page-138-0) of grid parameters: ncomp

Further model details can be found in the source link below.

#### Value

MLModel class object.

## See Also

[mvr](#page-0-0), [fit](#page-36-0), [resample](#page-93-0)

#### Examples

## Requires prior installation of suggested package pls to run fit(sale\_amount ~ ., data = ICHomes, model = PLSModel)

Fit a logistic or probit regression model to an ordered factor response.

#### Usage

```
POLRModel(method = c("logistic", "probit", "loglog", "cloglog", "cauchit"))
```
#### Arguments

method logistic or probit or (complementary) log-log or cauchit (corresponding to a Cauchy latent variable).

## Details

Response types: ordered

Further model details can be found in the source link below.

In calls to [varimp](#page-141-0) for POLRModel, numeric argument base may be specified for the (negative) logarithmic transformation of p-values [defaul: exp(1)]. Transformed p-values are automatically scaled in the calculation of variable importance to range from 0 to 100. To obtain unscaled importance values, set scale = FALSE.

#### Value

MLModel class object.

#### See Also

[polr](#page-0-0), [fit](#page-36-0), [resample](#page-93-0)

#### Examples

```
data(Boston, package = "MASS")
df <- within(Boston,
            medv <- cut(medv,
                         breaks = c(0, 10, 15, 20, 25, 50),
                         ordered = TRUE))
```
<span id="page-84-0"></span>

Predict outcomes with a fitted model.

## Usage

```
## S3 method for class 'MLModelFit'
predict(
 object,
 newdata = NULL,
 times = numeric(),
 type = c("response", "default", "numeric", "prob"),
 cutoff = MachineShop::settings("cutoff"),
 distr = character(),
 method = character(),...
\mathcal{L}## S4 method for signature 'MLModelFit'
```

```
predict(object, ...)
```
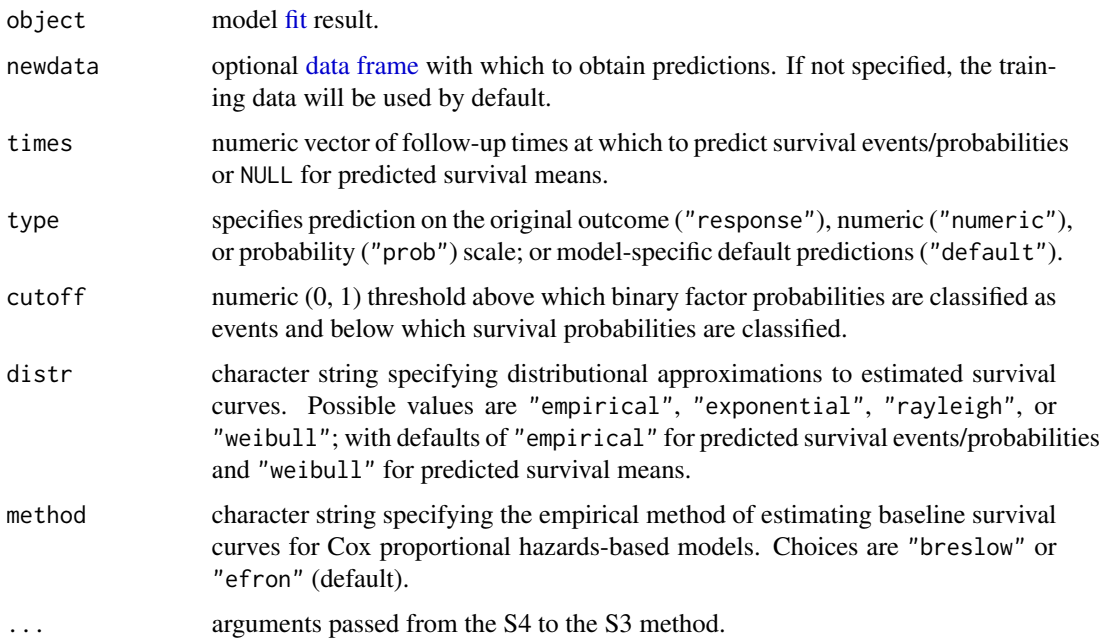

#### See Also

[confusion](#page-21-0), [performance](#page-75-0), [metrics](#page-54-0)

#### Examples

## Requires prior installation of suggested package gbm to run

## Survival response example library(survival)

```
gbm_fit <- fit(Surv(time, status) ~ ., data = veteran, model = GBMModel)
predict(gbm_fit, newdata = veteran, times = c(90, 180, 360), type = "prob")
```
print *Print MachineShop Objects*

#### Description

Print methods for objects defined in the MachineShop package.

```
## S3 method for class 'BinomialVariate'
print(x, n = MachineShop::settings("print_max"), ...)## S3 method for class 'Calibration'
print(x, n = MachineShop::settings("print_max"), ...)## S3 method for class 'DiscreteVariate'
print(x, n = MachineShop::settings("print_max"), ...)
## S3 method for class 'ListOf'
print(x, n = MachineShop::settings("print_max"), ...)
## S3 method for class 'MLControl'
print(x, n = MachineShop::settings("print_max"), ...)
## S3 method for class 'MLMetric'
print(x, \ldots)## S3 method for class 'MLModel'
print(x, n = MachineShop::settings("print_max"), id = FALSE, ...)## S3 method for class 'MLModelFunction'
```
#### print 87 and 87 and 87 and 87 and 87 and 87 and 87 and 87 and 87 and 87 and 87 and 87 and 87 and 87 and 87 and

```
print(x, \ldots)## S3 method for class 'ModelFrame'
print(x, n = MachineShop::settings("print_max"), id = FALSE, data = TRUE, ...)
## S3 method for class 'ModelRecipe'
print(x, n = MachineShop::settings("print_max"), id = FALSE, data = TRUE, ...)
## S3 method for class 'ModelSpecification'
print(x, n = MachineShop::settings("print_max"), id = FALSE, ...)
## S3 method for class 'Performance'
print(x, n = MachineShop::settings("print_max"), ...)## S3 method for class 'PerformanceCurve'
print(x, n = MachineShop::settings("print_max"), ...)## S3 method for class 'RecipeGrid'
print(x, n = MachineShop::settings("print_max"), ...)## S3 method for class 'Resample'
print(x, n = MachineShop::settings("print_max"), ...)## S3 method for class 'SurvMatrix'
print(x, n = MachineShop::settings("print_max"), ...)## S3 method for class 'SurvTimes'
print(x, n = MachineShop::settings("print_max"), ...)
## S3 method for class 'TrainingStep'
print(x, n = MachineShop::settings("print_max"), ...)
## S3 method for class 'VariableImportance'
print(x, n = MachineShop::settings("print_max"), ...)
```
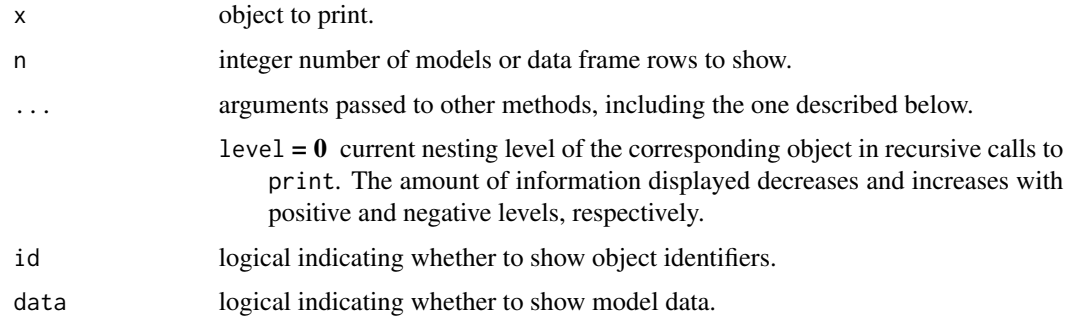

Performs quadratic discriminant analysis.

## Usage

```
QDAModel(
 prior = numeric(),
 method = c("moment", "mle", "mve", "t"),
 nu = 5,
 use = c("plug-in", "predictive", "debiased", "looCV")
\mathcal{L}
```
#### Arguments

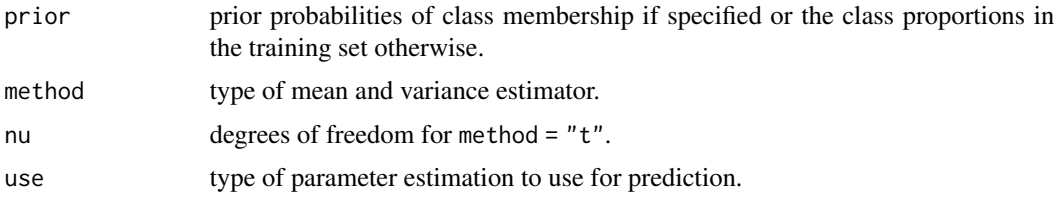

## Details

#### Response types: factor

The [predict](#page-84-0) function for this model additionally accepts the following argument.

prior prior class membership probabilities for prediction data if different from the training set.

Default values and further model details can be found in the source links below.

#### Value

MLModel class object.

#### See Also

[qda](#page-0-0), [predict.qda](#page-0-0), [fit](#page-36-0), [resample](#page-93-0)

#### Examples

fit(Species  $\sim$  ., data = iris, model = QDAModel)

<span id="page-88-0"></span>

Shorthand notation for the [quote](#page-88-0) function. The quote operator simply returns its argument unevaluated and can be applied to any R expression.

#### Usage

.(expr)

## Arguments

expr any syntactically valid R expression.

#### Details

Useful for calling [model functions](#page-68-0) with quoted parameter values defined in terms of one or more of the following variables.

nobs number of observations in data to be [fit.](#page-36-0)

nvars number of predictor variables.

y the response variable.

## Value

The quoted (unevaluated) expression.

#### See Also

[quote](#page-88-0)

## Examples

```
## Stepwise variable selection with BIC
glm_fit <- fit(sale_amount ~ ., ICHomes, GLMStepAICModel(k = .(log(nobs))))
varimp(glm_fit)
```
Implementation of Breiman's random forest algorithm (based on Breiman and Cutler's original Fortran code) for classification and regression.

## Usage

```
RandomForestModel(
 ntree = 500,
 mtry = .(if (is.factor(y)) floor(sqrt(nvars)) else max(floor(nvars/3), 1)),
 replace = TRUE,
 nodesize = .(if (is.factor(y)) 1 else 5),maxnodes = integer()
)
```
#### Arguments

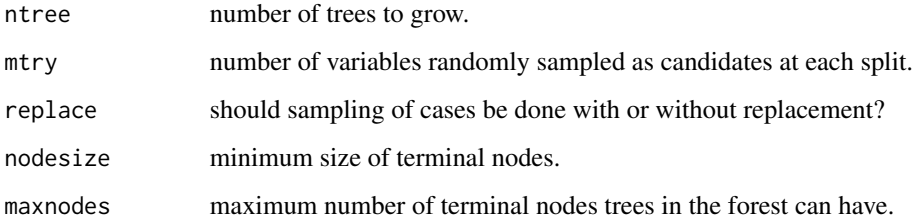

#### Details

Response types: factor, numeric

[Automatic tuning](#page-138-0) of grid parameters: mtry, nodesize\*

\* excluded from grids by default

Default values and further model details can be found in the source link below.

## Value

MLModel class object.

#### See Also

[randomForest](#page-0-0), [fit](#page-36-0), [resample](#page-93-0)

## RangerModel 91

## Examples

```
## Requires prior installation of suggested package randomForest to run
```

```
fit(sale_amount ~ ., data = ICHomes, model = RandomForestModel)
```
#### RangerModel *Fast Random Forest Model*

#### Description

Fast implementation of random forests or recursive partitioning.

## Usage

```
RangerModel(
  num.trees = 500,
 mtry = integer(),importance = c("impurity", "impurity_corrected", "permutation"),
  min.node.size = integer(),
  replace = TRUE,
  sample.fraction = if (replace) 1 else 0.632,
  splitrule = character(),num.random.splits = 1,
  alpha = 0.5,
 minprop = 0.1,
  split.select.weights = numeric(),
  always.split.variables = character(),
  respect.unordered.factors = character(),
  scale.permutation.importance = FALSE,
  verbose = FALSE
\lambda
```
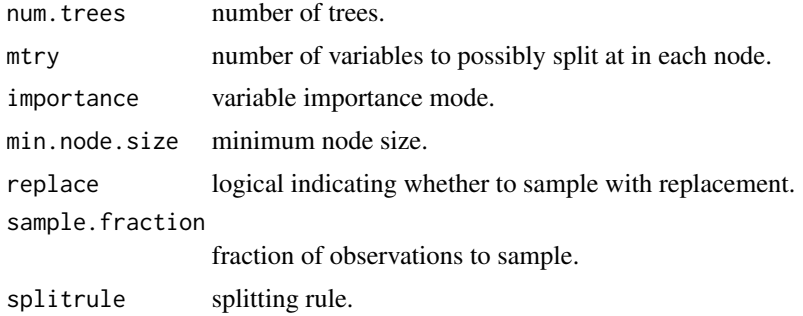

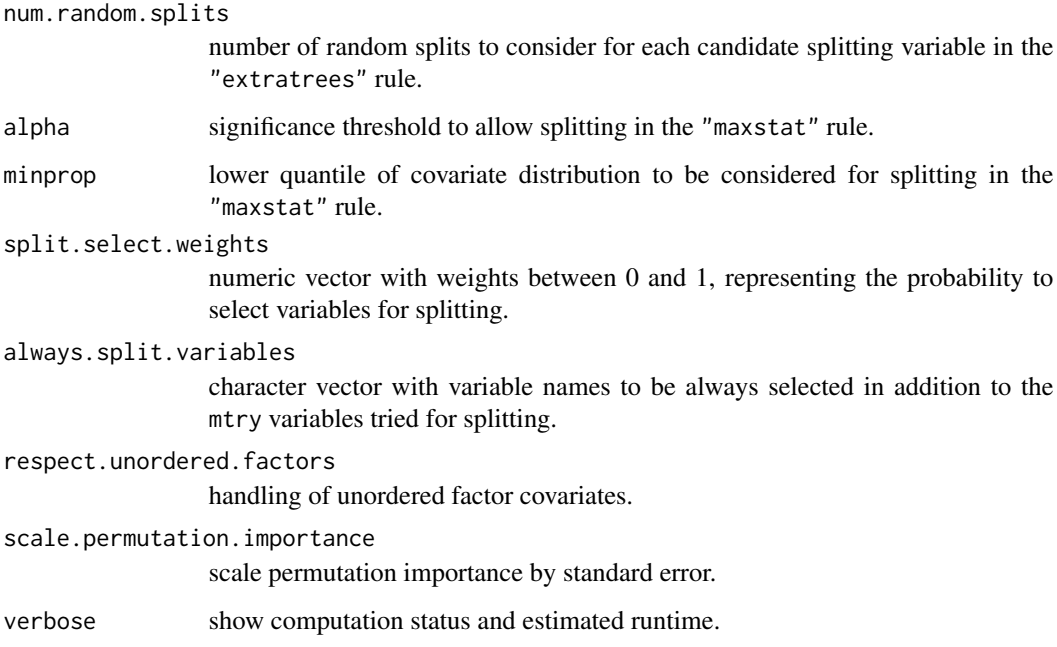

## Details

Response types: factor, numeric, Surv

[Automatic tuning](#page-138-0) of grid parameters: mtry, min.node.size\*, splitrule\*

\* excluded from grids by default

Default values and further model details can be found in the source link below.

## Value

MLModel class object.

## See Also

[ranger](#page-0-0), [fit](#page-36-0), [resample](#page-93-0)

## Examples

```
## Requires prior installation of suggested package ranger to run
fit(Species ~ ., data = iris, model = RangerModel)
```
recipe\_roles *Set Recipe Roles*

## <span id="page-92-0"></span>Description

Add to or replace the roles of variables in a preprocessing recipe.

## Usage

```
role_binom(recipe, x, size)
role_case(recipe, group, stratum, weight, replace = FALSE)
role_pred(recipe, offset, replace = FALSE)
role_surv(recipe, time, event)
```
## Arguments

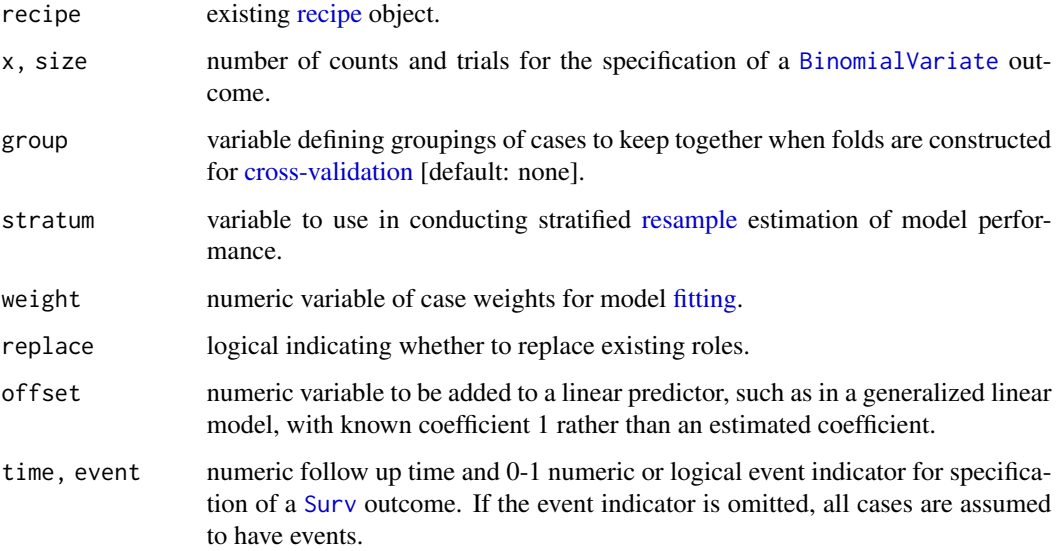

## Value

An updated recipe object.

## See Also

[recipe](#page-0-0)

#### 94 resample

#### Examples

```
library(survival)
library(recipes)
df <- within(veteran, {
  y <- Surv(time, status)
  remove(time, status)
})
rec \le recipe(y \sim ., data = df) %>%
  role_case(stratum = y)
(res <- resample(rec, model = CoxModel))
summary(res)
```
<span id="page-93-0"></span>resample *Resample Estimation of Model Performance*

#### Description

Estimation of the predictive performance of a model estimated and evaluated on training and test samples generated from an observed data set.

```
resample(...)
## S3 method for class 'formula'
resample(formula, data, model, ...)
## S3 method for class 'matrix'
resample(x, y, model, ...)
## S3 method for class 'ModelFrame'
resample(input, model = NULL, ...)## S3 method for class 'recipe'
resample(input, model = NULL, ...)## S3 method for class 'ModelSpecification'
resample(object, control = MachineShop::settings("control"), ...)
## S3 method for class 'MLModel'
resample(model, ...)
## S3 method for class 'MLModelFunction'
resample(model, ...)
```
#### resample 55 and 35 and 35 and 35 and 35 and 35 and 35 and 35 and 35 and 35 and 35 and 35 and 35 and 35 and 35

#### Arguments

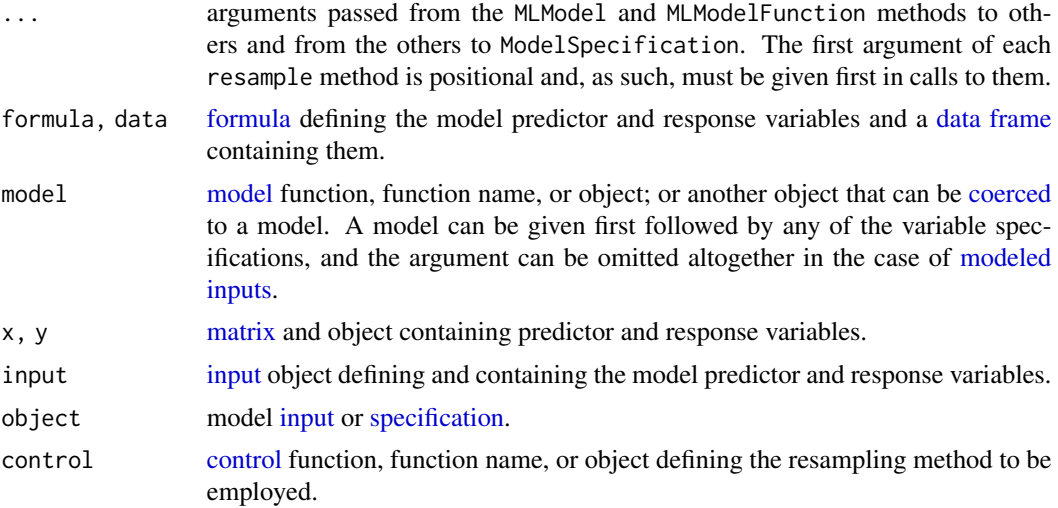

#### Details

Stratified resampling is performed automatically for the formula and matrix methods according to the type of response variable. In general, strata are constructed from numeric proportions for [BinomialVariate](#page-27-0); original values for character, factor, logical, and ordered; first columns of values for matrix; original values for numeric; and numeric times within event statuses for Surv. Numeric values are stratified into quantile bins and categorical values into factor levels defined by [MLControl](#page-59-1).

Resampling stratification variables may be specified manually for ModelFrames upon creation with the [strata](#page-65-0) argument in their constructor. Resampling of this class is unstratified by default.

Stratification variables may be designated in recipe specifications with the [role\\_case](#page-92-0) function. Resampling will be unstratified otherwise.

## Value

Resample class object.

## See Also

[c](#page-0-0), [metrics](#page-54-0), [performance](#page-75-0), [plot](#page-79-0), [summary](#page-127-0)

#### Examples

## Requires prior installation of suggested package gbm to run ## Factor response example fo <- Species ~ . control <- CVControl()

```
gbm_res1 <- resample(fo, iris, GBMModel(n.trees = 25), control)
gbm_res2 <- resample(fo, iris, GBMModel(n.trees = 50), control)
gbm_res3 <- resample(fo, iris, GBMModel(n.trees = 100), control)
summary(gbm_res1)
plot(gbm_res1)
res <- c(GBM1 = gbm_res1, GBM2 = gbm_res2, GBM3 = gbm_res3)
summary(res)
plot(res)
```
#### <span id="page-95-0"></span>response *Extract Response Variable*

#### Description

Extract the response variable from an object.

#### Usage

```
response(object, ...)
## S3 method for class 'MLModelFit'
response(object, newdata = NULL, ...)
## S3 method for class 'ModelFrame'
response(object, newdata = NULL, ...)
## S3 method for class 'ModelSpecification'
response(object, newdata = NULL, ...)
## S3 method for class 'recipe'
response(object, newdata = NULL, ...)
```
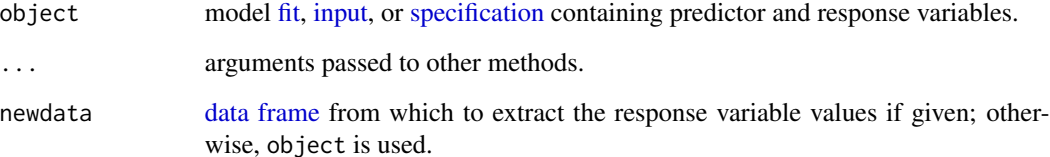

## Examples

```
## Survival response example
library(survival)
mf <- ModelFrame(Surv(time, status) ~ ., data = veteran)
response(mf)
```
#### <span id="page-96-0"></span>rfe *Recursive Feature Elimination*

#### Description

A wrapper method of backward feature selection in which a given model is fit to nested subsets of most important predictor variables in order to select the subset whose resampled predictive performance is optimal.

```
rfe(...)
## S3 method for class 'formula'
rfe(formula, data, model, ...)
## S3 method for class 'matrix'
rfe(x, y, model, ...)## S3 method for class 'ModelFrame'
rfe(input, model = NULL, ...)## S3 method for class 'recipe'
rfe(input, model = NULL, ...)## S3 method for class 'ModelSpecification'
rfe(
 object,
  select = NULL,
  control = MachineShop::settings("control"),
 props = 4,
  sizes = integer(),random = FALSE,
  recompute = TRUE,
  optimize = c("global", "local"),
  samples = c(rfe = 1, varimp = 1),
 metrics = NULL,
  stat = c(resample = MachineShop::settings("stat.Resample"), permute =
   MachineShop::settings("stat.TrainingParams")),
```

```
progress = FALSE,
  ...
\overline{)}## S3 method for class 'MLModel'
rfe(model, ...)
## S3 method for class 'MLModelFunction'
rfe(model, ...)
```
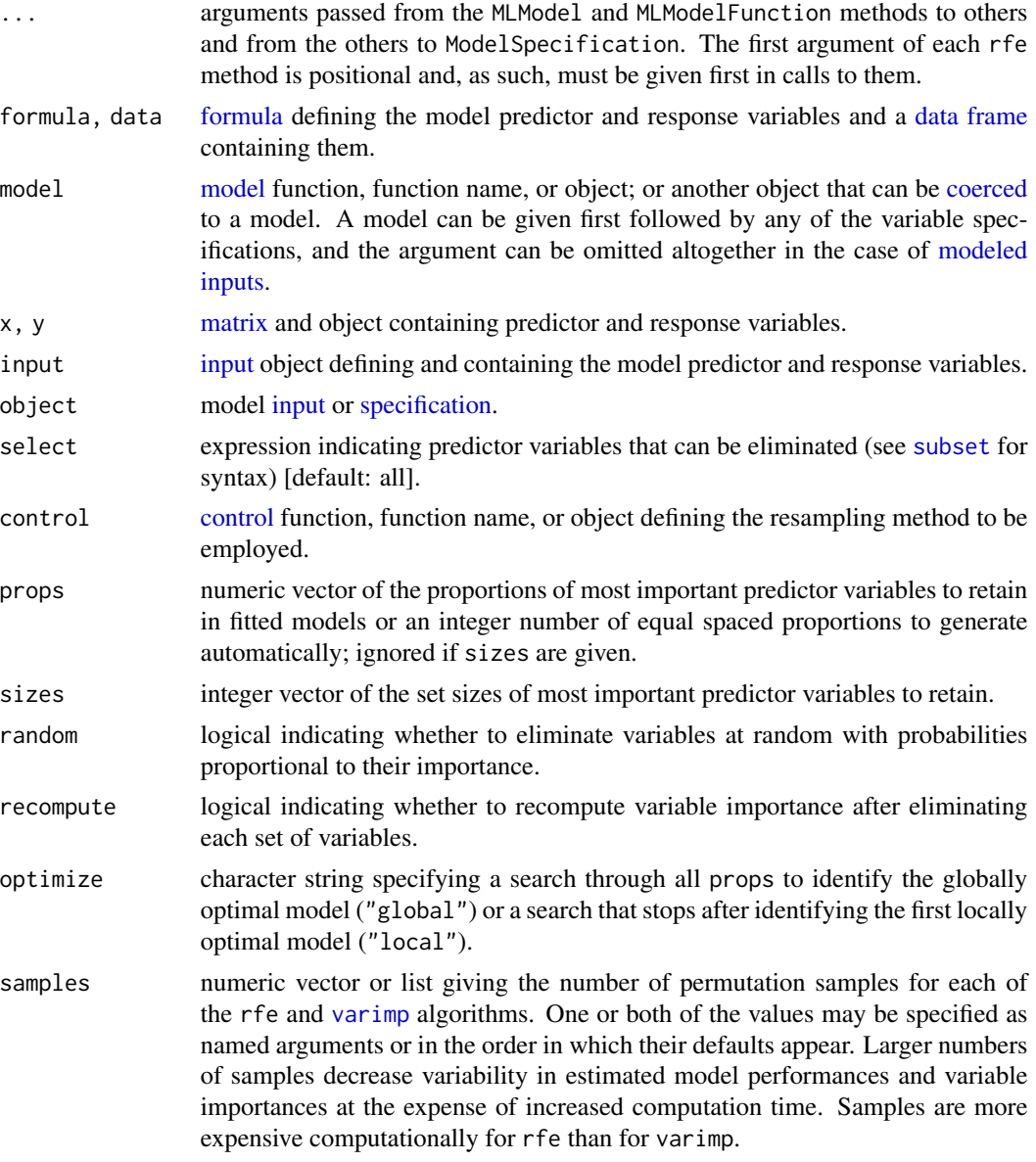

## RFSRCModel 99

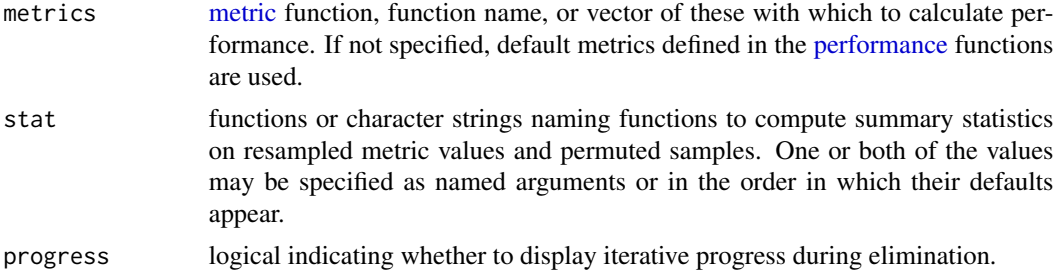

## Value

TrainingStep class object containing a summary of the numbers of predictor variables retained (size), their names (terms), logical indicators for the optimal model selected (selected), and associated performance metrics (metrics).

## See Also

[performance](#page-75-0), [plot](#page-79-0), [summary](#page-127-0), [varimp](#page-141-0)

#### Examples

## Requires prior installation of suggested package gbm to run

```
(res <- rfe(sale_amount ~ ., data = ICHomes, model = GBMModel))
summary(res)
summary(performance(res))
plot(res, type = "line")
```
RFSRCModel *Fast Random Forest (SRC) Model*

## Description

Fast OpenMP computing of Breiman's random forest for a variety of data settings including rightcensored survival, regression, and classification.

```
RFSRCModel(
  ntree = 1000,
 mtry = integer(),
  nodesize = integer(),
  nodedepth = integer(),
  splitrule = character(),
  nsplit = 10,
```

```
block.size = integer(),
  samptype = c("swor", "swr"),
 membership = FALSE,sampsize = if (samptype == "swor") function(x) 0.632 \times x else function(x) x,
  nimpute = 1,
  ntime = integer(),
 proximity = c(FALSE, TRUE, "inbag", "oob", "all"),
  distance = c(FALSE, TRUE, "inbag", "oob", "all"),
  forest.wt = c(FALSE, TRUE, "inbag", "oob", "all"),
  xvar.wt = numeric(),
  split.wt = numeric(),var.used = c(FALSE, "all.trees", "by.tree"),
  split.depth = c(FALSE, "all.trees", "by.tree"),
 do.trace = FALSE,statistics = FALSE
\mathcal{L}RFSRCFastModel(
 ntree = 500,
  sampsize = function(x) min(0.632 \star x, max(x^0.75, 150)),
 ntime = 50,
 terminal.qualts = FALSE,
  ...
)
```
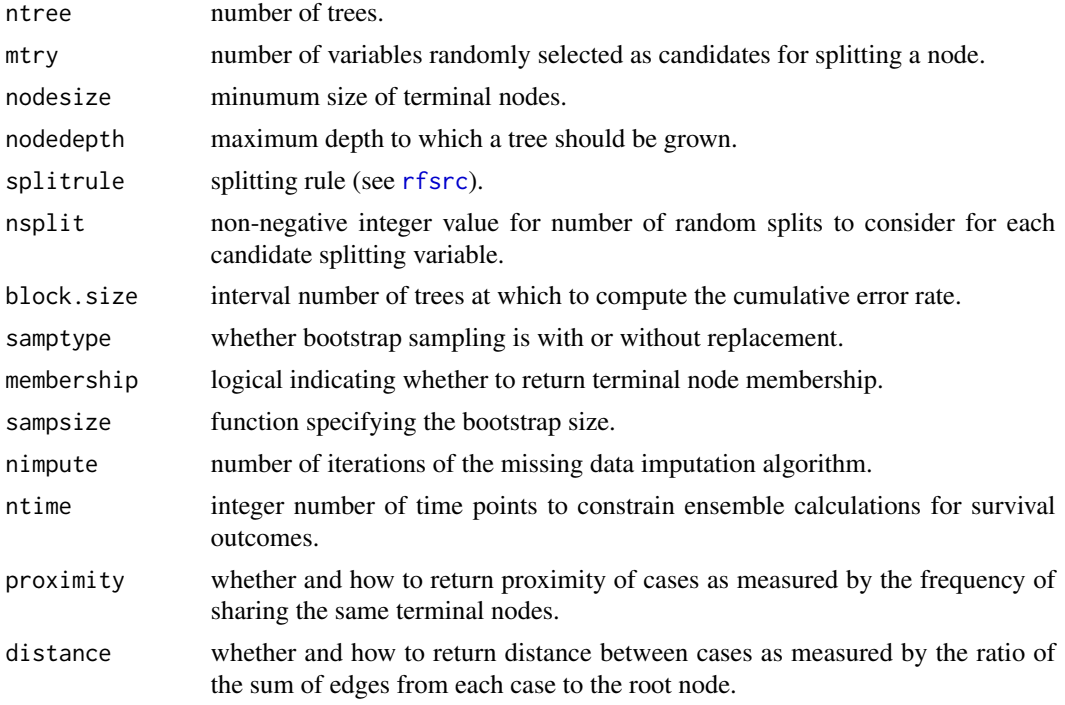

#### RFSRCModel 101

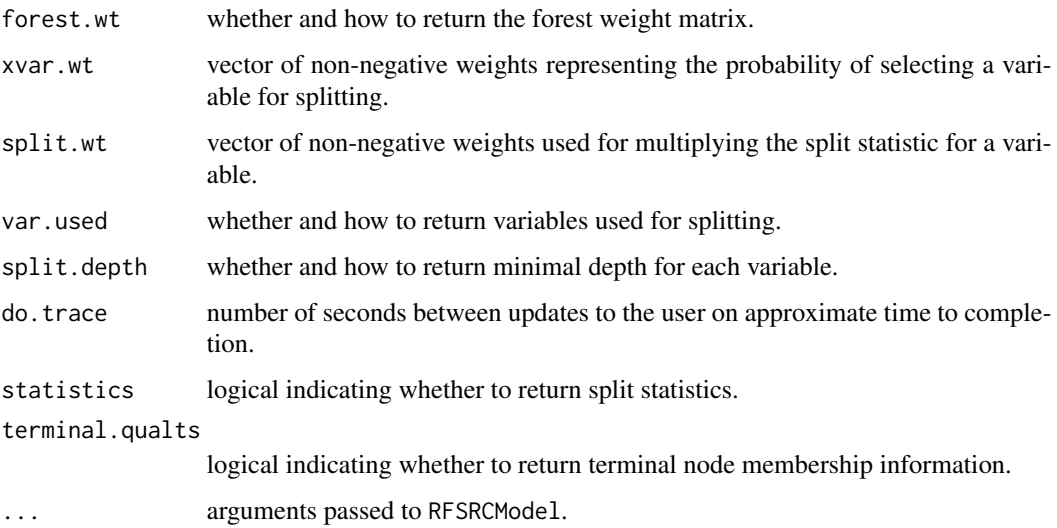

## Details

Response types: factor, matrix, numeric, Surv

[Automatic tuning](#page-138-0) of grid parameters: mtry, nodesize

Default values and further model details can be found in the source links below.

In calls to [varimp](#page-141-0) for RFSRCModel, argument type may be specified as "permute" (default) for permutation of OOB cases, as "random" for permutation replaced with random assignment, or as "anit" for cases assigned to the split opposite of the random assignments. Variable importance is automatically scaled to range from 0 to 100. To obtain unscaled importance values, set scale = FALSE. See example below.

## Value

MLModel class object.

#### See Also

[rfsrc](#page-0-0), [rfsrc.fast](#page-0-0), [fit](#page-36-0), [resample](#page-93-0)

#### Examples

## Requires prior installation of suggested package randomForestSRC to run

model\_fit <- fit(sale\_amount ~ ., data = ICHomes, model = RFSRCModel) varimp(model\_fit, method = "model", type = "random", scale = TRUE)

Fit an rpart model.

## Usage

```
RPartModel(
 minsplit = 20,
 minbucket = round(minsplit/3),
 cp = 0.01,
 max compete = 4,
 maxsurrogate = 5,
 usesurrogate = 2,
  xval = 10,
  surrogatestyle = 0,
 maxdepth = 30)
```
## Arguments

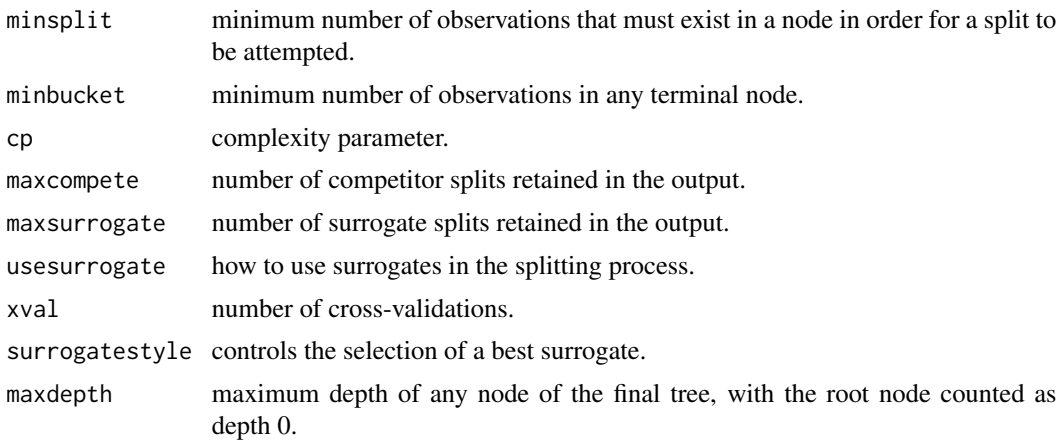

## Details

Response types: factor, numeric, Surv

## [Automatic tuning](#page-138-0) of grid parameter: cp

Further model details can be found in the source link below.

## Value

MLModel class object.

## SelectedInput 103

## See Also

[rpart](#page-0-0), [fit](#page-36-0), [resample](#page-93-0)

#### Examples

## Requires prior installation of suggested packages rpart and partykit to run

fit(Species  $\sim$  ., data = iris, model = RPartModel)

<span id="page-102-0"></span>SelectedInput *Selected Model Inputs*

## Description

Formula, design matrix, model frame, or recipe selection from a candidate set.

```
SelectedInput(...)
## S3 method for class 'formula'
SelectedInput(
  ...,
  data,
 control = MachineShop::settings("control"),
 metrics = NULL,
 cutoff = MachineShop::settings("cutoff"),
  stat = MachineShop::settings("stat.TrainingParams")
)
## S3 method for class 'matrix'
SelectedInput(
  ...,
 y,
 control = MachineShop::settings("control"),
 metrics = NULL,
 cutoff = MachineShop::settings("cutoff"),
  stat = MachineShop::settings("stat.TrainingParams")
\lambda## S3 method for class 'ModelFrame'
SelectedInput(
  ...,
  control = MachineShop::settings("control"),
```

```
metrics = NULL,
  cutoff = MachineShop::settings("cutoff"),
  stat = MachineShop::settings("stat.TrainingParams")
\lambda## S3 method for class 'recipe'
SelectedInput(
  ...,
 control = MachineShop::settings("control"),
 metrics = NULL,
 cutoff = MachineShop::settings("cutoff"),
  stat = MachineShop::settings("stat.TrainingParams")
)
## S3 method for class 'ModelSpecification'
SelectedInput(
  ...,
 control = MachineShop::settings("control"),
 metrics = NULL,
 cutoff = MachineShop::settings("cutoff"),
  stat = MachineShop::settings("stat.TrainingParams")
\mathcal{L}## S3 method for class 'list'
```
SelectedInput(x, ...)

## Arguments

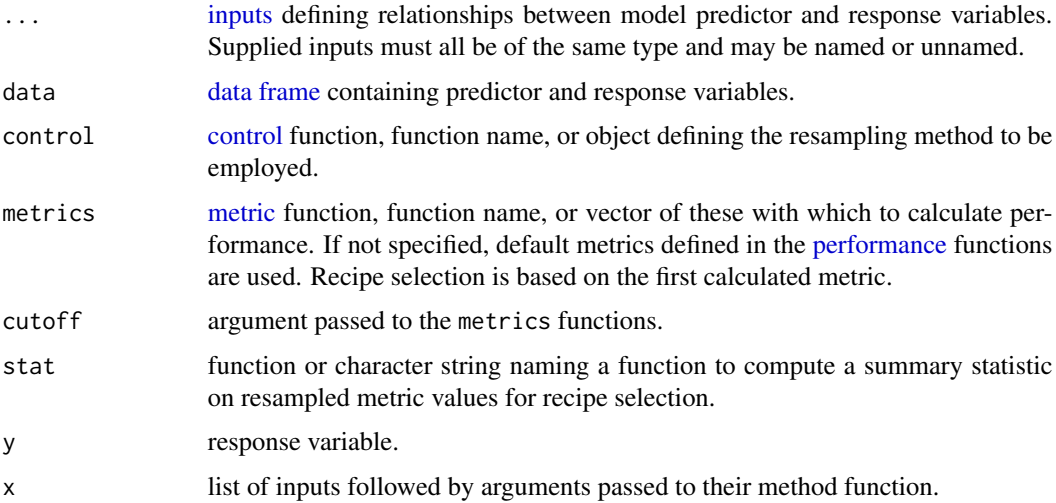

#### Value

SelectedModelFrame, SelectedModelRecipe, or SelectedModelSpecification class object that inherits from SelectedInput and ModelFrame, recipe, or ModelSpecification, respectively.

## SelectedModel 105

## See Also

[fit](#page-36-0), [resample](#page-93-0)

#### Examples

```
## Selected model frame
sel_mf <- SelectedInput(
  sale_amount ~ sale_year + built + style + construction,
  sale_amount ~ sale_year + base_size + bedrooms + basement,
  data = ICHomes
\mathcal{L}fit(sel_mf, model = GLMModel)
## Selected recipe
library(recipes)
data(Boston, package = "MASS")
rec1 \le recipe(medv \le crim + zn + indus + chas + nox + rm, data = Boston)
rec2 \le recipe(medv \sim chas + nox + rm + age + dis + rad + tax, data = Boston)
sel_rec <- SelectedInput(rec1, rec2)
fit(sel_rec, model = GLMModel)
```
<span id="page-104-0"></span>SelectedModel *Selected Model*

## Description

Model selection from a candidate set.

```
SelectedModel(...)
## Default S3 method:
SelectedModel(
  ...,
 control = MachineShop::settings("control"),
 metrics = NULL,
 cutoff = MachineShop::settings("cutoff"),
  stat = MachineShop::settings("stat.TrainingParams")
\lambda## S3 method for class 'ModelSpecification'
SelectedModel(
  ...,
```

```
control = MachineShop::settings("control"),
 metrics = NULL,
 cutoff = MachineShop::settings("cutoff"),
  stat = MachineShop::settings("stat.TrainingParams")
\lambda## S3 method for class 'list'
SelectedModel(x, ...)
```
## Arguments

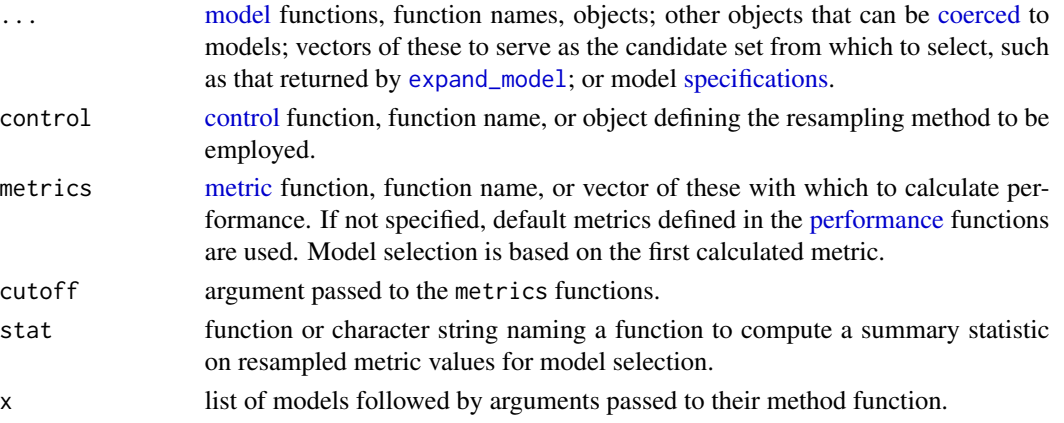

### Details

Response types: factor, numeric, ordered, Surv

#### Value

SelectedModel or SelectedModelSpecification class object that inherits from MLModel or ModelSpecification, respectively.

## See Also

[fit](#page-36-0), [resample](#page-93-0)

## Examples

## Requires prior installation of suggested package gbm and glmnet to run

```
model_fit <- fit(
  sale_amount \sim ., data = ICHomes,
  model = SelectedModel(GBMModel, GLMNetModel, SVMRadialModel)
)
(selected_model <- as.MLModel(model_fit))
summary(selected_model)
```
Allow the user to view or change global settings which affect default behaviors of functions in the MachineShop package.

#### Usage

settings(...)

#### Arguments

... character names of settings to view, name = value pairs giving the values of settings to change, a vector of these, "reset" to restore all package defaults, or no arguments to view all settings. Partial matching of setting names is supported.

#### Value

The setting value if only one is specified to view. Otherwise, a list of the values of specified settings as they existed prior to any requested changes. Such a list can be passed as an argument to settings to restore their values.

## Settings

[control](#page-59-0) function, function name, or object defining a default resampling method [default: "CVControl"].

- cutoff numeric (0, 1) threshold above which binary factor probabilities are classified as events and below which survival probabilities are classified [default: 0.5].
- distr.SurvMeans character string specifying distributional approximations to estimated survival curves for predicting survival means. Choices are "empirical" for the Kaplan-Meier estimator, "exponential", "rayleigh", or "weibull" (default).
- distr.SurvProbs character string specifying distributional approximations to estimated survival curves for predicting survival events/probabilities. Choices are "empirical" (default) for the Kaplan-Meier estimator, "exponential", "rayleigh", or "weibull".
- grid size argument to [TuningGrid](#page-139-0) indicating the number of parameter-specific values to generate automatically for [tuning](#page-138-0) of models that have pre-defined grids or a [TuningGrid](#page-139-0) function, function name, or object [default: 3].
- method.EmpiricalSurv character string specifying the empirical method of estimating baseline survival curves for Cox proportional hazards-based models. Choices are "breslow" or "efron" (default).
- metrics.ConfusionMatrix function, function name, or vector of these with which to calculate [performance](#page-75-0) [metrics](#page-54-0) for confusion matrices [default: c(Accuracy = "accuracy", Kappa = "kappa2", `Weighted Kappa` = "weighted\_kappa2", Sensitivity = "sensitivity", Specificity = "specificity")].
- metrics.factor function, function name, or vector of these with which to calculate [performance](#page-75-0) [metrics](#page-54-0) for factor responses [default: c(Brier = "brier", Accuracy = "accuracy", Kappa = "kappa2", `Weighted Kappa` = "weighted\_kappa2", `ROC AUC` = "roc\_auc", Sensitivity = "sensitivity", Specificity = "specificity")].
- metrics.matrix function, function name, or vector of these with which to calculate [performance](#page-75-0) [metrics](#page-54-0) for matrix responses [default: c(RMSE = "rmse", R2 = "r2", MAE = "mae")].
- metrics.numeric function, function name, or vector of these with which to calculate [performance](#page-75-0) [metrics](#page-54-0) for numeric responses [default: c(RMSE = "rmse", R2 = "r2", MAE = "mae")].
- metrics.Surv function, function name, or vector of these with which to calculate [performance](#page-75-0) [metrics](#page-54-0) for survival responses [default: c(`C-Index` = "cindex", Brier = "brier", `ROC  $AUC' = "roc_auc", Accuracy = "accuracy")$ .
- print\_max number of models or data rows to show with print methods or Inf to show all [default: 10].
- require names of installed packages to load during parallel execution of resampling algorithms [default: "MachineShop"].
- reset character names of settings to reset to their default values.
- RHS.formula non-modifiable character vector of operators and functions allowed in traditional formula specifications.
- stat.Curve function or character string naming a function to compute one [summary](#page-127-0) statistic at each cutoff value of resampled metrics in performance curves, or NULL for resample-specific metrics [default: "base::mean"].
- stat.Resample function or character string naming a function to compute one summary statistic to control the ordering of models in [plots](#page-79-0) [default: "base::mean"].
- stat.TrainingParams function or character string naming a function to compute one summary statistic on resampled performance metrics for input [selection](#page-102-0) or [tuning](#page-136-0) or for model [selection](#page-104-0) or [tuning](#page-138-0) [default: "base:: mean"].
- stats.PartialDependence function, function name, or vector of these with which to compute [partial dependence](#page-24-0) summary statistics [default: c(Mean = "base::mean")].
- stats.Resample function, function name, or vector of these with which to compute [summary](#page-127-0) statistics on resampled performance metrics [default: c(Mean = "base::mean", Median = "stats::median",  $SD = "stats::sd", Min = "base::min", Max = "base::max")$ .

#### Examples

```
## View all current settings
settings()
## Change settings
presets <- settings(control = "BootControl", grid = 10)
## View one setting
settings("control")
## View multiple settings
settings("control", "grid")
```
## set\_monitor 109

## Restore the previous settings settings(presets)

<span id="page-108-0"></span>set\_monitor *Training Parameters Monitoring Control*

### Description

Set parameters that control the monitoring of resample estimation of model performance and of tuning parameter optimization.

## Usage

```
set_monitor(object, ...)
## S3 method for class 'MLControl'
set_monitor(object, progress = TRUE, verbose = FALSE, ...)
## S3 method for class 'MLOptimization'
set_monitor(object, progress = FALSE, verbose = FALSE, ...)
## S3 method for class 'ModelSpecification'
```

```
set\_monitor(object, which = c("all", "control", "optim"), ...)
```
#### Arguments

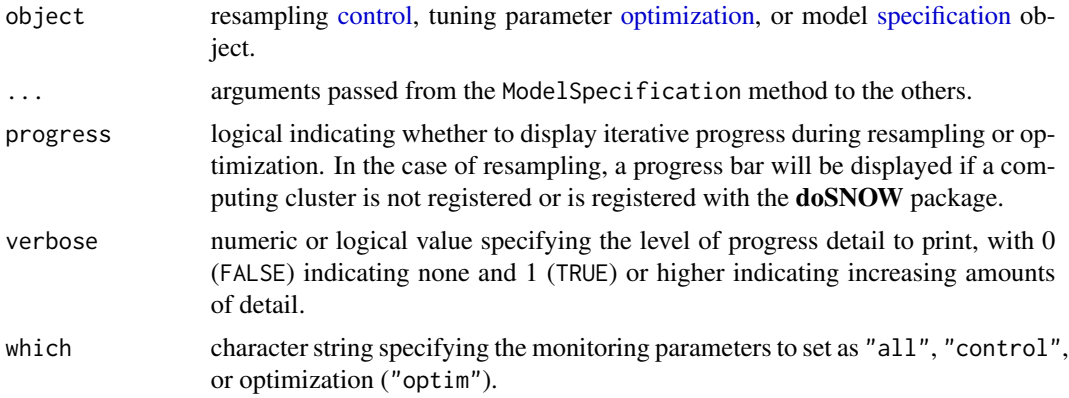

#### Value

Argument object updated with the supplied parameters.

## See Also

[resample](#page-93-0), [set\\_optim](#page-109-0), [set\\_predict](#page-113-0), [set\\_strata](#page-114-0)

#### Examples

CVControl() %>% set\_monitor(verbose = TRUE)

#### <span id="page-109-0"></span>set\_optim *Tuning Parameter Optimization*

### Description

Set the optimization method and control parameters for tuning of model parameters.

```
set_optim_bayes(object, ...)
## S3 method for class 'ModelSpecification'
set_optim_bayes(
 object,
 num\_init = 5,
 times = 10,
 each = 1,
  acquisition = c("ucb", "ei", "eips", "poi"),
  kappa = stats::qnorm(conf),conf = 0.995,epsilon = 0.
 control = list(),
 packages = c("ParBayesianOptimization", "rBayesianOptimization"),
  random = FALSE,
 progress = verbose,
 verbose = 0,
  ...
)
set_optim_bfgs(object, ...)
## S3 method for class 'ModelSpecification'
set_optim_bfgs(
 object,
 times = 10,
 control = list(),random = FALSE,
 progress = FALSE,
 verbose = 0,
  ...
)
set_optim_grid(object, ...)
```

```
## S3 method for class 'TrainingParams'
set_optim_grid(object, random = FALSE, progress = FALSE, ...)
## S3 method for class 'ModelSpecification'
set_optim_grid(object, ...)
## S3 method for class 'TunedInput'
set_optim_grid(object, ...)
## S3 method for class 'TunedModel'
set_optim_grid(object, ...)
set_optim_pso(object, ...)
## S3 method for class 'ModelSpecification'
set_optim_pso(
 object,
 times = 10,
 each = NULL,control = list(),
 random = FALSE,
 progress = FALSE,
 verbose = 0,
  ...
\mathcal{L}set_optim_sann(object, ...)
## S3 method for class 'ModelSpecification'
set_optim_sann(
 object,
 times = 10,
 control = list(),
 random = FALSE,
 progress = FALSE,
 verbose = 0.
  ...
\lambdaset_optim_method(object, ...)
## S3 method for class 'ModelSpecification'
set_optim_method(
 object,
  fun,
  label = "Optimization Function",
 packages = character(),
```

```
params = list(),random = FALSE,
 progress = FALSE,
 verbose = FALSE,...
\lambda
```
# Arguments

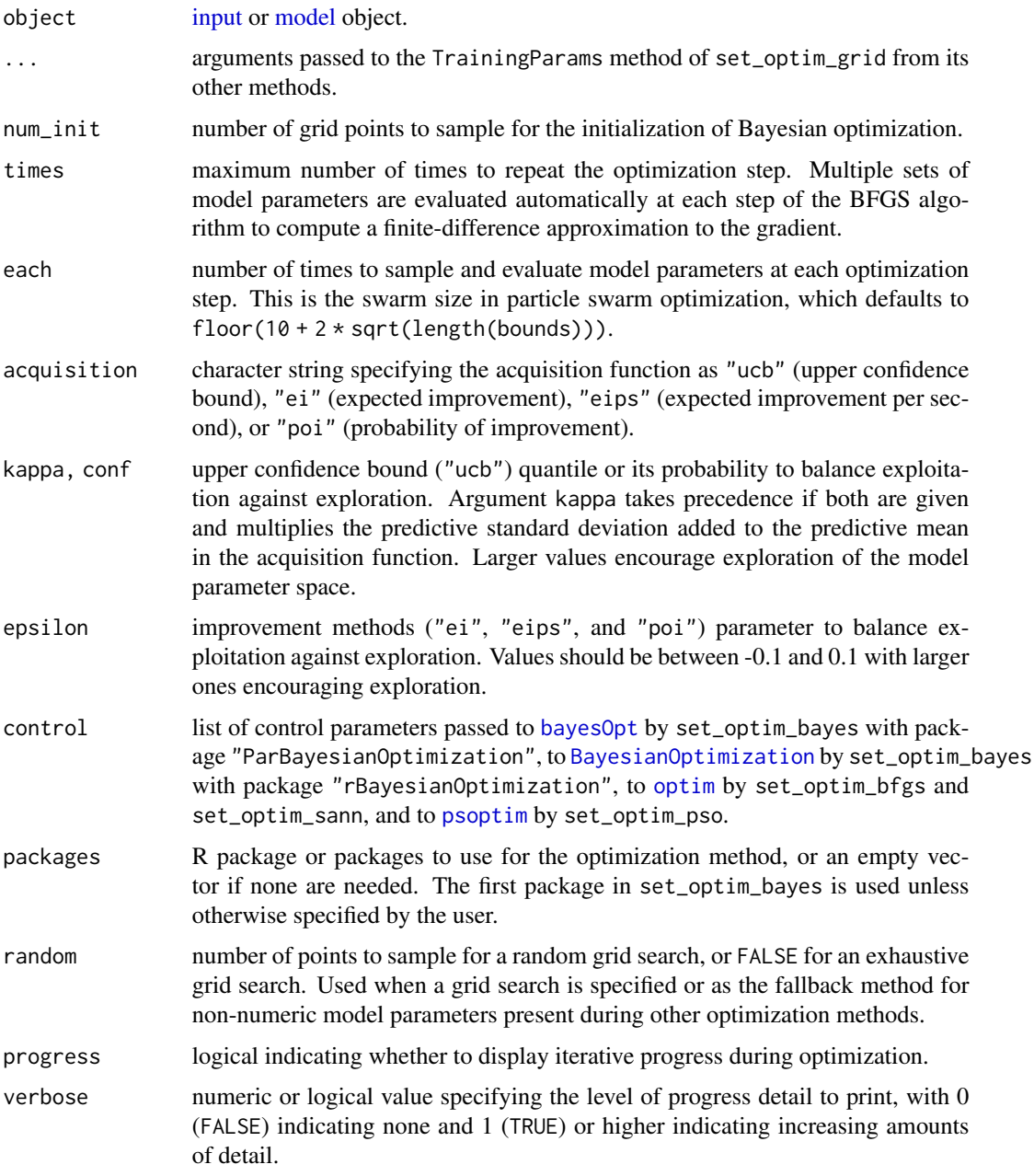

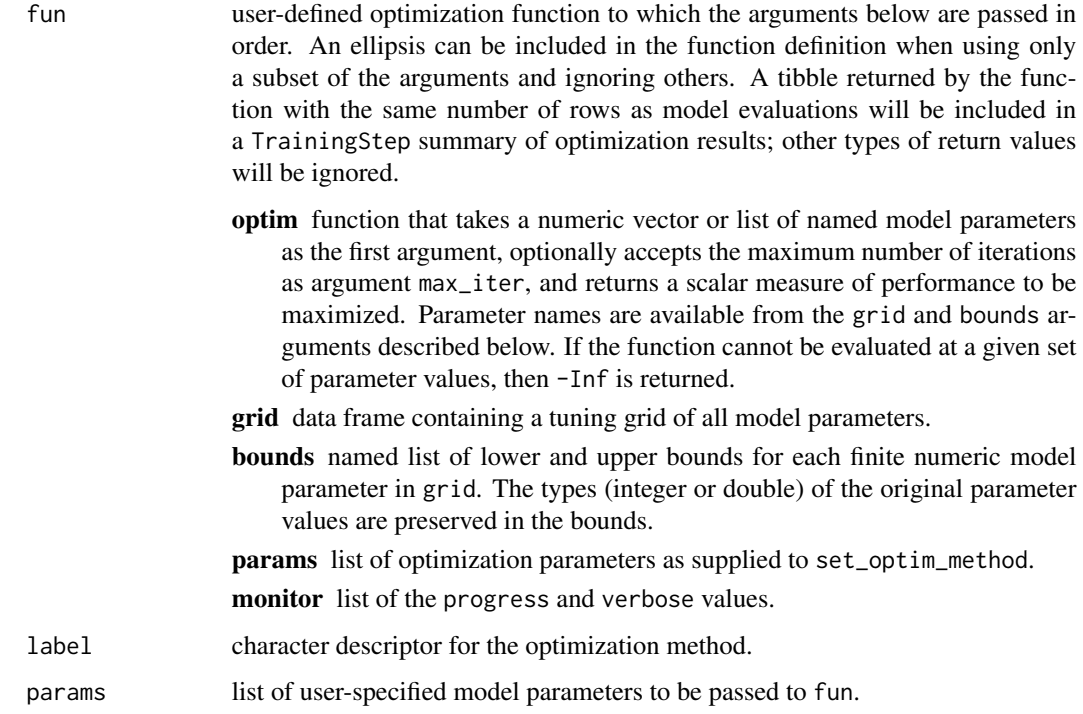

#### Details

The optimization functions implement the following methods.

- set\_optim\_bayes Bayesian optimization with a Gaussian process model (Snoek et al. 2012).
- set\_optim\_bfgs limited-memory modification of quasi-Newton BFGS optimization (Byrd et al. 1995).
- set\_optim\_grid exhaustive or random grid search.
- set\_optim\_pso particle swarm optimization (Bratton and Kennedy 2007, Zambrano-Bigiarini et al. 2013).
- set\_optim\_sann simulated annealing (Belisle 1992). This method depends critically on the control parameter settings. It is not a general-purpose method but can be very useful in getting to good parameter values on a very rough optimization surface.
- set\_optim\_method user-defined optimization function.

The package-defined optimization functions evaluate and return values of the tuning parameters that are of same type (e.g. integer, double, character) as given in the object grid. Sequential optimization of numeric tuning parameters is performed over a hypercube defined by their minimum and maximum grid values. Non-numeric parameters are optimized with grid searches.

#### Value

Argument object updated with the specified optimization method and control parameters.

### References

Belisle, C. J. P. (1992). Convergence theorems for a class of simulated annealing algorithms on Rd. *Journal of Applied Probability*, *29*, 885–895.

Bratton, D. & Kennedy, J. (2007), Defining a standard for particle swarm optimization. In *IEEE Swarm Intelligence Symposium, 2007* (pp. 120-127).

Byrd, R. H., Lu, P., Nocedal, J., & Zhu, C. (1995). A limited memory algorithm for bound constrained optimization. *SIAM Journal on Scientific Computing*, *16*, 1190–1208.

Snoek, J., Larochelle, H., & Adams, R.P. (2012). Practical Bayesian Optimization of Machine Learning Algorithms. arXiv:1206.2944 [stat.ML].

Zambrano-Bigiarini, M., Clerc, M., & Rojas, R. (2013). Standard particle swarm optimisation 2011 at CEC-2013: A baseline for future PSO improvements. In *IEEE Congress on Evolutionary Computation, 2013* (pp. 2337-2344).

## See Also

[BayesianOptimization](#page-0-0), [bayesOpt](#page-0-0), [optim](#page-0-0), [psoptim](#page-0-0), [set\\_monitor](#page-108-0), [set\\_predict](#page-113-0), [set\\_strata](#page-114-0)

## Examples

```
ModelSpecification(
  sale_amount ~ ., data = ICHomes,
  model = TunedModel(GBMModel)
) %>% set_optim_bayes
```
<span id="page-113-0"></span>set\_predict *Resampling Prediction Control*

#### **Description**

Set parameters that control prediction during resample estimation of model performance.

#### Usage

```
set_predict(
 object,
  times = numeric(),
 distr = character(),method = character(),
  ...
\lambda
```
#### Arguments

object [control](#page-59-0) object. times, distr, method arguments passed to [predict](#page-84-0). ... arguments passed to other methods.

#### set\_strata 115

## Value

Argument object updated with the supplied parameters.

#### See Also

[resample](#page-93-0), [set\\_monitor](#page-108-0), [set\\_optim](#page-109-0), [set\\_strata](#page-114-0)

## Examples

```
CVControl() %>% set_predict(times = 1:3)
```
<span id="page-114-0"></span>set\_strata *Resampling Stratification Control*

## Description

Set parameters that control the construction of strata during resample estimation of model performance.

#### Usage

```
set\_strata(object, breaks = 4, nunique = 5, prop = 0.1, size = 20, ...)
```
#### Arguments

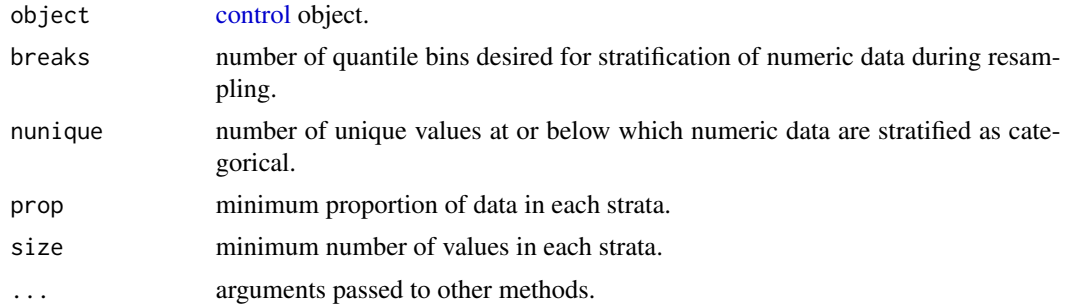

#### Details

The arguments control resampling strata which are constructed from numeric proportions for [BinomialVariate](#page-27-0); original values for character, factor, logical, numeric, and ordered; first columns of values for matrix; and numeric times within event statuses for Surv. Stratification of survival data by event status only can be achieved by setting breaks = 1. Numeric values are stratified into quantile bins and categorical values into factor levels. The number of bins will be the largest integer less than or equal to breaks satisfying the prop and size control argument thresholds. Categorical levels below the thresholds will be pooled iteratively by reassigning values in the smallest nominal level to the remaining ones at random and by combining the smallest adjacent ordinal levels. Missing values are replaced with non-missing values sampled at random with replacement.

# Value

Argument object updated with the supplied parameters.

# See Also

[resample](#page-93-0), [set\\_monitor](#page-108-0), [set\\_optim](#page-109-0), [set\\_predict](#page-113-0)

## Examples

```
CVControl() %>% set_strata(breaks = 3)
```
StackedModel *Stacked Regression Model*

## Description

Fit a stacked regression model from multiple base learners.

## Usage

```
StackedModel(
  ...,
  control = MachineShop::settings("control"),
  weights = numeric()\mathcal{L}
```
## Arguments

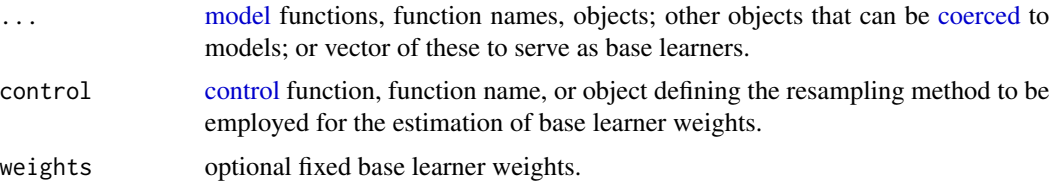

## Details

Response types: factor, numeric, ordered, Surv

## Value

StackedModel class object that inherits from MLModel.

## References

Breiman, L. (1996). Stacked regression. *Machine Learning*, *24*, 49-64.

## step\_kmeans 117

## See Also

[fit](#page-36-0), [resample](#page-93-0)

## Examples

## Requires prior installation of suggested packages gbm and glmnet to run

```
model <- StackedModel(GBMModel, SVMRadialModel, GLMNetModel(lambda = 0.01))
model_fit <- fit(sale_amount \sim ., data = ICHomes, model = model)
predict(model_fit, newdata = ICHomes)
```
step\_kmeans *K-Means Clustering Variable Reduction*

### Description

Creates a *specification* of a recipe step that will convert numeric variables into one or more by averaging within k-means clusters.

```
step_kmeans(
  recipe,
  ...,
 k = 5,
 center = TRUE,
  scale = TRUE,algorithm = c("Hartigan-Wong", "Lloyd", "Forgy", "MacQueen"),
 max\_iter = 10,
 num\_start = 1,
 replace = TRUE,
 prefix = "KMeans",
  role = "predictor",
 skip = FALSE,
  id = recipes::rand_id("kmeans")
\mathcal{L}## S3 method for class 'step_kmeans'
tidy(x, \ldots)## S3 method for class 'step_kmeans'
tunable(x, \ldots)
```
## Arguments

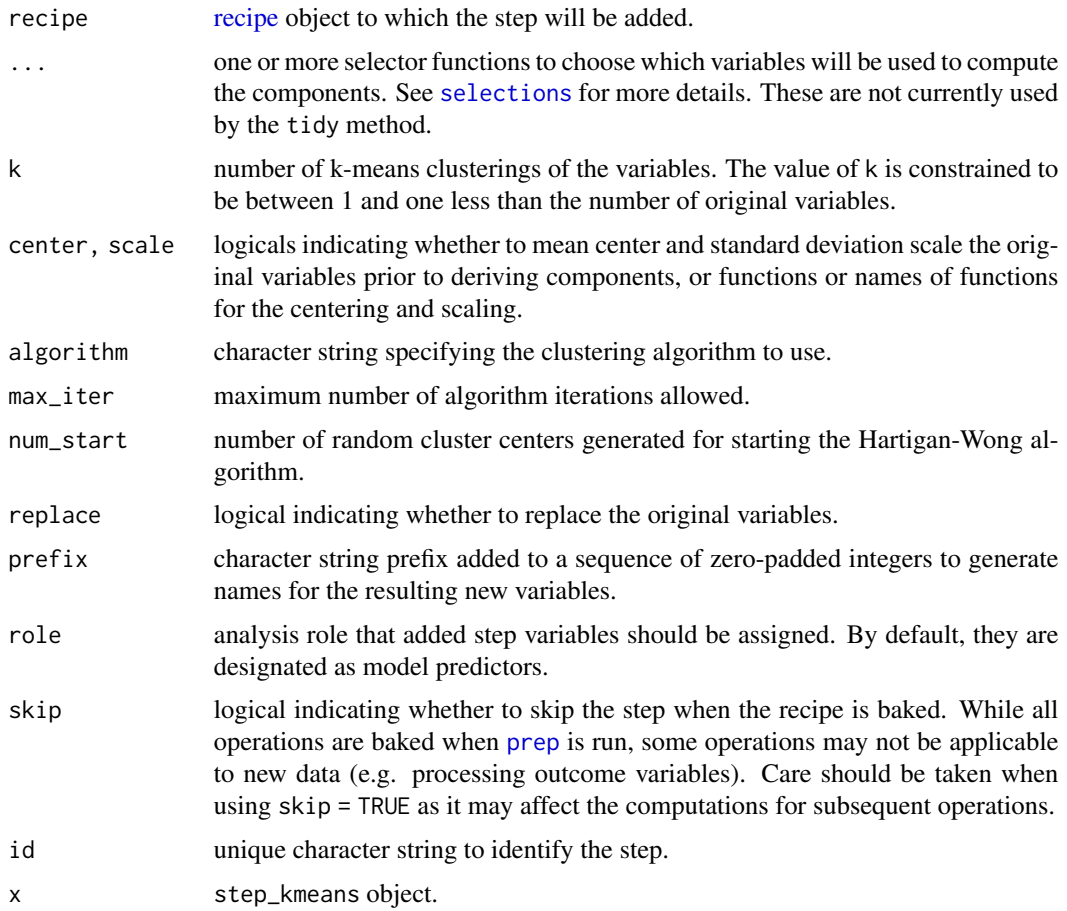

## Details

K-means clustering partitions variables into k groups such that the sum of squares between the variables and their assigned cluster means is minimized. Variables within each cluster are then averaged to derive a new set of k variables.

## Value

Function step\_kmeans creates a new step whose class is of the same name and inherits from [step\\_lincomp](#page-120-0), adds it to the sequence of existing steps (if any) in the recipe, and returns the updated recipe. For the tidy method, a tibble with columns terms (selectors or variables selected), cluster assignments, sqdist (squared distance from cluster centers), and name of the new variable names.

### References

Forgy, E. W. (1965). Cluster analysis of multivariate data: efficiency versus interpretability of classifications. *Biometrics*, *21*, 768-769.

Hartigan, J. A., & Wong, M. A. (1979). A K-means clustering algorithm. *Applied Statistics*, *28*, 100-108.

Lloyd, S. P. (1982). Least squares quantization in PCM. *IEEE Transactions on Information Theory*, *28*(2), 129-137.

MacQueen, J. (1967). Some methods for classification and analysis of multivariate observations. In L. M. Le Cam & J. Neyman (Eds.), *Proceedings of the fifth Berkeley Symposium on Mathematical Statistics and Probability* (vol. 1, pp. 281-297). University of California Press.

#### See Also

[kmeans](#page-0-0), [recipe](#page-0-0), [prep](#page-0-0), [bake](#page-0-0)

#### Examples

```
library(recipes)
```

```
rec <- recipe(rating ~ ., data = attitude)
kmeans_rec <- rec %>%
  step_kmeans(all_predictors(), k = 3)
kmeans_prep <- prep(kmeans_rec, training = attitude)
kmeans_data <- bake(kmeans_prep, attitude)
pairs(kmeans_data, lower.panel = NULL)
tidy(kmeans_rec, number = 1)
tidy(kmeans_prep, number = 1)
```
step\_kmedoids *K-Medoids Clustering Variable Selection*

## Description

Creates a *specification* of a recipe step that will partition numeric variables according to k-medoids clustering and select the cluster medoids.

```
step_kmedoids(
  recipe,
  ...,
 k = 5,
  center = TRUE,
  scale = TRUE,method = c("pam", "clara"),metric = "euclidean",
  optimize = FALSE,
  num\_samp = 50,
```

```
samp_size = 40 + 2 * k,
 replace = TRUE,
 prefix = "KMedoids",
 role = "predictor",
 skip = FALSE,
 id = recipes::rand_id("kmedoids")
\mathcal{L}
```

```
## S3 method for class 'step_kmedoids'
tunable(x, ...)
```
# Arguments

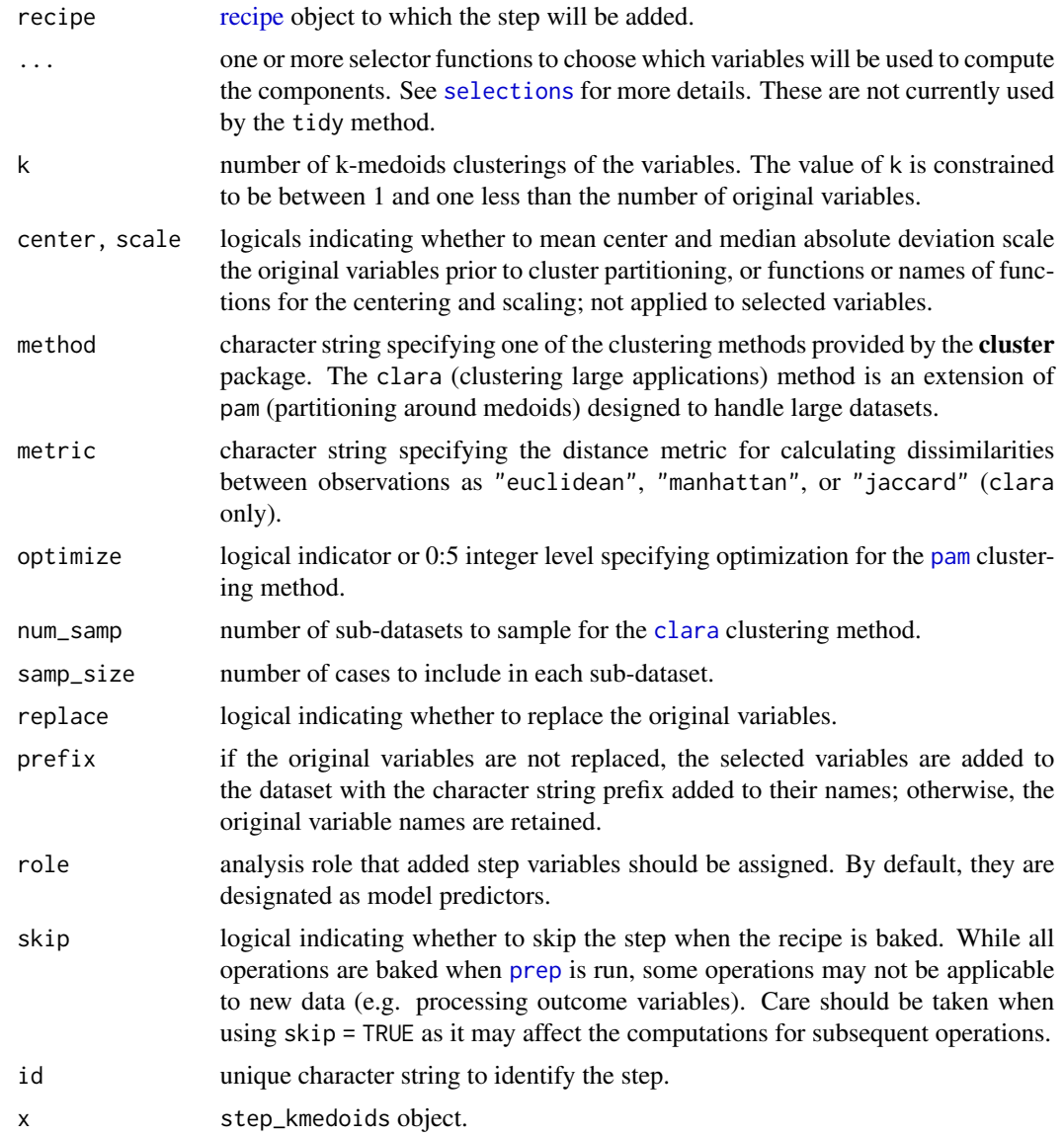

#### Details

K-medoids clustering partitions variables into k groups such that the dissimilarity between the variables and their assigned cluster medoids is minimized. Cluster medoids are then returned as a set of k variables.

#### Value

Function step\_kmedoids creates a new step whose class is of the same name and inherits from [step\\_sbf](#page-122-0), adds it to the sequence of existing steps (if any) in the recipe, and returns the updated recipe. For the tidy method, a tibble with columns terms (selectors or variables selected), cluster assignments, selected (logical indicator of selected cluster medoids), silhouette (silhouette values), and name of the selected variable names.

## **References**

Kaufman, L., & Rousseeuw, P. J. (1990). *Finding groups in data: An introduction to cluster analysis*. Wiley.

Reynolds, A., Richards, G., de la Iglesia, B., & Rayward-Smith, V. (1992). Clustering rules: A comparison of partitioning and hierarchical clustering algorithms. *Journal of Mathematical Modelling and Algorithms*, *5*, 475-504.

#### See Also

[pam](#page-0-0), [clara](#page-0-0), [recipe](#page-0-0), [prep](#page-0-0), [bake](#page-0-0)

#### Examples

library(recipes)

```
rec <- recipe(rating ~ ., data = attitude)
kmedoids_rec <- rec %>%
 step_kmedoids(all_predictors(), k = 3)
kmedoids_prep <- prep(kmedoids_rec, training = attitude)
kmedoids_data <- bake(kmedoids_prep, attitude)
pairs(kmedoids_data, lower.panel = NULL)
tidy(kmedoids_rec, number = 1)
tidy(kmedoids_prep, number = 1)
```
<span id="page-120-0"></span>step\_lincomp *Linear Components Variable Reduction*

#### **Description**

Creates a *specification* of a recipe step that will compute one or more linear combinations of a set of numeric variables according to a user-specified transformation matrix.

# Usage

```
step_lincomp(
 recipe,
  ...,
 transform,
 num\_comp = 5,
 options = list(),
 center = TRUE,
 scale = TRUE,
 replace = TRUE,
 prefix = "LinComp",
 role = "predictor",
 skip = FALSE,
 id = recipes::rand_id("lincomp")
)
## S3 method for class 'step_lincomp'
tidy(x, \ldots)## S3 method for class 'step_lincomp'
tunable(x, ...)
```
# Arguments

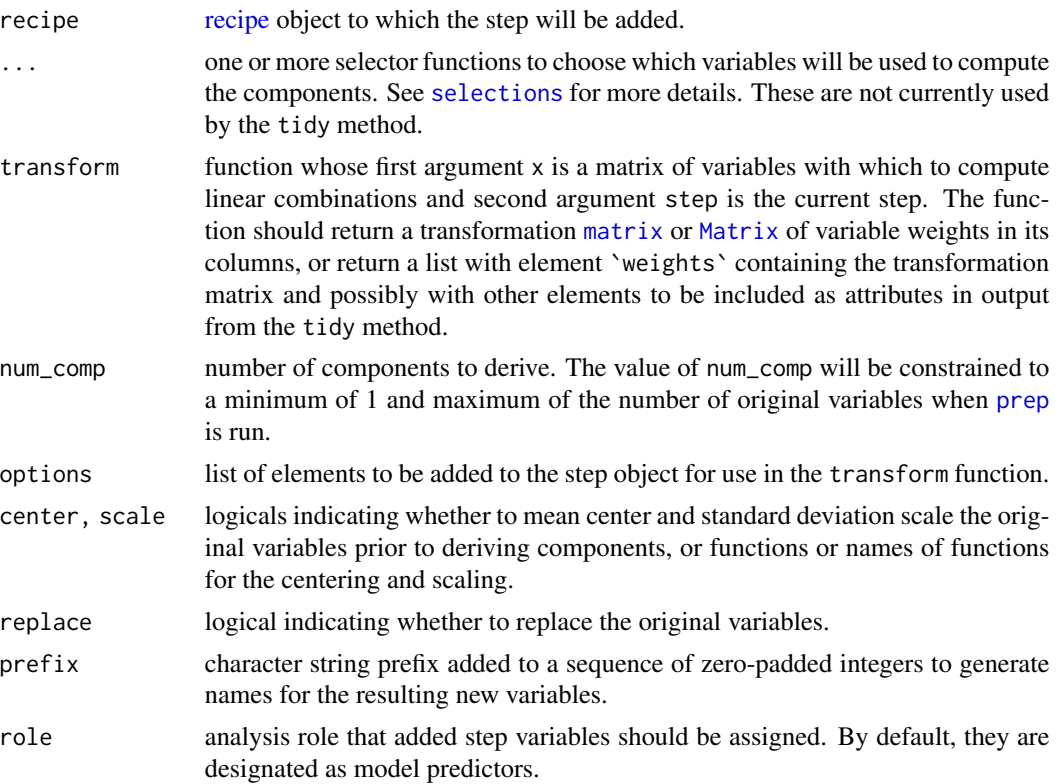

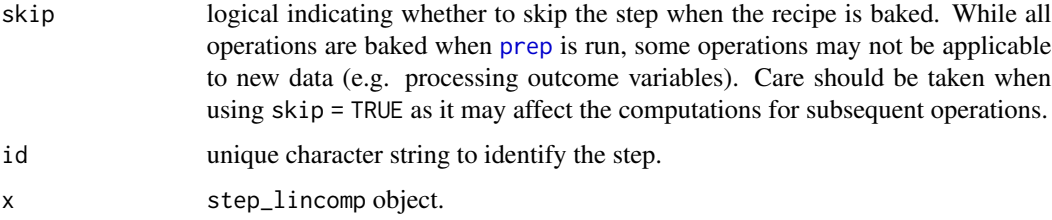

## Value

An updated version of recipe with the new step added to the sequence of existing steps (if any). For the tidy method, a tibble with columns terms (selectors or variables selected), weight of each variable in the linear transformations, and name of the new variable names.

#### See Also

[recipe](#page-0-0), [prep](#page-0-0), [bake](#page-0-0)

#### Examples

```
library(recipes)
pca_mat <- function(x, step) {
  prcomp(x)$rotation[, 1:step$num_comp, drop = FALSE]
}
rec <- recipe(rating ~ ., data = attitude)
lincomp_rec <- rec %>%
  step_lincomp(all_numeric_predictors(),
               transform = pca_mat, num_comp = 3, prefix = "PCA")
lincomp_prep <- prep(lincomp_rec, training = attitude)
lincomp_data <- bake(lincomp_prep, attitude)
pairs(lincomp_data, lower.panel = NULL)
tidy(lincomp_rec, number = 1)
tidy(lincomp_prep, number = 1)
```
<span id="page-122-0"></span>step\_sbf *Variable Selection by Filtering*

## Description

Creates a *specification* of a recipe step that will select variables from a candidate set according to a user-specified filtering function.

# Usage

```
step_sbf(
 recipe,
  ...,
 filter,
 multivariate = FALSE,
 options = list(),replace = TRUE,
 prefix = "SBF",
 role = "predictor",
 skip = FALSE,
 id = recipes::rand_id("sbf")
)
```
## S3 method for class 'step\_sbf' tidy $(x, \ldots)$ 

# Arguments

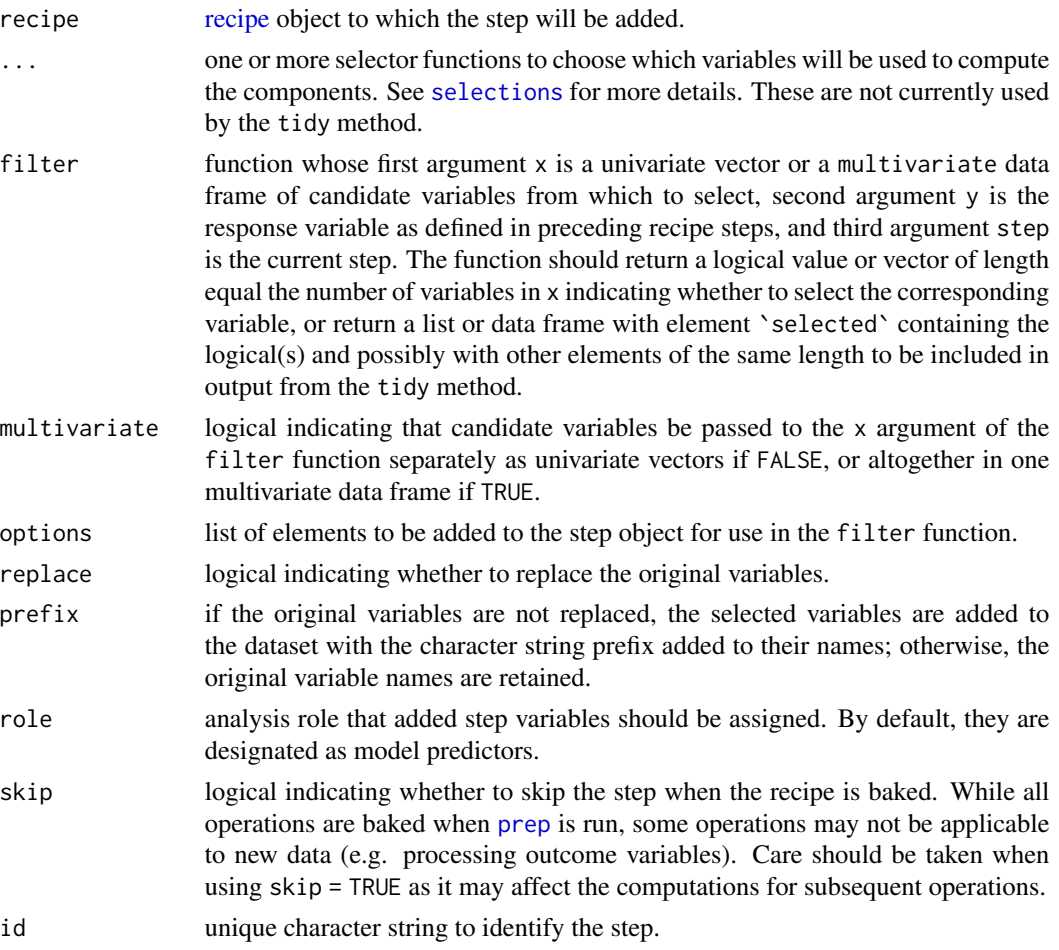

#### step\_spca 125

x step\_sbf object.

## Value

An updated version of recipe with the new step added to the sequence of existing steps (if any). For the tidy method, a tibble with columns terms (selectors or variables selected), selected (logical indicator of selected variables), and name of the selected variable names.

## See Also

[recipe](#page-0-0), [prep](#page-0-0), [bake](#page-0-0)

#### Examples

```
library(recipes)
glm_filter <- function(x, y, step) {
  model_fit <- glm(y \sim ., data = data-frame(y, x))p_value <- drop1(model_fit, test = "F")[-1, "Pr(>F)"]
  p_value < step$threshold
}
rec <- recipe(rating ~ ., data = attitude)
sbf_rec <- rec %>%
  step_sbf(all_numeric_predictors(),
           filter = glm_filter, options = list(threshold = 0.05))
sbf_prep <- prep(sbf_rec, training = attitude)
sbf_data <- bake(sbf_prep, attitude)
pairs(sbf_data, lower.panel = NULL)
tidy(sbf_rec, number = 1)
tidy(sbf_prep, number = 1)
```
step\_spca *Sparse Principal Components Analysis Variable Reduction*

## Description

Creates a *specification* of a recipe step that will derive sparse principal components from one or more numeric variables.

#### Usage

step\_spca( recipe, ...,

```
num\_comp = 5,
 sparsity = 0,
 num_var = integer(),
 shrinkage = 1e-06,
 center = TRUE,
 scale = TRUE,
 max\_iter = 200,
 tol = 0.001,replace = TRUE,
 prefix = "SPCA",
 role = "predictor",
 skip = FALSE,
 id = recipes::rand_id("spca")
)
```

```
## S3 method for class 'step_spca'
tunable(x, ...)
```
# Arguments

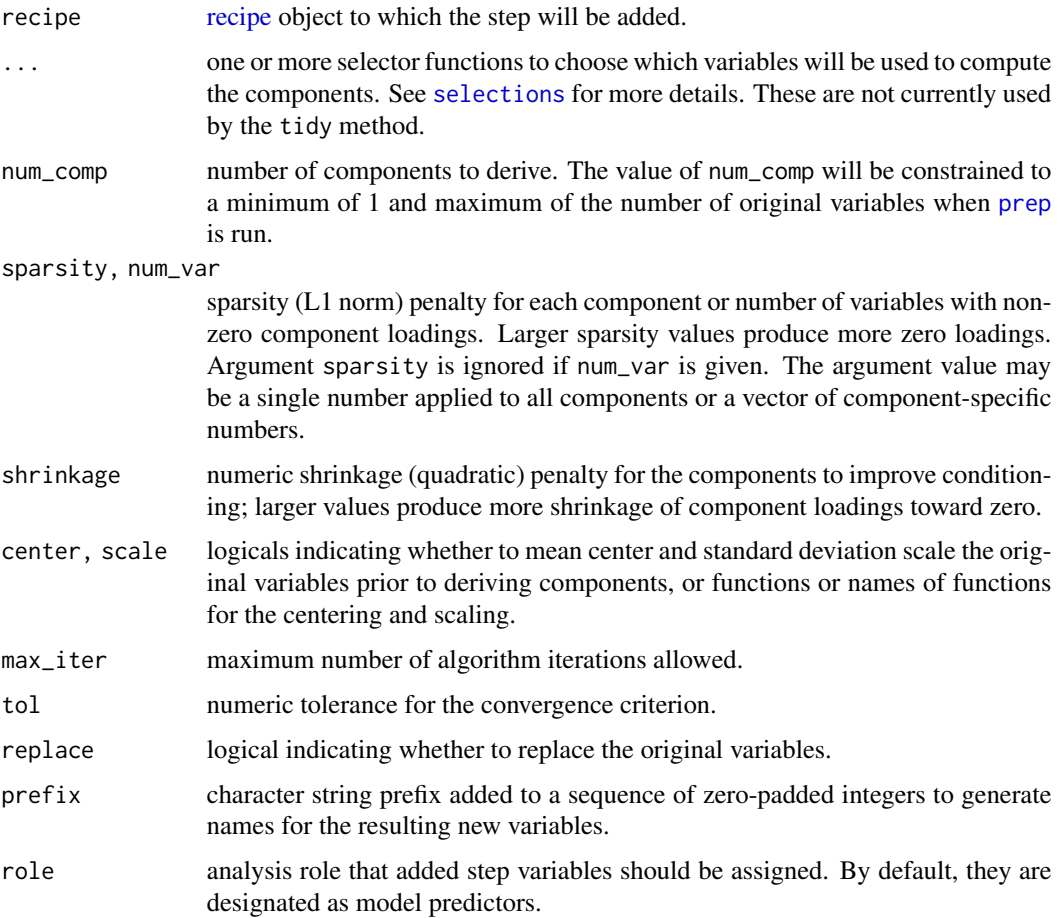

#### step\_spca 127

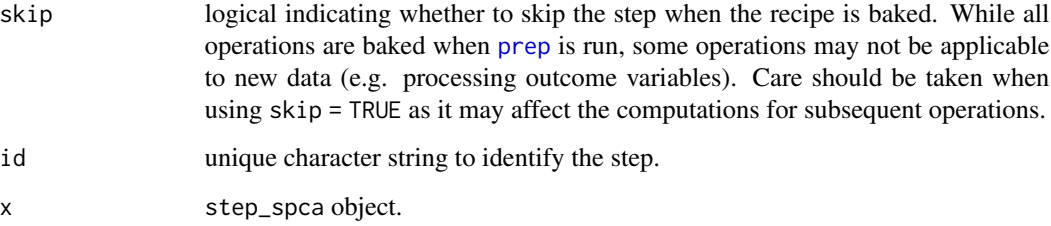

## Details

Sparse principal components analysis (SPCA) is a variant of PCA in which the original variables may have zero loadings in the linear combinations that form the components.

## Value

Function step\_spca creates a new step whose class is of the same name and inherits from [step\\_lincomp](#page-120-0), adds it to the sequence of existing steps (if any) in the recipe, and returns the updated recipe. For the tidy method, a tibble with columns terms (selectors or variables selected), weight of each variable loading in the components, and name of the new variable names; and with attribute pev containing the proportions of explained variation.

#### References

Zou, H., Hastie, T., & Tibshirani, R. (2006). Sparse principal component analysis. *Journal of Computational and Graphical Statistics*, *15*(2), 265-286.

## See Also

[spca](#page-0-0), [recipe](#page-0-0), [prep](#page-0-0), [bake](#page-0-0)

#### Examples

library(recipes)

```
rec <- recipe(rating ~ ., data = attitude)
spca_rec <- rec %>%
 step_spca(all_predictors(), num_comp = 5, sparsity = 1)
spca_prep <- prep(spca_rec, training = attitude)
spca_data <- bake(spca_prep, attitude)
pairs(spca_data, lower.panel = NULL)
tidy(spca_rec, number = 1)
tidy(spca_prep, number = 1)
```
<span id="page-127-0"></span>

#### Description

Summary statistics for resampled model performance metrics.

```
## S3 method for class 'ConfusionList'
summary(object, ...)
## S3 method for class 'ConfusionMatrix'
summary(object, ...)
## S3 method for class 'MLModel'
summary(
 object,
 stats = MachineShop::settings("stats.Resample"),
 na.rm = TRUE,...
)
## S3 method for class 'MLModelFit'
summary(object, .type = c("default", "glance", "tidy"), ...)
## S3 method for class 'Performance'
summary(
 object,
 stats = MachineShop::settings("stats.Resample"),
 na.rm = TRUE,...
\lambda## S3 method for class 'PerformanceCurve'
summary(object, stat = MachineShop::settings("stat.Curve"), ...)
## S3 method for class 'Resample'
summary(
 object,
 stats = MachineShop::settings("stats.Resample"),
 na.rm = TRUE,...
\lambda## S3 method for class 'TrainingStep'
summary(object, ...)
```
## SuperModel 129

## Arguments

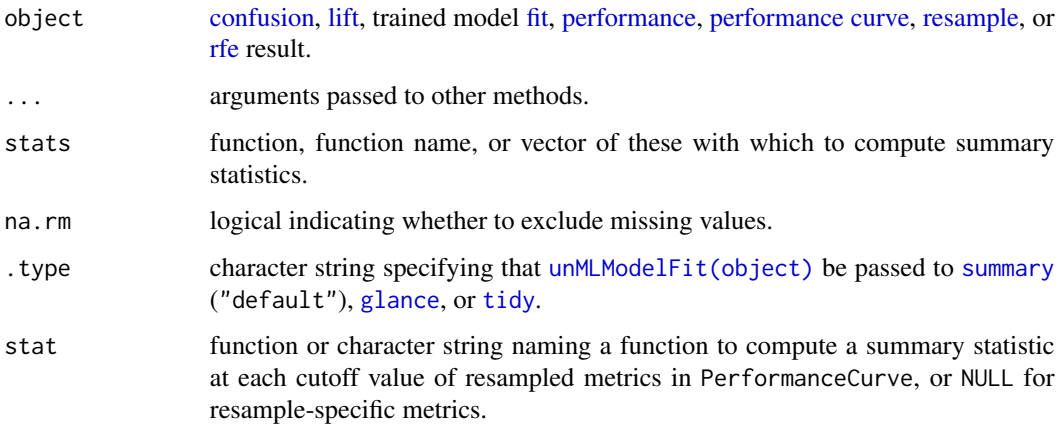

## Value

An object of summmary statistics.

## Examples

## Requires prior installation of suggested package gbm to run ## Factor response example fo <- Species ~ . control <- CVControl() gbm\_res1 <- resample(fo, iris, GBMModel(n.trees = 25), control) gbm\_res2 <- resample(fo, iris, GBMModel(n.trees = 50), control) gbm\_res3 <- resample(fo, iris, GBMModel(n.trees = 100), control) summary(gbm\_res3) res <- c(GBM1 = gbm\_res1, GBM2 = gbm\_res2, GBM3 = gbm\_res3)

summary(res)

SuperModel *Super Learner Model*

## Description

Fit a super learner model to predictions from multiple base learners.

## Usage

```
SuperModel(
  ...,
 model = GBMModel,
 control = MachineShop::settings("control"),
 all_vars = FALSE
\lambda
```
## Arguments

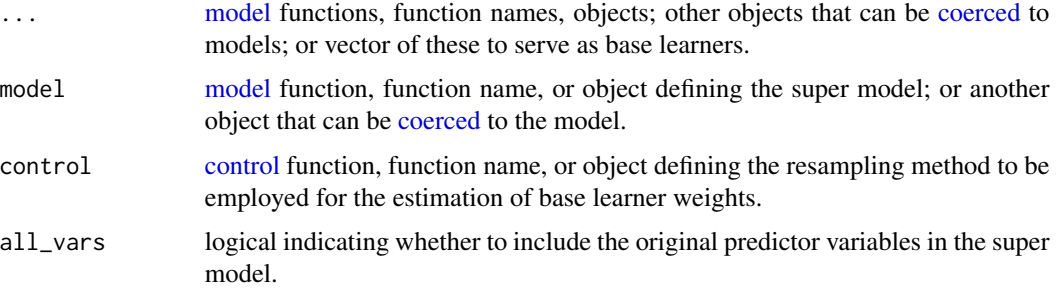

## Details

Response types: factor, numeric, ordered, Surv

## Value

SuperModel class object that inherits from MLModel.

## References

van der Laan, M. J., Polley, E. C., & Hubbard, A. E. (2007). Super learner. *Statistical Applications in Genetics and Molecular Biology*, *6*(1).

#### See Also

[fit](#page-36-0), [resample](#page-93-0)

## Examples

## Requires prior installation of suggested packages gbm and glmnet to run

```
model <- SuperModel(GBMModel, SVMRadialModel, GLMNetModel(lambda = 0.01))
model_fit \leq fit(sale_amount \sim ., data = ICHomes, model = model)
predict(model_fit, newdata = ICHomes)
```
## Description

Create a matrix of survival events or probabilites.

## Usage

```
SurvEvents(data = NA, times = numeric(), distr = character())
```
SurvProbs(data = NA, times = numeric(), distr = character())

## Arguments

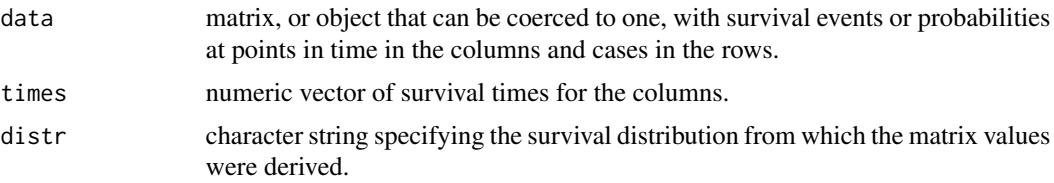

## Value

Object that is of the same class as the constructor name and inherits from SurvMatrix. Examples of these are predicted survival events and probabilities returned by the [predict](#page-84-0) function.

## See Also

[performance](#page-75-0), [metrics](#page-54-0)

SurvRegModel *Parametric Survival Model*

## Description

Fits the accelerated failure time family of parametric survival models.

```
SurvRegModel(
 dist = c("weibull", "exponential", "gaussian", "logistic", "lognormal",
    "logloglogistic"),
  scale = 0,
 params = list(),
  ...
```

```
SurvRegStepAICModel(
 dist = c("weibull", "exponential", "gaussian", "logistic", "lognormal",
    "logloglogistic"),
  scale = 0,params = list(),...,
 direction = c("both", "backward", "forward"),
  scope = list(),k = 2,trace = FALSE,
 steps = 1000
\mathcal{L}
```
## Arguments

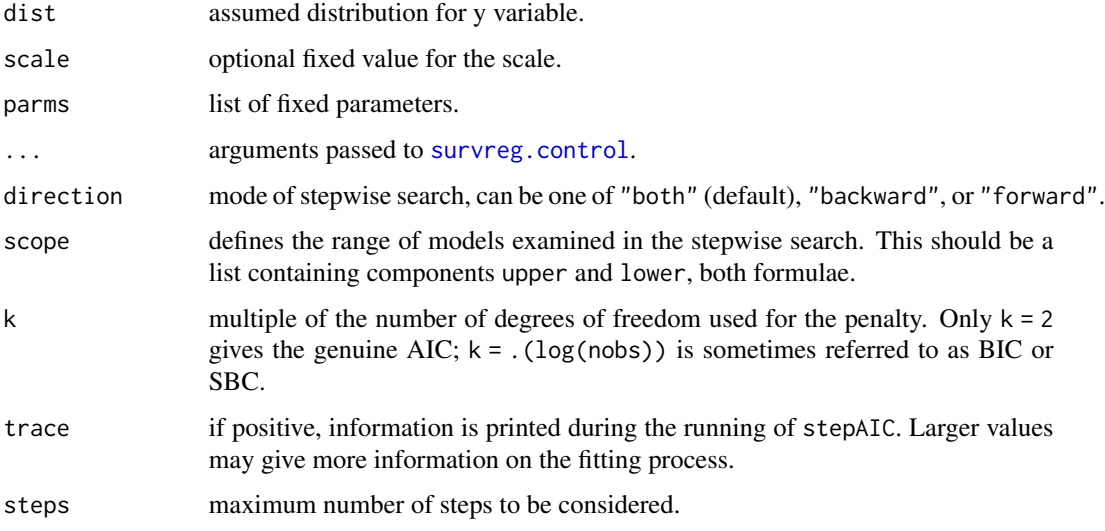

# Details

# Response types: Surv

Default values and further model details can be found in the source links below.

## Value

MLModel class object.

# See Also

[psm](#page-0-0), [survreg](#page-0-0), [survreg.control](#page-0-0), [stepAIC](#page-0-0), [fit](#page-36-0), [resample](#page-93-0) [stepAIC](#page-0-0), [fit](#page-36-0), [resample](#page-93-0)

 $\mathcal{L}$ 

#### SVMModel 233

## Examples

```
## Requires prior installation of suggested packages rms and Hmisc to run
```
library(survival)

```
fit(Surv(time, status) ~ ~ ., data = veteran, model = SurvRegModel)
```
SVMModel *Support Vector Machine Models*

## Description

Fits the well known C-svc, nu-svc, (classification) one-class-svc (novelty) eps-svr, nu-svr (regression) formulations along with native multi-class classification formulations and the boundconstraint SVM formulations.

```
SVMModel(
  scaled = TRUE,
  type = character(),
 kernel = c("rbfdot", "polydot", "vanilladot", "tanhdot", "laplacedot", "besseldot",
    "anovadot", "splinedot"),
  kpar = "automatic",
 C = 1,nu = 0.2,
  epsilon = 0.1,
  cache = 40,tol = 0.001,shrinking = TRUE
)
SVMANOVAModel(sigma = 1, degree = 1, ...)
SVMBesselModel(sigma = 1, order = 1, degree = 1, \dots)
SVMLaplaceModel(sigma = numeric(), ...)
SVMLinearModel(...)
SVMPolyModel(degree = 1, scale = 1, offset = 1, \dots)
SVMRadialModel(sigma = numeric(), ...)
```

```
SVMSplineModel(...)
```
SVMTanhModel(scale = 1, offset =  $1, ...$ )

# Arguments

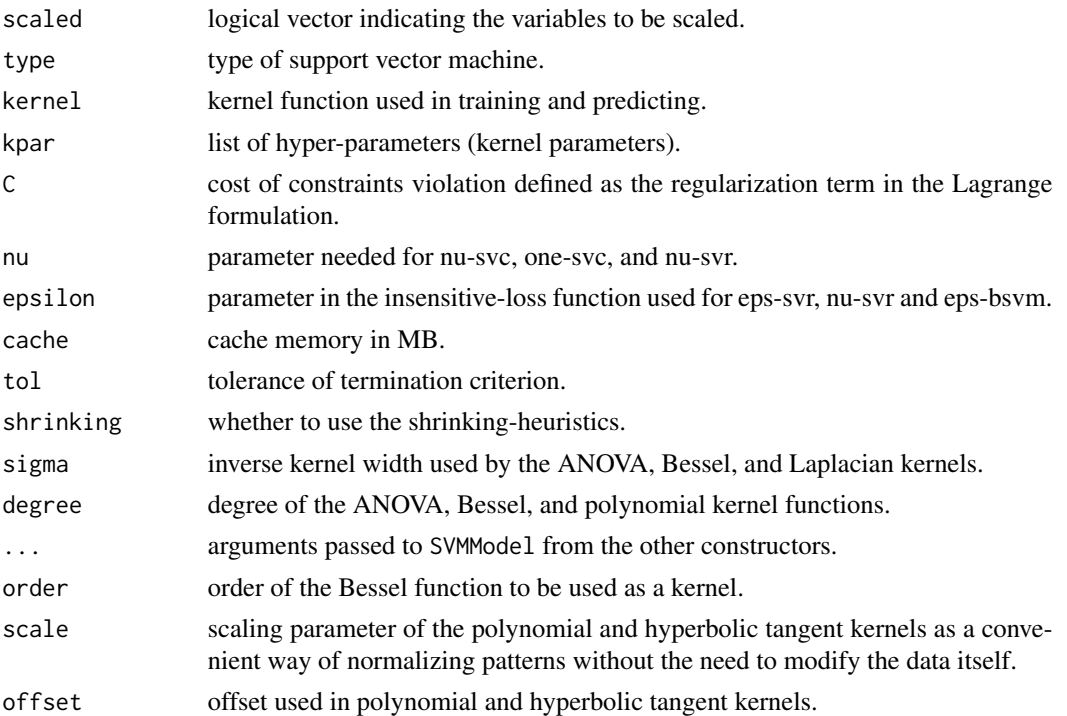

#### Details

Response types: factor, numeric

## [Automatic tuning](#page-138-0) of grid parameters: • SVMANOVAModel: C, degree

- SVMBesselModel: C, order, degree
- SVMLaplaceModel: C, sigma
- SVMLinearModel: C
- SVMPolyModel: C, degree, scale
- SVMRadialModel: C, sigma

Arguments kernel and kpar are automatically set by the kernel-specific constructor functions. Default values and further model details can be found in the source link below.

# Value

MLModel class object.

# See Also

[ksvm](#page-0-0), [fit](#page-36-0), [resample](#page-93-0)

#### t.test 135

## Examples

 $fit(sale_0$ amount ~ ., data = ICHomes, model = SVMRadialModel)

#### t.test *Paired t-Tests for Model Comparisons*

### Description

Paired t-test comparisons of resampled performance metrics from different models.

#### Usage

```
## S3 method for class 'PerformanceDiff'
t.test(x, adjust = "holm", ...)
```
#### Arguments

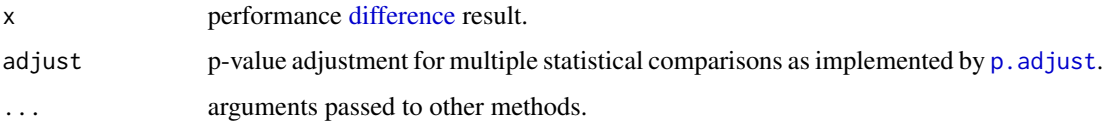

#### Details

The t-test statistic for pairwise model differences of  $R$  resampled performance metric values is calculated as

$$
t = \frac{\bar{x}_R}{\sqrt{F s_R^2 / R}},
$$

where  $\bar{x}_R$  and  $s_R^2$  are the sample mean and variance. Statistical testing for a mean difference is then performed by comparing t to a  $t_{R-1}$  null distribution. The sample variance in the t statistic is known to underestimate the true variances of cross-validation mean estimators. Underestimation of these variances will lead to increased probabilities of false-positive statistical conclusions. Thus, an additional factor  $F$  is included in the t statistic to allow for variance corrections. A correction of  $F = 1 + K/(K - 1)$  was found by Nadeau and Bengio (2003) to be a good choice for crossvalidation with  $K$  folds and is thus used for that resampling method. The extension of this correction by Bouchaert and Frank (2004) to  $F = 1 + TK/(K-1)$  is used for cross-validation with K folds repeated T times. For other resampling methods  $F = 1$ .

## Value

PerformanceDiffTest class object that inherits from array. p-values and mean differences are contained in the lower and upper triangular portions, respectively, of the first two dimensions. Model pairs are contained in the third dimension.

## References

Nadeau, C., & Bengio, Y. (2003). Inference for the generalization error. *Machine Learning*, *52*, 239–81.

Bouckaert, R. R., & Frank, E. (2004). Evaluating the replicability of significance tests for comparing learning algorithms. In H. Dai, R. Srikant, & C. Zhang (Eds.), *Advances in knowledge discovery and data mining* (pp. 3–12). Springer.

# Examples

```
## Requires prior installation of suggested package gbm to run
```

```
## Numeric response example
fo \leq sale_amount \sim .
control <- CVControl()
gbm_res1 <- resample(fo, ICHomes, GBMModel(n.trees = 25), control)
gbm_res2 <- resample(fo, ICHomes, GBMModel(n.trees = 50), control)
gbm_res3 <- resample(fo, ICHomes, GBMModel(n.trees = 100), control)
res \leq c(GBM1 = gbm_res1, GBM2 = gbm_res2, GBM3 = gbm_res3)
res_diff <- diff(res)
t.test(res_diff)
```
TreeModel *Classification and Regression Tree Models*

#### Description

A tree is grown by binary recursive partitioning using the response in the specified formula and choosing splits from the terms of the right-hand-side.

```
TreeModel(
  mincut = 5,
  minsize = 10,
  mindex = 0.01,
  split = c("deviance", "gini"),
  k = numeric(),
 best = integer(),method = c("deviance", "misclass")
)
```
# TunedInput 137

# Arguments

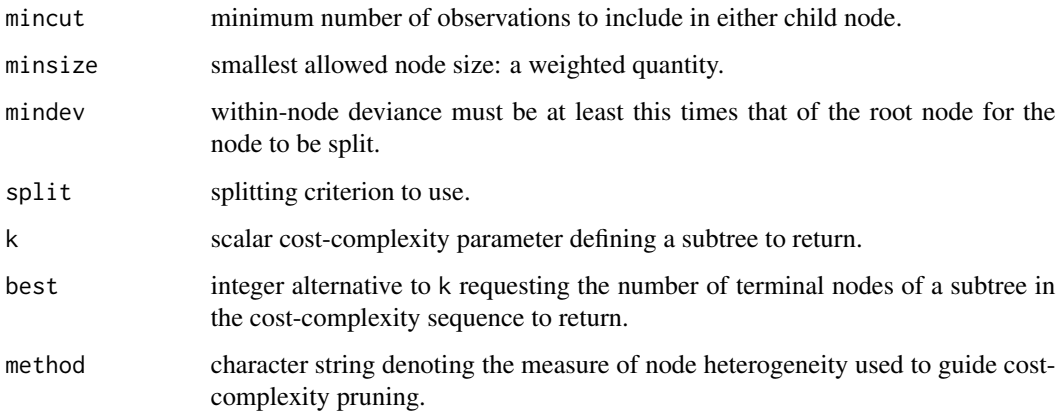

# Details

Response types: factor, numeric

Further model details can be found in the source link below.

# Value

MLModel class object.

# See Also

[tree](#page-0-0), [prune.tree](#page-0-0), [fit](#page-36-0), [resample](#page-93-0)

## Examples

## Requires prior installation of suggested package tree to run

fit(Species ~ ., data = iris, model = TreeModel)

TunedInput *Tuned Model Inputs*

# Description

Recipe tuning over a grid of parameter values.

# Usage

```
TunedInput(object, ...)
## S3 method for class 'recipe'
TunedInput(
 object,
  grid = expand\_steps(),
  control = MachineShop::settings("control"),
 metrics = NULL,
 cutoff = MachineShop::settings("cutoff"),
  stat = MachineShop::settings("stat.TrainingParams"),
  ...
\mathcal{L}
```
# Arguments

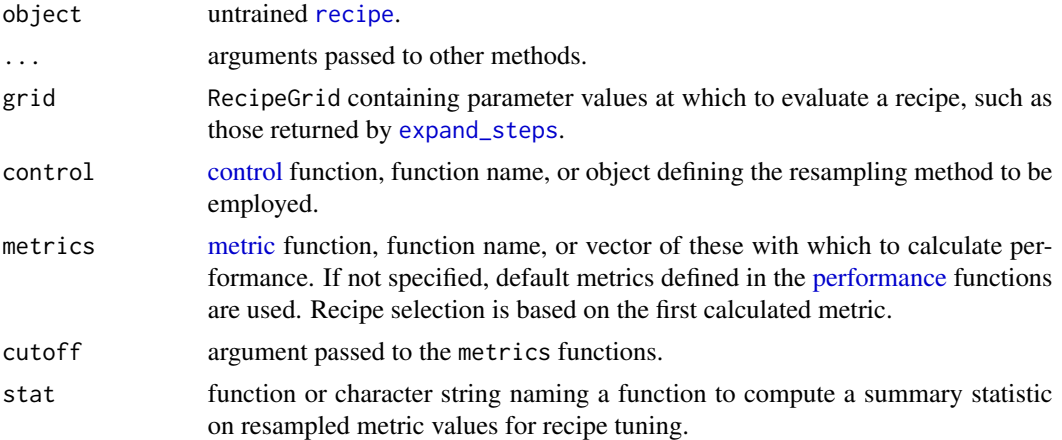

## Value

TunedModelRecipe class object that inherits from TunedInput and recipe.

## See Also

[fit](#page-36-0), [resample](#page-93-0), [set\\_optim](#page-109-0)

## Examples

```
library(recipes)
data(Boston, package = "MASS")
rec <- recipe(medv ~ ., data = Boston) %>%
  step_pca(all_numeric_predictors(), id = "pca")
grid <- expand_steps(
  pca = list(num\_comp = 1:2)\mathcal{L}
```
#### TunedModel 239

```
fit(TunedInput(rec, grid = grid), model = GLMModel)
```
<span id="page-138-0"></span>TunedModel *Tuned Model*

# Description

Model tuning over a grid of parameter values.

# Usage

```
TunedModel(
  object,
  grid = MachineShop::settings("grid"),
  control = MachineShop::settings("control"),
 metrics = NULL,
 cutoff = MachineShop::settings("cutoff"),
  stat = MachineShop::settings("stat.TrainingParams")
)
```
## Arguments

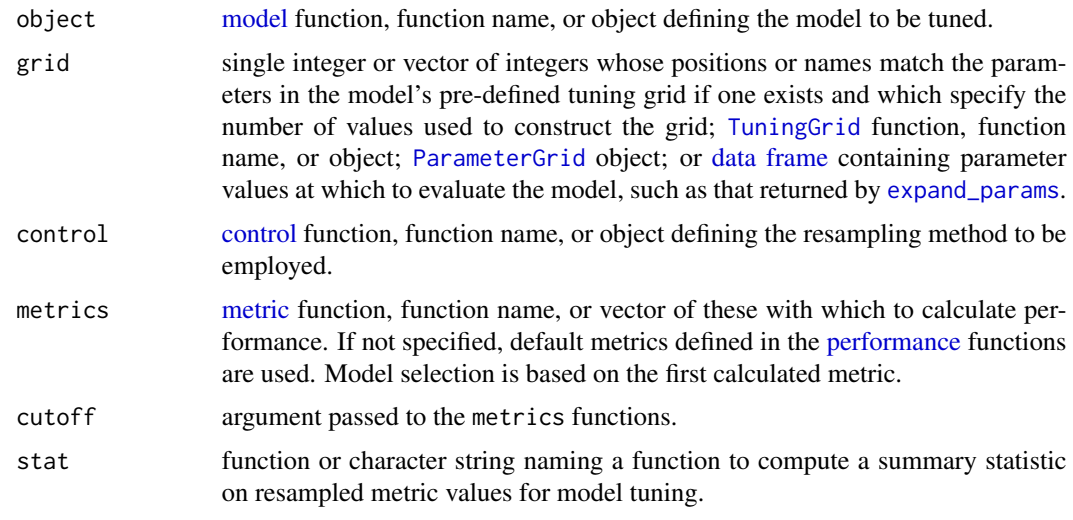

## Details

The [expand\\_modelgrid](#page-30-0) function enables manual extraction and viewing of grids created automatically when a TunedModel is fit.

Response types: factor, numeric, ordered, Surv

## 140 TuningGrid

## Value

TunedModel class object that inherits from MLModel.

## See Also

[fit](#page-36-0), [resample](#page-93-0), [set\\_optim](#page-109-0)

# Examples

```
## Requires prior installation of suggested package gbm to run
## May require a long runtime
# Automatically generated grid
model_fit <- fit(sale_amount ~ ., data = ICHomes,
                 model = TunedModel(GBMModel))
varimp(model_fit)
(tuned_model <- as.MLModel(model_fit))
summary(tuned_model)
plot(tuned_model, type = "l")
# Randomly sampled grid points
fit(sale_amount \sim ., data = ICHomes,
   model = TunedModel(
      GBMModel,
      grid = TuningGrid(size = 1000, random = 5)))
# User-specified grid
fit(sale_amount \sim ., data = ICHomes,
   model = TunedModel(
      GBMModel,
      grid = expand_params(
       n.trees = c(50, 100),
       interaction.depth = 1:2,
       n.minobsinnode = c(5, 10))
   ))
```
<span id="page-139-0"></span>TuningGrid *Tuning Grid Control*

#### Description

Defines control parameters for a tuning grid.

## unMLModelFit 141

## Usage

TuningGrid(size = 3, random = FALSE)

## Arguments

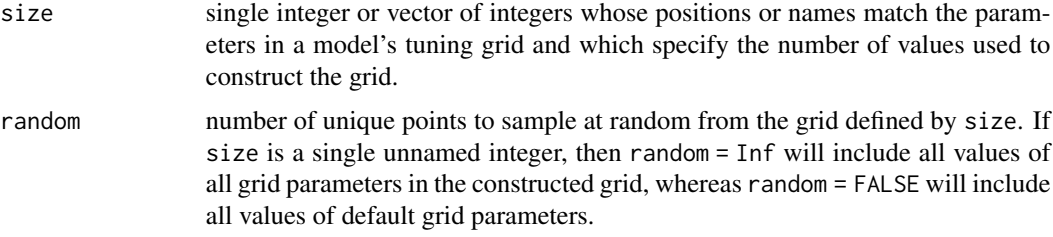

# Details

Returned TuningGrid objects may be supplied to [TunedModel](#page-138-0) for automated construction of model tuning grids. These grids can be extracted manually and viewed with the [expand\\_modelgrid](#page-30-0) function.

# Value

TuningGrid class object.

#### See Also

[TunedModel](#page-138-0), [expand\\_modelgrid](#page-30-0)

## Examples

TunedModel(XGBTreeModel, grid = TuningGrid(10, random = 5))

<span id="page-140-0"></span>unMLModelFit *Revert an MLModelFit Object*

## Description

Function to revert an MLModelFit object to its original class.

## Usage

```
unMLModelFit(object)
```
## Arguments

object model [fit](#page-36-0) result.

# Value

The supplied object with its MLModelFit classes and fields removed.

varimp *Variable Importance*

# Description

Calculate measures of the relative importance of predictors in a model.

## Usage

```
varimp(object, method = c("permute", "model"), scale = TRUE, ...)
```
# Arguments

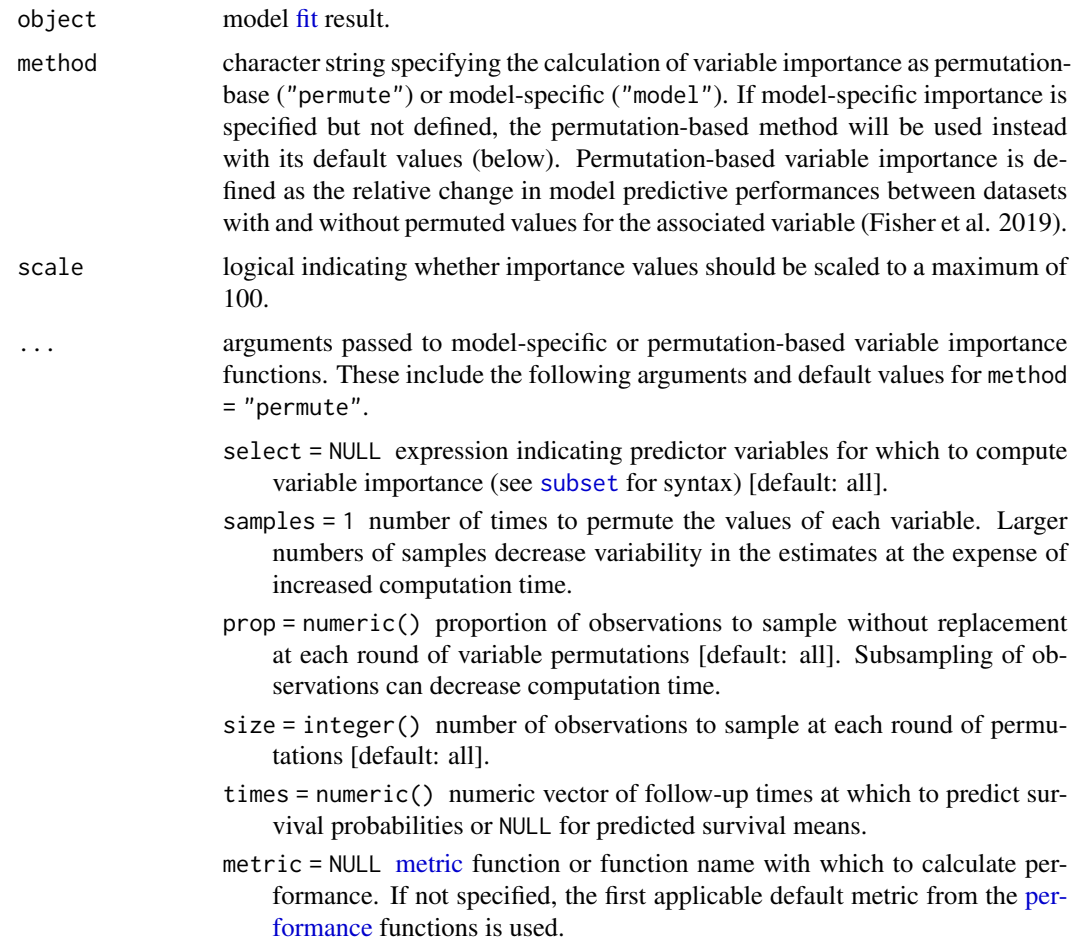

- compare =  $c("-", "/")$  character specifying the relative change to compute in comparing model predictive performances between datasets with and without permuted values. The choices are difference ("-") and ratio ("/").
- stats = MachineShop::settings("stat.TrainingParams") function, function name, or vector of these with which to compute summary statistics on the set of variable importance values from the permuted datasets.
- na.rm = TRUE logical indicating whether to exclude missing variable importance values from the calculation of summary statistics.
- progress = TRUE logical indicating whether to display iterative progress during computation.

## Value

VariableImportance class object.

#### References

Fisher, A., Rudin, C., & Dominici, F. (2019). All models are wrong, but many are useful: Learning a variable's importance by studying an entire class of prediction models simultaneously. *Journal of Machine Learning Research*, *20*, 1-81.

#### See Also

[plot](#page-79-0)

## Examples

## Requires prior installation of suggested package gbm to run

```
## Survival response example
library(survival)
gbm_fit <- fit(Surv(time, status) ~ ., data = veteran, model = GBMModel)
(vi <- varimp(gbm_fit))
plot(vi)
```
XGBModel *Extreme Gradient Boosting Models*

#### Description

Fits models with an efficient implementation of the gradient boosting framework from Chen & Guestrin.

```
XGBModel(
  nrounds = 100,
  ...,
  objective = character(),
  aft_loss_distribution = "normal",
  aft_loss_distribution_scale = 1,
 base_score = 0.5,
  verbose = 0.
 print_every_n = 1
\lambdaXGBDARTModel(
  eta = 0.3,
 gamma = 0,
 max\_depth = 6,
 min_child_weight = 1,
  max\_delta\_step = .(0.7 * is(y, "PoissonVariable")),
  subsample = 1,
  colsample_bytree = 1,
  colsample_bylevel = 1,
  colsample_bynode = 1,
  alpha = 0,
  lambda = 1,
  tree_method = "auto",
  sketch_eps = 0.03,
  scale_pos_weight = 1,
  refresh_leaf = 1,
  process_type = "default",
  grow_policy = "depthwise",
  max\_leaves = 0,
  max_bin = 256,
  num_parallel_tree = 1,
  sample_type = "uniform",
  normalize_type = "tree",
  rate_drop = 0,
  one_drop = \theta,
  skip\_drop = 0,...
\mathcal{L}XGBLinearModel(
  alpha = 0,
  lambda = 0,
  updater = "shotgun",
  feature_selector = "cyclic",
  top_k = 0,
  ...
```
```
\mathcal{L}XGBTreeModel(
 eta = 0.3,
 gamma = 0,
 max\_depth = 6,
 min_child_weight = 1,
 max\_delta\_step = .(0.7 * is(y, 'PoissonVariable')),
  subsample = 1,
  colsample_bytree = 1,
  colsample_bylevel = 1,
  colsample_bynode = 1,
  alpha = 0,
  lambda = 1,
  tree_method = "auto",
  sketch_eps = 0.03,
  scale_pos_weight = 1,
  refresh_leaf = 1,
 process_type = "default",
 grow_policy = "depthwise",
 max\_leaves = 0,
 max_bin = 256,
 num_parallel_tree = 1,
  ...
\mathcal{L}
```
# Arguments

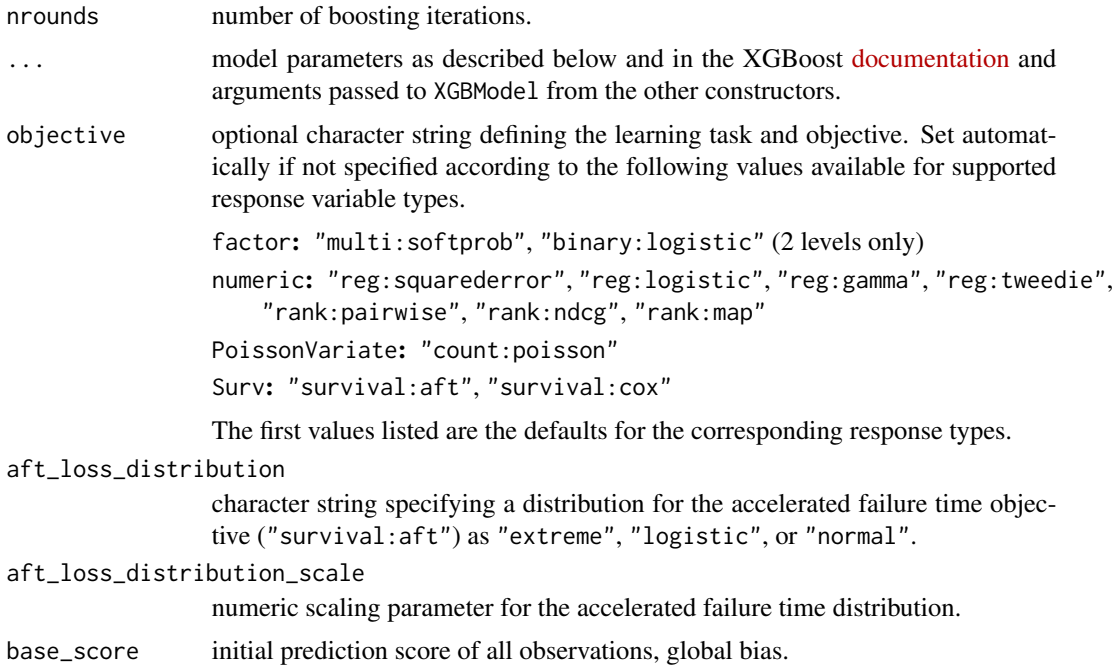

<span id="page-145-0"></span>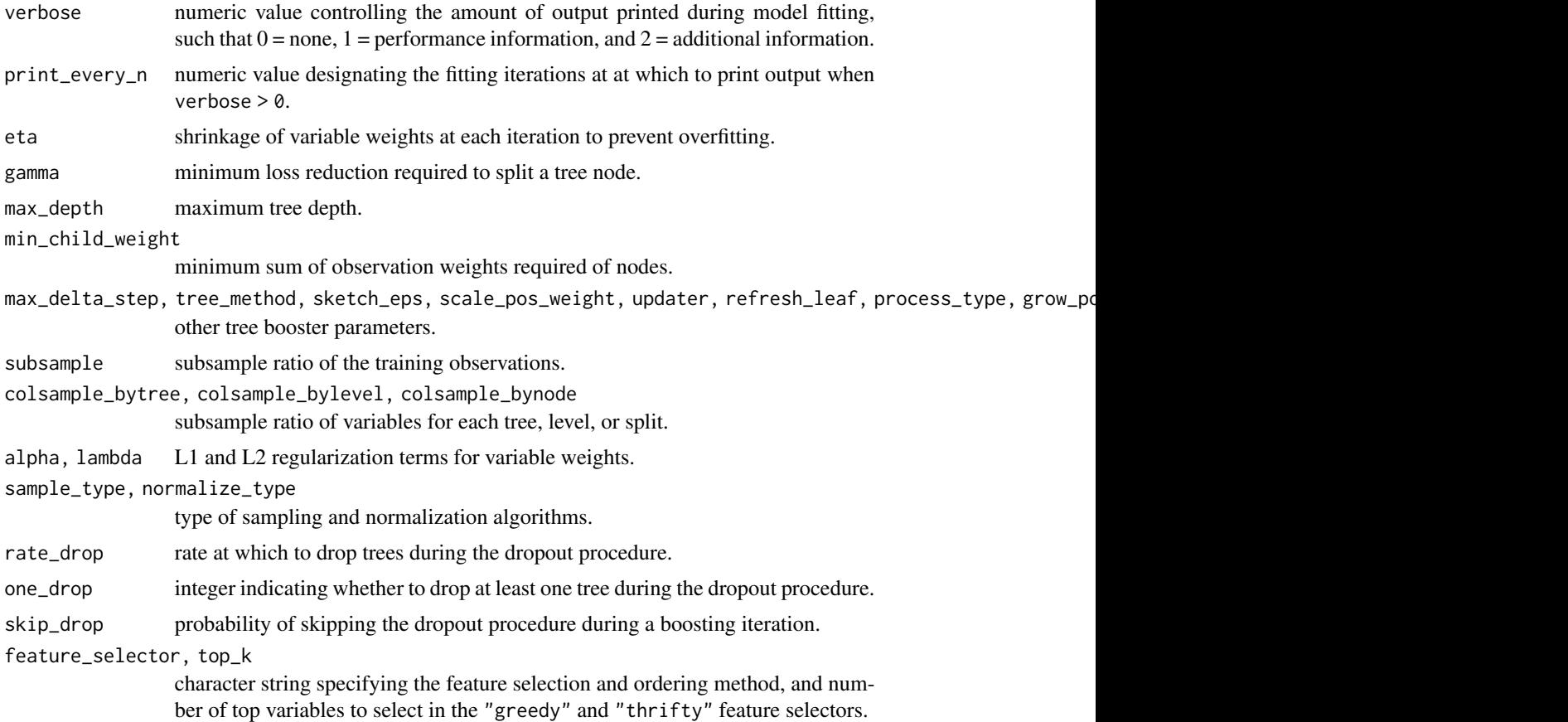

## Details

Response types: factor, numeric, PoissonVariate, Surv

[Automatic tuning](#page-138-0) of grid parameters: • XGBDARTModel: nrounds, eta\*, gamma\*, max\_depth, min\_child\_weight\*, subsample\*, colsample\_bytree\*, rate\_drop\*, skip\_drop\*

- XGBLinearModel: nrounds, alpha, lambda
- XGBTreeModel: nrounds, eta\*, gamma\*, max\_depth, min\_child\_weight\*, subsample\*, colsample\_bytree\*

\* excluded from grids by default

Default values and further model details can be found in the source link below.

In calls to [varimp](#page-141-0) for XGBTreeModel, argument type may be specified as "Gain" (default) for the fractional contribution of each predictor to the total gain of its splits, as "Cover" for the number of observations related to each predictor, or as "Frequency" for the percentage of times each predictor is used in the trees. Variable importance is automatically scaled to range from 0 to 100. To obtain unscaled importance values, set scale = FALSE. See example below.

## Value

MLModel class object.

#### <span id="page-146-0"></span>XGBModel 147

# See Also

[xgboost](#page-0-0), [fit](#page-36-0), [resample](#page-93-0)

# Examples

## Requires prior installation of suggested package xgboost to run

```
model_fit <- fit(Species ~ ., data = iris, model = XGBTreeModel)
varimp(model_fit, method = "model", type = "Frequency", scale = FALSE)
```
# **Index**

∗ datasets

auc *(*metrics*)*, [55](#page-54-0)

ICHomes, [46](#page-45-0) +,SurvMatrix,SurvMatrix-method *(*combine*)*, [21](#page-20-0) ., *[36](#page-35-0)*, *[53](#page-52-0)* . *(*quote*)*, [89](#page-88-0) [,DiscreteVariate,ANY,missing,missing-method bartMachine, *[12](#page-11-0) (*extract*)*, [35](#page-34-0) [,ListOf,ANY,missing,missing-method *(*extract*)*, [35](#page-34-0) [,ModelFrame,ANY,ANY,ANY-method *(*extract*)*, [35](#page-34-0) [,ModelFrame,ANY,missing,ANY-method *(*extract*)*, [35](#page-34-0) [,ModelFrame,missing,ANY,ANY-method *(*extract*)*, [35](#page-34-0) [,ModelFrame,missing,missing,ANY-method *(*extract*)*, [35](#page-34-0) [,RecipeGrid,ANY,ANY,ANY-method *(*extract*)*, [35](#page-34-0) [,Resample,ANY,ANY,ANY-method *(*extract*)*, [35](#page-34-0) [,Resample,ANY,missing,ANY-method *(*extract*)*, [35](#page-34-0) [,Resample,missing,missing,ANY-method *(*extract*)*, [35](#page-34-0) [,SurvMatrix,ANY,ANY,ANY-method *(*extract*)*, [35](#page-34-0) [,SurvTimes,ANY,missing,missing-method *(*extract*)*, [35](#page-34-0) [.BinomialVariate *(*extract*)*, [35](#page-34-0) accuracy *(*metrics*)*, [55](#page-54-0) AdaBagModel, [7,](#page-6-0) *[69](#page-68-0)* AdaBoostModel, [8,](#page-7-0) *[69](#page-68-0)* as.MLInput, [10](#page-9-0) as.MLModel, [10,](#page-9-0) *[39](#page-38-0)*, *[76](#page-75-0)* auc, *[79](#page-78-0)*

*[37](#page-36-1)*, *[40](#page-39-0)[–42](#page-41-0)*, *[45](#page-44-0)*, *[48](#page-47-0)[–50](#page-49-0)*, *[53](#page-52-0)*, *[74](#page-73-0)*, *[83](#page-82-0)*, *[90](#page-89-0)*, *[92](#page-91-0)*, *[101,](#page-100-0) [102](#page-101-0)*, *[134](#page-133-0)*, *[146](#page-145-0)* bagging, *[8](#page-7-0)* bake, *[119](#page-118-0)*, *[121](#page-120-0)*, *[123](#page-122-0)*, *[125](#page-124-0)*, *[127](#page-126-0)* BARTMachineModel, [11,](#page-10-0) *[69](#page-68-0)* BARTModel, [13,](#page-12-0) *[69](#page-68-0)* baselearners, *[40](#page-39-0)* BayesianOptimization, *[112](#page-111-0)*, *[114](#page-113-0)* bayesOpt, *[112](#page-111-0)*, *[114](#page-113-0)* BinomialVariate, *[47](#page-46-0)*, *[93](#page-92-0)*, *[95](#page-94-0)*, *[115](#page-114-0)* BinomialVariate *(*DiscreteVariate*)*, [28](#page-27-0) blackboost, *[16](#page-15-0)* BlackBoostModel, [15,](#page-14-0) *[69](#page-68-0)* boosting, *[9](#page-8-0)* BootControl, *[6](#page-5-0)* BootControl *(*MLControl*)*, [60](#page-59-0) BootOptimismControl, *[6](#page-5-0)* BootOptimismControl *(*MLControl*)*, [60](#page-59-0) brier *(*metrics*)*, [55](#page-54-0)

Automatic tuning, *[7](#page-6-0)*, *[9](#page-8-0)*, *[12](#page-11-0)*, *[16,](#page-15-0) [17](#page-16-0)*, *[21](#page-20-0)*, *[29](#page-28-0)*,

c, *[19](#page-18-0)*, *[23](#page-22-0)*, *[51](#page-50-0)*, *[79](#page-78-0)*, *[95](#page-94-0)* c.Calibration *(*combine*)*, [21](#page-20-0) c.ConfusionList *(*combine*)*, [21](#page-20-0) c.ConfusionMatrix *(*combine*)*, [21](#page-20-0) c.LiftCurve *(*combine*)*, [21](#page-20-0) c.ListOf *(*combine*)*, [21](#page-20-0) c.PerformanceCurve *(*combine*)*, [21](#page-20-0) c.Resample *(*combine*)*, [21](#page-20-0) C5.0, *[17](#page-16-0)* C5.0Control, *[17](#page-16-0)* C50Model, [16,](#page-15-0) *[69](#page-68-0)* calibration, *[5](#page-4-0)*, [18,](#page-17-0) *[22](#page-21-0)*, *[82](#page-81-0)* case weights, *[18](#page-17-0)*, *[23](#page-22-0)*, *[51](#page-50-0)*, *[59](#page-58-0)*, *[78,](#page-77-0) [79](#page-78-0)* case\_weights, [19](#page-18-0) cforest, *[21](#page-20-0)* cforest\_control, *[21](#page-20-0)*

bruto, *[36](#page-35-0)*, *[53](#page-52-0)*

## INDEX 2008 2012 149

CForestModel, [20,](#page-19-0) *[69](#page-68-0)* cindex *(*metrics*)*, [55](#page-54-0) clara, *[120,](#page-119-0) [121](#page-120-0)* coerced, *[30](#page-29-0)*, *[32](#page-31-0)*, *[38](#page-37-0)*, *[71](#page-70-0)*, *[95](#page-94-0)*, *[98](#page-97-0)*, *[106](#page-105-0)*, *[116](#page-115-0)*, *[130](#page-129-0)* combine, [21](#page-20-0) confusion, *[5](#page-4-0)*, *[22](#page-21-0)*, [22,](#page-21-0) *[54](#page-53-0)*, *[59](#page-58-0)*, *[78](#page-77-0)*, *[82](#page-81-0)*, *[86](#page-85-0)*, *[129](#page-128-0)* ConfusionMatrix *(*confusion*)*, [22](#page-21-0) control, *[22](#page-21-0)*, *[71](#page-70-0)*, *[95](#page-94-0)*, *[98](#page-97-0)*, *[104](#page-103-0)*, *[106,](#page-105-0) [107](#page-106-0)*, *[109](#page-108-0)*, *[114](#page-113-0)[–116](#page-115-0)*, *[130](#page-129-0)*, *[138,](#page-137-0) [139](#page-138-1)* controls *(*MLControl*)*, [60](#page-59-0) CoxModel, [24,](#page-23-0) *[69](#page-68-0)* coxph, *[25](#page-24-0)* coxph.control, *[24,](#page-23-0) [25](#page-24-0)* CoxStepAICModel, *[69](#page-68-0)* CoxStepAICModel *(*CoxModel*)*, [24](#page-23-0) cross-validation, *[67](#page-66-0)*, *[93](#page-92-0)* cross\_entropy *(*metrics*)*, [55](#page-54-0) ctree\_control, *[16](#page-15-0)* curves *(*performance\_curve*)*, [78](#page-77-0) CVControl, *[6](#page-5-0)* CVControl *(*MLControl*)*, [60](#page-59-0) CVOptimismControl, *[6](#page-5-0)* CVOptimismControl *(*MLControl*)*, [60](#page-59-0) data frame, *[19](#page-18-0)*, *[25](#page-24-0)*, *[32](#page-31-0)*, *[38](#page-37-0)*, *[67](#page-66-0)*, *[71](#page-70-0)*, *[85](#page-84-0)*, *[95,](#page-94-0) [96](#page-95-0)*, *[98](#page-97-0)*, *[104](#page-103-0)*, *[139](#page-138-1)* dependence, *[5](#page-4-0)*, [25,](#page-24-0) *[82](#page-81-0)* deprecated, [26](#page-25-0) diff, *[5](#page-4-0)*, [27](#page-26-0) difference, *[135](#page-134-0)* DiscreteVariate, [28,](#page-27-0) *[47](#page-46-0)* earth, *[30](#page-29-0)* EarthModel, [29,](#page-28-0) *[69](#page-68-0)* expand\_model, *[5](#page-4-0)*, [30,](#page-29-0) *[106](#page-105-0)* expand\_modelgrid, *[5](#page-4-0)*, [31,](#page-30-0) *[139](#page-138-1)*, *[141](#page-140-0)* expand\_params, *[5](#page-4-0)*, [33,](#page-32-0) *[139](#page-138-1)* expand\_steps, *[5](#page-4-0)*, [34,](#page-33-0) *[138](#page-137-0)* extract, [35](#page-34-0)

f\_score *(*metrics*)*, [55](#page-54-0) factor, *[47](#page-46-0)* Family, *[15,](#page-14-0) [16](#page-15-0)*, *[39,](#page-38-0) [40](#page-39-0)*, *[42](#page-41-0)* fda, *[37](#page-36-1)* FDAModel, [36,](#page-35-0) *[69](#page-68-0)* fit, *[5](#page-4-0)*, *[8](#page-7-0)[–12](#page-11-0)*, *[14](#page-13-0)*, *[16,](#page-15-0) [17](#page-16-0)*, *[19](#page-18-0)*, *[21](#page-20-0)*, *[25](#page-24-0)*, *[30](#page-29-0)*, *[37](#page-36-1)*, [37,](#page-36-1) *[40](#page-39-0)[–42](#page-41-0)*, *[44,](#page-43-0) [45](#page-44-0)*, *[47–](#page-46-0)[49](#page-48-0)*, *[51,](#page-50-0) [52](#page-51-0)*, *[54](#page-53-0)*, *[65](#page-64-0)*, *[67](#page-66-0)*, *[70](#page-69-0)*, *[72](#page-71-0)*, *[74](#page-73-0)*, *[76](#page-75-0)*, *[78](#page-77-0)*, *[82–](#page-81-0)[85](#page-84-0)*, *[88–](#page-87-0)[90](#page-89-0)*, *[92](#page-91-0)*, *[96](#page-95-0)*, *[101](#page-100-0)*, *[103](#page-102-0)*, *[105,](#page-104-0) [106](#page-105-0)*, *[117](#page-116-0)*, *[129,](#page-128-0)*

*[130](#page-129-0)*, *[132](#page-131-0)*, *[134](#page-133-0)*, *[137,](#page-136-0) [138](#page-137-0)*, *[140](#page-139-0)[–142](#page-141-1)*, *[147](#page-146-0)* fitting, *[93](#page-92-0)* fnr *(*metrics*)*, [55](#page-54-0) formula, *[32](#page-31-0)*, *[38](#page-37-0)*, *[47](#page-46-0)*, *[67](#page-66-0)*, *[71](#page-70-0)*, *[95](#page-94-0)*, *[98](#page-97-0)* fpr *(*metrics*)*, [55](#page-54-0) gamboost, *[40](#page-39-0)* GAMBoostModel, [39,](#page-38-0) *[69](#page-68-0)* gbart, *[14](#page-13-0)* gbm, *[41](#page-40-0)* GBMModel, [40,](#page-39-0) *[69](#page-68-0)* gen.ridge, *[36](#page-35-0)*, *[53](#page-52-0)* gini *(*metrics*)*, [55](#page-54-0) glance, *[129](#page-128-0)* glm, *[44](#page-43-0)* glm.control, *[43,](#page-42-0) [44](#page-43-0)* glmboost, *[42](#page-41-0)* GLMBoostModel, [41,](#page-40-0) *[69](#page-68-0)* GLMModel, [43,](#page-42-0) *[69](#page-68-0)* glmnet, *[45](#page-44-0)* GLMNetModel, [44,](#page-43-0) *[69](#page-68-0)* GLMStepAICModel, *[69](#page-68-0)* GLMStepAICModel *(*GLMModel*)*, [43](#page-42-0) ICHomes, [46](#page-45-0) input, *[32](#page-31-0)*, *[38](#page-37-0)*, *[65](#page-64-0)*, *[71](#page-70-0)*, *[95,](#page-94-0) [96](#page-95-0)*, *[98](#page-97-0)*, *[112](#page-111-0)* inputs, [46,](#page-45-0) *[104](#page-103-0)* install.packages, *[68](#page-67-0)* kappa2 *(*metrics*)*, [55](#page-54-0) kknn, *[48](#page-47-0)* kmeans, *[119](#page-118-0)* KNNModel, [47,](#page-46-0) *[69](#page-68-0)* ksvm, *[134](#page-133-0)* lars, *[49](#page-48-0)* LARSModel, [49,](#page-48-0) *[69](#page-68-0)* lda, *[51](#page-50-0)* LDAModel, [50,](#page-49-0) *[69](#page-68-0)* library, *[68](#page-67-0)* lift, *[6](#page-5-0)*, *[22](#page-21-0)*, [51,](#page-50-0) *[82](#page-81-0)*, *[129](#page-128-0)* lm, *[52](#page-51-0)* LMModel, [52,](#page-51-0) *[69](#page-68-0)* loess, *[18](#page-17-0)*

MachineShop *(*MachineShop-package*)*, [5](#page-4-0) MachineShop-package, [5](#page-4-0) mae *(*metrics*)*, [55](#page-54-0)

150 INDEX

mars, *[36](#page-35-0)*, *[53](#page-52-0)* Matrix, *[122](#page-121-0)* matrix, *[32](#page-31-0)*, *[38](#page-37-0)*, *[47](#page-46-0)*, *[67](#page-66-0)*, *[71](#page-70-0)*, *[95](#page-94-0)*, *[98](#page-97-0)*, *[122](#page-121-0)* mbart, *[14](#page-13-0)* mda, *[54](#page-53-0)* MDAModel, [53,](#page-52-0) *[69](#page-68-0)* metric, *[54](#page-53-0)*, *[71](#page-70-0)*, *[78](#page-77-0)*, *[99](#page-98-0)*, *[104](#page-103-0)*, *[106](#page-105-0)*, *[138,](#page-137-0) [139](#page-138-1)*, *[142](#page-141-1)* metricinfo, *[6](#page-5-0)*, [54,](#page-53-0) *[60](#page-59-0)* metrics, *[6](#page-5-0)*, *[22](#page-21-0)*, [55,](#page-54-0) *[61](#page-60-0)*, *[63](#page-62-0)*, *[79](#page-78-0)*, *[86](#page-85-0)*, *[95](#page-94-0)*, *[107,](#page-106-0) [108](#page-107-0)*, *[131](#page-130-0)* MLControl, [60,](#page-59-0) *[95](#page-94-0)* MLMetric, *[6](#page-5-0)*, [63,](#page-62-0) *[78](#page-77-0)* MLMetric<- *(*MLMetric*)*, [63](#page-62-0) MLModel, *[6](#page-5-0)*, [64](#page-63-0) MLModelFunction *(*MLModel*)*, [64](#page-63-0) model, *[30](#page-29-0)*, *[32](#page-31-0)*, *[38](#page-37-0)*, *[65](#page-64-0)*, *[68](#page-67-0)*, *[71](#page-70-0)*, *[95](#page-94-0)*, *[98](#page-97-0)*, *[106](#page-105-0)*, *[112](#page-111-0)*, *[116](#page-115-0)*, *[130](#page-129-0)*, *[139](#page-138-1)* model functions, *[89](#page-88-0)* model specification, *[10,](#page-9-0) [11](#page-10-0)*, *[75](#page-74-0)* model.frame, *[64](#page-63-0)* model.matrix, *[64](#page-63-0)* modeled inputs, *[38](#page-37-0)*, *[71](#page-70-0)*, *[95](#page-94-0)*, *[98](#page-97-0)* ModeledInput, *[47](#page-46-0)* ModeledInput *(*deprecated*)*, [26](#page-25-0) ModelFrame, *[19](#page-18-0)*, *[47](#page-46-0)*, *[65](#page-64-0)*, [66](#page-65-0) modelinfo, *[6](#page-5-0)*, [68,](#page-67-0) *[70](#page-69-0)* models, *[5](#page-4-0)*, *[65](#page-64-0)*, [69](#page-68-0) ModelSpecification, *[47](#page-46-0)*, *[70](#page-69-0)*, [70](#page-69-0) ModelSpecification(), *[26](#page-25-0)* mse *(*metrics*)*, [55](#page-54-0) msle *(*metrics*)*, [55](#page-54-0) mvr, *[83](#page-82-0)*

naiveBayes, *[72](#page-71-0)* NaiveBayesModel, *[69](#page-68-0)*, [72](#page-71-0) NegBinomialVariate, *[47](#page-46-0)* NegBinomialVariate *(*DiscreteVariate*)*, [28](#page-27-0) nnet, *[74](#page-73-0)* NNetModel, *[69](#page-68-0)*, [73](#page-72-0) npv *(*metrics*)*, [55](#page-54-0) numeric, *[47](#page-46-0)*

observed, *[54](#page-53-0)* observed responses, *[18](#page-17-0)*, *[23](#page-22-0)*, *[51](#page-50-0)*, *[54](#page-53-0)*, *[59](#page-58-0)*, *[68](#page-67-0)*, *[78,](#page-77-0) [79](#page-78-0)* OOBControl, *[6](#page-5-0)* OOBControl *(*MLControl*)*, [60](#page-59-0) optim, *[112](#page-111-0)*, *[114](#page-113-0)* optimization, *[109](#page-108-0)*

ordered, *[47](#page-46-0)* p.adjust, *[135](#page-134-0)* pam, *[120,](#page-119-0) [121](#page-120-0)* ParameterGrid, [74,](#page-73-0) *[139](#page-138-1)* parameters, *[75](#page-74-0)* ParsnipModel, *[11](#page-10-0)*, *[69](#page-68-0)*, [75](#page-74-0) partial dependence, *[108](#page-107-0)* PDAModel, *[69](#page-68-0)* PDAModel *(*FDAModel*)*, [36](#page-35-0) performance, *[6](#page-5-0)*, *[27](#page-26-0)*, *[60](#page-59-0)*, *[71](#page-70-0)*, [76,](#page-75-0) *[82](#page-81-0)*, *[86](#page-85-0)*, *[95](#page-94-0)*, *[99](#page-98-0)*, *[104](#page-103-0)*, *[106](#page-105-0)[–108](#page-107-0)*, *[129](#page-128-0)*, *[131](#page-130-0)*, *[138,](#page-137-0) [139](#page-138-1)*, *[142](#page-141-1)* performance curve, *[22](#page-21-0)*, *[59](#page-58-0)*, *[82](#page-81-0)*, *[129](#page-128-0)* performance\_curve, *[6](#page-5-0)*, [78](#page-77-0) plot, *[6](#page-5-0)*, *[19](#page-18-0)*, *[23](#page-22-0)*, *[26,](#page-25-0) [27](#page-26-0)*, *[51](#page-50-0)*, *[78,](#page-77-0) [79](#page-78-0)*, [80,](#page-79-0) *[95](#page-94-0)*, *[99](#page-98-0)*, *[143](#page-142-0)* plots, *[108](#page-107-0)* PLSModel, *[69](#page-68-0)*, [83](#page-82-0) PoissonVariate, *[47](#page-46-0)* PoissonVariate *(*DiscreteVariate*)*, [28](#page-27-0) polr, *[84](#page-83-0)* POLRModel, *[69](#page-68-0)*, [84](#page-83-0) polyreg, *[36](#page-35-0)*, *[53](#page-52-0)* ppr *(*metrics*)*, [55](#page-54-0) ppr(), *[26](#page-25-0)* ppv *(*metrics*)*, [55](#page-54-0) pr\_auc *(*metrics*)*, [55](#page-54-0) precision *(*metrics*)*, [55](#page-54-0) predict, *[5](#page-4-0)*, *[26](#page-25-0)*, *[37](#page-36-1)*, *[39](#page-38-0)*, *[50](#page-49-0)*, *[53](#page-52-0)*, [85,](#page-84-0) *[88](#page-87-0)*, *[114](#page-113-0)*, *[131](#page-130-0)* predict,MLModelFit-method *(*predict*)*, [85](#page-84-0) predict.fda, *[37](#page-36-1)* predict.lda, *[51](#page-50-0)* predict.mda, *[54](#page-53-0)* predict.MLModelFit *(*predict*)*, [85](#page-84-0) predict.qda, *[88](#page-87-0)* predicted, *[54](#page-53-0)* predicted responses, *[18](#page-17-0)*, *[23](#page-22-0)*, *[51](#page-50-0)*, *[59](#page-58-0)*, *[78,](#page-77-0) [79](#page-78-0)* prep, *[118](#page-117-0)[–127](#page-126-0)* print, *[6](#page-5-0)*, [86](#page-85-0) prune.tree, *[137](#page-136-0)* psm, *[132](#page-131-0)* psoptim, *[112](#page-111-0)*, *[114](#page-113-0)* qda, *[88](#page-87-0)* QDAModel, *[69](#page-68-0)*, [88](#page-87-0) quote, *[89](#page-88-0)*, [89](#page-88-0)

r2 *(*metrics*)*, [55](#page-54-0)

## $INDEX$  151

randomForest, *[90](#page-89-0)* RandomForestModel, *[69](#page-68-0)*, [90](#page-89-0) ranger, *[92](#page-91-0)* RangerModel, *[69](#page-68-0)*, [91](#page-90-0) recall *(*metrics*)*, [55](#page-54-0) recipe, *[19](#page-18-0)*, *[34](#page-33-0)*, *[47](#page-46-0)*, *[93](#page-92-0)*, *[118–](#page-117-0)[127](#page-126-0)*, *[138](#page-137-0)* recipe\_roles, [93](#page-92-0) resample, *[5](#page-4-0)*, *[8,](#page-7-0) [9](#page-8-0)*, *[12](#page-11-0)*, *[14](#page-13-0)*, *[16–](#page-15-0)[18](#page-17-0)*, *[21–](#page-20-0)[23](#page-22-0)*, *[25](#page-24-0)*, *[27](#page-26-0)*, *[30](#page-29-0)*, *[37](#page-36-1)*, *[40–](#page-39-0)[42](#page-41-0)*, *[44,](#page-43-0) [45](#page-44-0)*, *[47–](#page-46-0)[49](#page-48-0)*, *[51,](#page-50-0) [52](#page-51-0)*, *[54](#page-53-0)*, *[59](#page-58-0)*, *[62](#page-61-0)*, *[65](#page-64-0)*, *[67](#page-66-0)*, *[70](#page-69-0)*, *[72](#page-71-0)*, *[74](#page-73-0)*, *[76](#page-75-0)*, *[78,](#page-77-0) [79](#page-78-0)*, *[82](#page-81-0)[–84](#page-83-0)*, *[88](#page-87-0)*, *[90](#page-89-0)*, *[92,](#page-91-0) [93](#page-92-0)*, [94,](#page-93-1) *[101](#page-100-0)*, *[103](#page-102-0)*, *[105,](#page-104-0) [106](#page-105-0)*, *[109](#page-108-0)*, *[115–](#page-114-0)[117](#page-116-0)*, *[129,](#page-128-0) [130](#page-129-0)*, *[132](#page-131-0)*, *[134](#page-133-0)*, *[137,](#page-136-0) [138](#page-137-0)*, *[140](#page-139-0)*, *[147](#page-146-0)* response, *[5](#page-4-0)*, *[39](#page-38-0)*, *[67](#page-66-0)*, [96](#page-95-0) rfe, *[6](#page-5-0)*, *[78](#page-77-0)*, *[82](#page-81-0)*, [97,](#page-96-0) *[129](#page-128-0)* rfsrc, *[100,](#page-99-0) [101](#page-100-0)* rfsrc.fast, *[101](#page-100-0)* RFSRCFastModel, *[69](#page-68-0)* RFSRCFastModel *(*RFSRCModel*)*, [99](#page-98-0) RFSRCModel, *[69](#page-68-0)*, [99](#page-98-0) rmse *(*metrics*)*, [55](#page-54-0) rmsle *(*metrics*)*, [55](#page-54-0) roc\_auc *(*metrics*)*, [55](#page-54-0) roc\_index *(*metrics*)*, [55](#page-54-0) role\_binom, *[28](#page-27-0)*, *[47](#page-46-0)* role\_binom *(*recipe\_roles*)*, [93](#page-92-0) role\_case, *[38](#page-37-0)*, *[95](#page-94-0)* role\_case *(*recipe\_roles*)*, [93](#page-92-0) role\_pred *(*recipe\_roles*)*, [93](#page-92-0) role\_surv, *[47](#page-46-0)* role\_surv *(*recipe\_roles*)*, [93](#page-92-0) rpart, *[103](#page-102-0)* RPartModel, *[69](#page-68-0)*, [102](#page-101-0) rpp *(*deprecated*)*, [26](#page-25-0)

SelectedInput, *[47](#page-46-0)*, *[62](#page-61-0)*, *[67](#page-66-0)*, [103](#page-102-0) SelectedModel, *[30](#page-29-0)*, *[62](#page-61-0)*, *[70](#page-69-0)*, [105](#page-104-0) SelectedModelFrame *(*SelectedInput*)*, [103](#page-102-0) SelectedModelRecipe *(*SelectedInput*)*, [103](#page-102-0) SelectedModelSpecification *(*SelectedInput*)*, [103](#page-102-0) selection, *[108](#page-107-0)* selections, *[118](#page-117-0)*, *[120](#page-119-0)*, *[122](#page-121-0)*, *[124](#page-123-0)*, *[126](#page-125-0)* sensitivity *(*metrics*)*, [55](#page-54-0) set\_monitor, *[62](#page-61-0)*, *[72](#page-71-0)*, [109,](#page-108-0) *[114–](#page-113-0)[116](#page-115-0)* set\_optim, *[72](#page-71-0)*, *[109](#page-108-0)*, [110,](#page-109-0) *[115,](#page-114-0) [116](#page-115-0)*, *[138](#page-137-0)*, *[140](#page-139-0)* set\_optim\_bayes *(*set\_optim*)*, [110](#page-109-0) set\_optim\_bfgs *(*set\_optim*)*, [110](#page-109-0)

set\_optim\_grid *(*set\_optim*)*, [110](#page-109-0) set\_optim\_method *(*set\_optim*)*, [110](#page-109-0) set\_optim\_pso *(*set\_optim*)*, [110](#page-109-0) set\_optim\_sann *(*set\_optim*)*, [110](#page-109-0) set\_predict, *[62](#page-61-0)*, *[109](#page-108-0)*, *[114](#page-113-0)*, [114,](#page-113-0) *[116](#page-115-0)* set\_strata, *[62](#page-61-0)*, *[109](#page-108-0)*, *[114,](#page-113-0) [115](#page-114-0)*, [115](#page-114-0) settings, *[6](#page-5-0)*, [107](#page-106-0) spca, *[127](#page-126-0)* specification, *[32](#page-31-0)*, *[38](#page-37-0)*, *[95,](#page-94-0) [96](#page-95-0)*, *[98](#page-97-0)*, *[109](#page-108-0)* specifications, *[106](#page-105-0)* specificity *(*metrics*)*, [55](#page-54-0) SplitControl, *[6](#page-5-0)* SplitControl *(*MLControl*)*, [60](#page-59-0) StackedModel, *[70](#page-69-0)*, [116](#page-115-0) step\_kmeans, [117](#page-116-0) step\_kmedoids, [119](#page-118-0) step\_lincomp, *[118](#page-117-0)*, [121,](#page-120-0) *[127](#page-126-0)* step\_sbf, *[121](#page-120-0)*, [123](#page-122-0) step\_spca, [125](#page-124-0) stepAIC, *[25](#page-24-0)*, *[44](#page-43-0)*, *[132](#page-131-0)* strata, *[95](#page-94-0)* subset, *[25](#page-24-0)*, *[98](#page-97-0)*, *[142](#page-141-1)* summary, *[6](#page-5-0)*, *[22,](#page-21-0) [23](#page-22-0)*, *[27](#page-26-0)*, *[51](#page-50-0)*, *[78,](#page-77-0) [79](#page-78-0)*, *[95](#page-94-0)*, *[99](#page-98-0)*, *[108](#page-107-0)*, [128,](#page-127-0) *[129](#page-128-0)* SuperModel, *[70](#page-69-0)*, [129](#page-128-0) Surv, *[47](#page-46-0)*, *[93](#page-92-0)* surv.bart, *[14](#page-13-0)* SurvEvents *(*SurvMatrix*)*, [131](#page-130-0) SurvMatrix, [131](#page-130-0) SurvProbs *(*SurvMatrix*)*, [131](#page-130-0) survreg, *[132](#page-131-0)* survreg.control, *[132](#page-131-0)* SurvRegModel, *[69](#page-68-0)*, [131](#page-130-0) SurvRegStepAICModel, *[69](#page-68-0)* SurvRegStepAICModel *(*SurvRegModel*)*, [131](#page-130-0) SVMANOVAModel, *[69](#page-68-0)* SVMANOVAModel *(*SVMModel*)*, [133](#page-132-0) SVMBesselModel, *[70](#page-69-0)* SVMBesselModel *(*SVMModel*)*, [133](#page-132-0) SVMLaplaceModel, *[70](#page-69-0)* SVMLaplaceModel *(*SVMModel*)*, [133](#page-132-0) SVMLinearModel, *[70](#page-69-0)* SVMLinearModel *(*SVMModel*)*, [133](#page-132-0) SVMModel, *[69](#page-68-0)*, [133](#page-132-0) SVMPolyModel, *[70](#page-69-0)* SVMPolyModel *(*SVMModel*)*, [133](#page-132-0) SVMRadialModel, *[70](#page-69-0)* SVMRadialModel *(*SVMModel*)*, [133](#page-132-0)

152 INDEX

SVMSplineModel , *[70](#page-69-0)* SVMSplineModel *(*SVMModel *)* , [133](#page-132-0) SVMTanhModel , *[70](#page-69-0)* SVMTanhModel *(*SVMModel *)* , [133](#page-132-0) t.test , *[27](#page-26-0)* , [135](#page-134-0) tidy , *[129](#page-128-0)* tidy.step\_kmeans *(*step\_kmeans *)* , [117](#page-116-0) tidy.step\_lincomp *(*step\_lincomp *)* , [121](#page-120-0) tidy.step\_sbf *(*step\_sbf *)* , [123](#page-122-0) tnr *(*metrics *)* , [55](#page-54-0) tpr *(*metrics *)* , [55](#page-54-0) TrainControl , *[6](#page-5-0)* TrainControl *(*MLControl *)* , [60](#page-59-0) tree , *[137](#page-136-0)* TreeModel , *[70](#page-69-0)* , [136](#page-135-0) tunable.step\_kmeans *(*step\_kmeans *)* , [117](#page-116-0) tunable.step\_kmedoids *(*step\_kmedoids *)* , [119](#page-118-0) tunable.step\_lincomp *(*step\_lincomp *)* , [121](#page-120-0) tunable.step\_spca *(*step\_spca *)* , [125](#page-124-0) TunedInput , *[34](#page-33-0)* , *[47](#page-46-0)* , *[62](#page-61-0)* , [137](#page-136-0) TunedModel , *[32](#page-31-0) , [33](#page-32-0)* , *[62](#page-61-0)* , *[70](#page-69-0)* , *[75](#page-74-0)* , [139](#page-138-1) , *[141](#page-140-0)* TunedModelRecipe *(*TunedInput *)* , [137](#page-136-0) tuning , *[107,](#page-106-0) [108](#page-107-0)* TuningGrid , *[107](#page-106-0)* , *[139](#page-138-1)* , [140](#page-139-0)

unMLModelFit , [141](#page-140-0) unMLModelFit(object) , *[129](#page-128-0)*

variable importance , *[82](#page-81-0)* varimp , *[6](#page-5-0)* , *[12](#page-11-0)* , *[17](#page-16-0)* , *[24](#page-23-0)* , *[29](#page-28-0)* , *[39](#page-38-0)* , *[44](#page-43-0)* , *[52](#page-51-0)* , *[65](#page-64-0)* , *[84](#page-83-0)* , *[98](#page-97-0) , [99](#page-98-0)* , *[101](#page-100-0)* , [142](#page-141-1) , *[146](#page-145-0)*

weighted\_kappa2 *(*metrics *)* , [55](#page-54-0) weights , *[38](#page-37-0)*

XGBDARTModel , *[70](#page-69-0)* XGBDARTModel *(*XGBModel *)* , [143](#page-142-0) XGBLinearModel , *[70](#page-69-0)* XGBLinearModel *(*XGBModel *)* , [143](#page-142-0) XGBModel , *[70](#page-69-0)* , [143](#page-142-0) xgboost , *[147](#page-146-0)* XGBTreeModel , *[70](#page-69-0)* XGBTreeModel *(*XGBModel *)* , [143](#page-142-0)